# Package 'metRology'

October 13, 2022

<span id="page-0-0"></span>Version 0.9-28-1

Date 2018-09-04 Title Support for Metrological Applications Author Stephen L R Ellison <s.ellison@lgc.co.uk>. Maintainer Stephen L R Ellison <s.ellison@lgcgroup.com> **Depends** R  $(>= 2.14.0)$ , base, stats Imports graphics, MASS, numDeriv, robustbase

Description Provides classes and calculation and plotting functions for metrology applications, including measurement uncertainty estimation and inter-laboratory metrology comparison studies.

License GPL  $(>= 2)$ 

URL <https://r-forge.r-project.org/projects/metrology/>

Repository CRAN

Repository/R-Forge/Project metrology

Repository/R-Forge/Revision 128

Repository/R-Forge/DateTimeStamp 2018-09-04 21:35:58

Date/Publication 2018-09-10 08:30:03 UTC

NeedsCompilation no

## R topics documented:

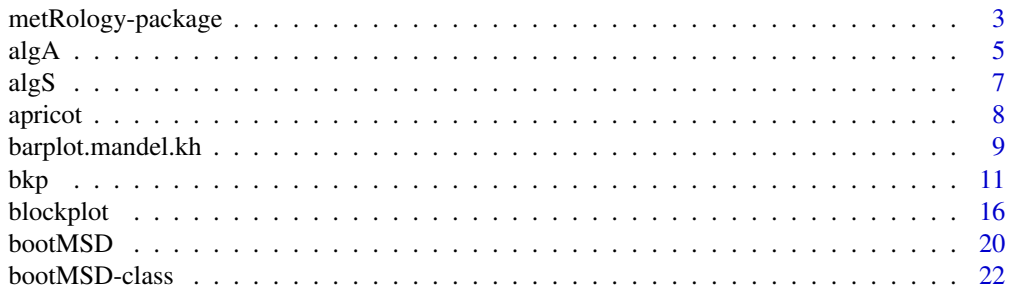

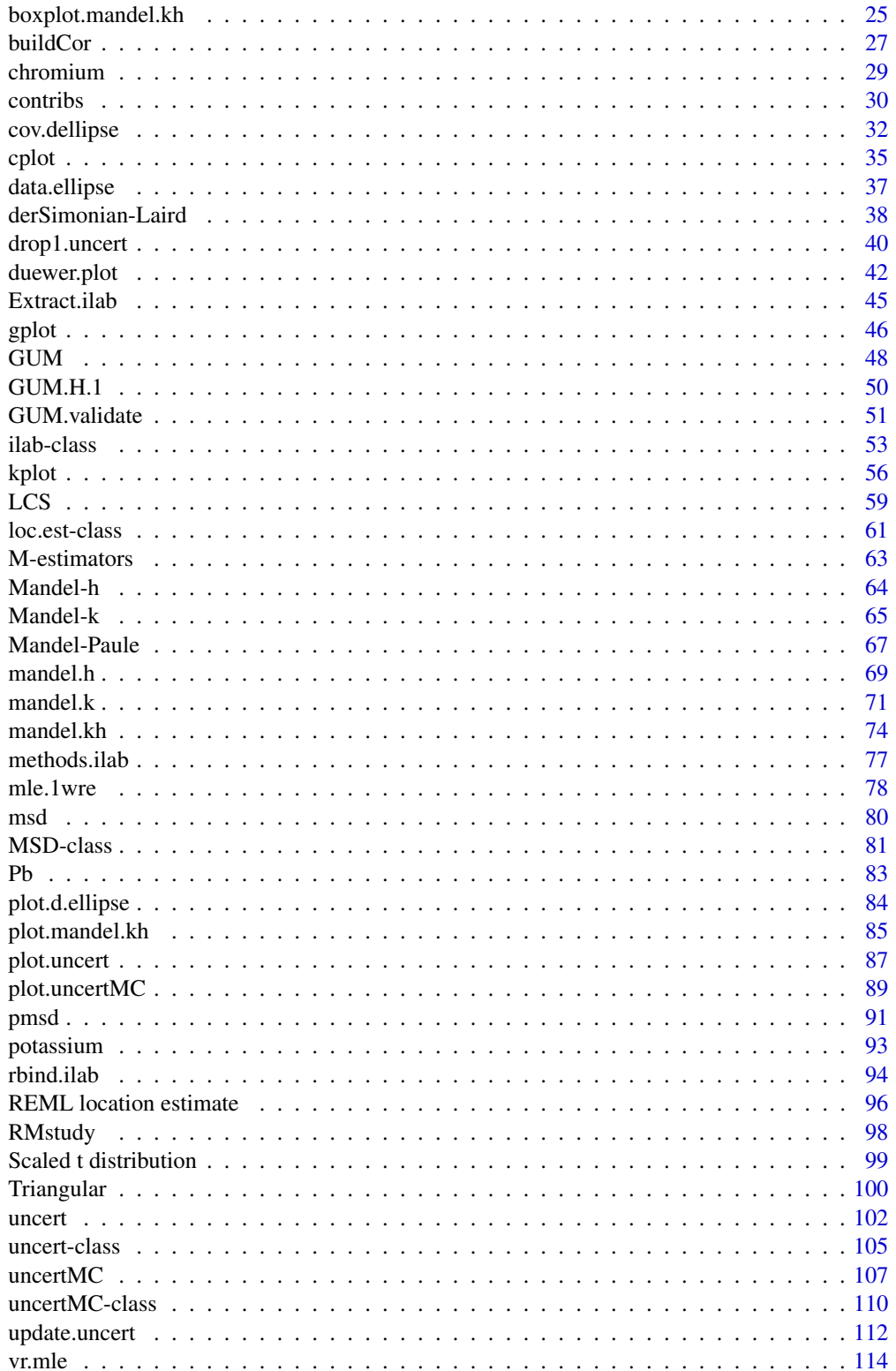

## <span id="page-2-0"></span>metRology-package 3

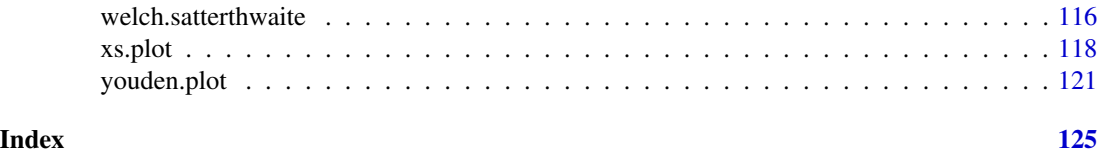

metRology-package *Support for Metrological Applications*

#### **Description**

Provides classes and calculation and plotting functions for metrology applications, including measurement uncertainty estimation and inter-laboratory metrology comparison studies.

## Details

The metRology package includes functions for:

- Plotting for Key Comparisons (dot-and-bar, consistency)
- Uncertainty evaluation using algebraic or numeric differentiation, with support for correlation
- Monte Carlo evaluation of uncertainty (including correlation for normally distributed variables)
- Classes and functions for location estimates for metrology comparisons
- Mandel's h and k statistics and plots for interlaboratory studies
- Support functions for an excel interface

Changes in version 0.9-28-1 from version 0.9-28-0 include:

• Fixed blockplot x-axis label, which was incorrect.

Changes in version 0.9-28-0 from version 0.9-27-2 include:

• A new plot, blockplot, added. A "block plot" is a histogram variant identifiying individual data points, which appear as "blocks" in the plot. blockplot provides for grouped data, which generates vertically separated subplots for each group. Fills and label colours can be specified for each data point.

Changes in version 0.9-27-2 from version 0.9-26-2 include:

- pmsd and related functions will now use fast interpolation by default, and provide exact values for both odd- and even-n data sets up to  $n = 199$ .
- gplot (called by plot.mandel.kh) now has a spacing parameter which allows finer control of vertical line spacing.

Changes in version 0.9-26-2 from version 0.9-26-1 include:

- Fix to a bug in [reml.loc](#page-95-1) which failed to report the standard uncertainty u correctly.
- cplot now respects cex.axis as a plot parameter.

Changes in version 0.9-26-1 from version 0.9-26-0 include:

- Added plot and barplot methods for MSD class.
- Minor correction to code in msd to prevent over-replication of estimated s when s is a function and returns a vector.

Changes in version 0.9-26 from version 0.9-25 include:

- [msd](#page-79-1) now returns an object of class "MSD" which includes the original data as attributes to permit subsequent bootstrapping.
- A new function, [bootMSD](#page-19-1) that performs parametric bootstrapping for MSD objects to obtain critical values and *p*-values for the general case where standard uncertainties/standard errors differ appreciably.

Improvements in version 0.9-25 from version 0.9-23 include:

• [plot.d.ellipse](#page-83-1) now takes default xlab and ylab from dimnames in the supplied cov.dellipse.

Improvements in version 0.9-23 from version 0.9-22 include:

- A wholly new Youden plot (see [yplot](#page-120-1)), with many options for confidence ellipses
- A REML location estimate, [reml.loc](#page-95-1), in addition to [vr.mle](#page-113-1); reml.loc can use means and standard uncertainties/standard errors instead of raw data and when doing so does not require degrees of freedom.
- Incremental improvements in handling for the median scaled difference measure of anomalies. [msd](#page-79-1) is faster and less memory-intensive, and [pmsd](#page-90-1) now uses a beta formulation to extend to very high n (at least 1e6 - if you feel *very* patient).
- Support for log and log.p in [dt.scaled](#page-98-1).

Corrections and bugfixes include:

- amends [plot.drop1.uncert](#page-39-1) to give a plot for each measure of change specified in which
- corrects a grep warning appearing in drop1.uncert;
- corrects an unnecessary 'missing u' error message in version 0.9-22's uncert() when cov was specified and u was not.

### Author(s)

Stephen L R Ellison <s.ellison@lgc.co.uk>.

Maintainer: Stephen L R Ellison <s.ellison@lgcgroup.com>

#### <span id="page-4-1"></span><span id="page-4-0"></span>**Description**

Algorithm A is an implementation of Huber's location and scale estimate with iterated scale.

## Usage

 $algA(x, k = 1.5, na.rm = FALSE, tol = .Machine$double.eps^0.25,$  $maxiter = 25$ , verbose =  $FALSE$ )

## Arguments

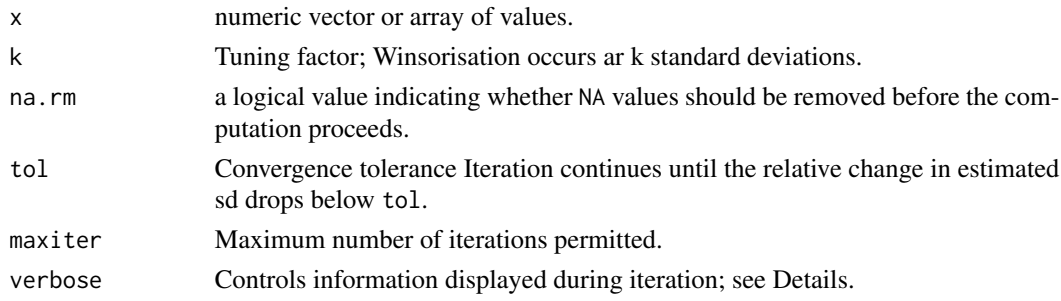

## Details

Algorithm A is the robust estimate of location described in ISO 5725-5:1998. It proceeds by winsorisation and re-estimation of scale and location.

The argument k controls the point at which values are Winsorised and hence controls the efficiency. At k=1.5, the value chosen by ISO 5725, the estimator has asymptotic efficiency at the Normal of 0.964. With iterated estimate of scale and k=1.5, the estimator has a breakdown point of about 30

The convergence criterion for Algorithm A is not specified in ISO 5725-5:1998. The criterion chosen here is reasonably stringent but the results will differ from those obtained using other choices. Use verbose=2 to check the effect of different tolerance or maximum iteration count.

If verbose is non-zero, the current iteration number and estimate are printed; if verbose>1, the current set of truncated values  $w$  is also printed.

#### Value

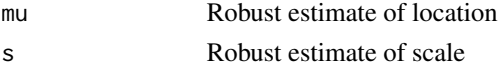

## Warning

Algorithm A uses the corrected median absolute deviation as the initial estimate of scale; an error is returned if the resulting scale estimate is zero, which can occur with over 50% of the data set equal. huberM in the robustbase package uses an alternative scale estimate in these circumstances.

#### **Note**

Algorithm A is identical to Huber's estimate with variable scale. The implementation here differs from hubers from MASS in:

- hubers allows prior specification of fixed scale (which provides higher breakdown if chosen properly) or location
- the option of verbose output in algA,
- a maximum iteration option in algA
- the convergence criterion; hubers converges on changes in mu, whilst this implementation of Algorithm A converges on changes in s.
- Internally, Algorithm A multiplies by a correction factor for standard deviation whilst hubers divides by a correction factor applied to the variance; the actual correction to s is identical.

The principal reasons for providing an implementation in the metRology package are i) to ensure a close implementation of the cited Standard irrespective of other package developments (though the MASS implementation has proved very stable) and ii) to make the implementation easy to recognise for users of the ISO standard.

## Author(s)

S L R Ellison <s.ellison@lgc.co.uk>

#### References

ISO 5725-5:1998 Accuracy (trueness and precision) of measurement methods and results - Part 5: Alternative methods for the determination of the precision of a standard measurement method

Maronna R A, Martin R D, Yohai V J (2006) Robust statistics - theory and methods. Jhn Wiley and Sons, West Sussex, England.

## See Also

[algS](#page-6-1), [hubers](#page-0-0), [huberM](#page-0-0)

#### Examples

#Creosote example from ISO 5725-5:1998 #Means for each group are: cm <-c(24.140, 20.155, 19.500, 20.300, 20.705, 17.570, 20.100, 20.940, 21.185)

algA(cm, verbose=TRUE) #Iteration 4 corresponds very closely to the ISO 5725 answer

## <span id="page-6-1"></span><span id="page-6-0"></span>algS *'Algorithm S' - robust estimate of pooled standard deviation*

## Description

'Algorithm S' calculates a robust estimate of pooled standard deviation from a set of standard deviations

## Usage

algS(s, degfree, na.rm = FALSE, prob.eta = 0.9, is.range = FALSE, tol = .Machine\$double.eps^0.25,  $maxiter = 25$ , verbose =  $FALSE$ )

## Arguments

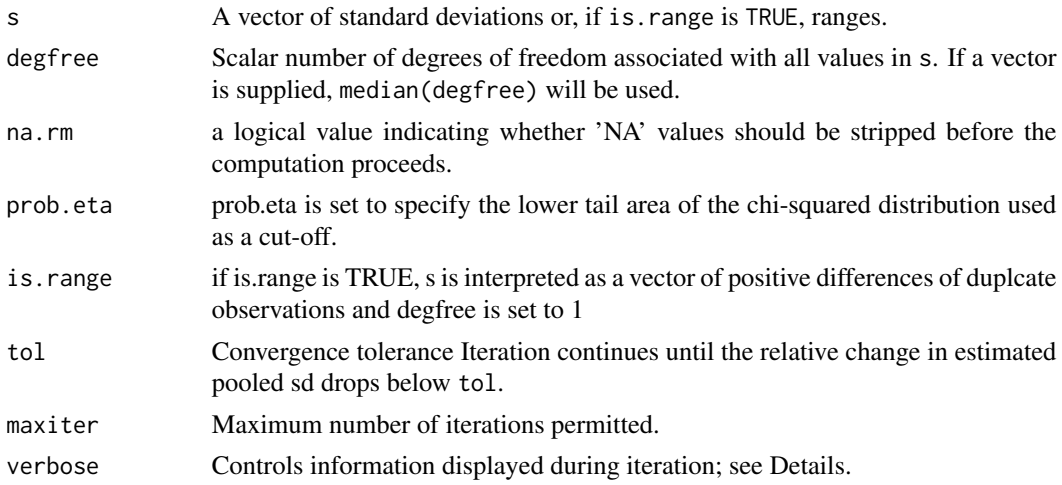

#### Details

Algorithm S is suggested by ISO 5725-5:1998 as a robust estimator of pooled standard deviation  $s_{pool}$  from standard deviations of groups of size  $\nu + 1$ .

The algorithm calculates a 'limit factor',  $\eta$ , set to qchisq(prob.eta, degfree). Following an initial estimate of  $s_{pool}$  as median(s), the standard deviations  $s_i$  are replaced with  $w_i = min(\eta *$  $s_{pool}, s_i)$  and an updated value for  $s_{pool}$  calculated as

$$
\xi * \sqrt{\frac{\sum_{i=1}^p (w_i)^2}{p}}
$$

where p is the number of standard deviations and  $\xi$  is calculated as

$$
\xi = \frac{1}{\sqrt{\chi_{p-1}^2 \left(\nu \eta^2 + \left(1 - p_\eta\right) \eta^2\right)}}
$$

<span id="page-7-0"></span>If the  $s_i$  are ranges of two values, ISO 5725 recommends carrying out the above iteration on the If the  $s_i$  are ranges of two values, ISO 3725 recommends carrying out the above iteration on the ranges and then dividing by  $\sqrt{\nu+1}$ ; in the implementation here, this is done prior to returning the estimate.

If verbose is non-zero, the current iteration number and estimate are printed; if verbose>1, the current set of truncated values  $w$  is also printed.

#### Value

A scalar estimate of poooled standard deviation.

#### Author(s)

S L R Ellison <s.ellison@lgc.co.uk>

#### References

ISO 5725-5:1998 Accuracy (trueness and precision) of measurement methods and results - Part 5: Alternative methods for the determination of the precision of a standard measurement method

#### See Also

[algA](#page-4-1)

## Examples

#example from ISO 5725-5:1998 (cell ranges for percent creosote) cdiff <- c(0.28, 0.49, 0.40, 0.00, 0.35, 1.98, 0.80, 0.32, 0.95) algS(cdiff, is.range=TRUE)

#Compare with the sd of the two values (based on the range) c.sd <- cdiff/sqrt(2) algS(c.sd, degfree=1, verbose=TRUE)

apricot *Collaborative study results for fibre content in an apricot test material*

## Description

A data frame containing reported duplicate results for dietary fibre from a collaborative study.

## Usage

data(apricot)

## <span id="page-8-0"></span>Format

A data frame containing duplicate results from 9 laboratories:

lab Factor giving abbreviated laboratory identifier

fibre The reported fibre content.

## Details

Replicate results appear on separate rows.

## Source

B. W. Li, M. S. Cardozo (1994) Determination of total dietary fibre in foods and products with little or no starch, non-enzymatic gravimetric method: collaborative study. *J. AOAC Int.* 77, 687-689, 1994

## References

A. L. Ruhkin, C. J. Biggerstaff and M. G. Vangel (2000) Restricted maximum likelihood estimation of a common mean and the Mandel-Paule algorithm. *J. Stat. Planning an Inferences* 83, 319-330, 2008

B. W. Li, M. S. Cardozo (1994) Determination of total dietary fibre in foods and products with little or no starch, non-enzymatic gravimetric method: collaborative study. *J. AOAC Int.* 77, 687-689, 1994

barplot.mandel.kh *Barplot of Mandel's h or k statistics*

#### Description

barplot.mandel.kh produces a bar plot of Mandel's statistics, suitably grouped and with appropriate indicator lines for unusual values.

## Usage

```
## S3 method for class 'mandel.kh'
barplot(height, probs = c(0.95, 0.99), main,
xlab = attr(height, "grouped.by"),
ylab = attr(height, "mandel.type"), separators = TRUE,
zerou. line = TRUE, ylim, p.addjust = "none",
frame.plot = TRUE, ...,col.ind = 1, lty.ind = c(2, 1), lwd.ind = 1,
col.\,sep = "lightgrey", \,lwd.\,sep = 1, \,lty.\,sep = 1,lwd.zero = 1, col.zero = 1, lty.zero = 1)
```
## Arguments

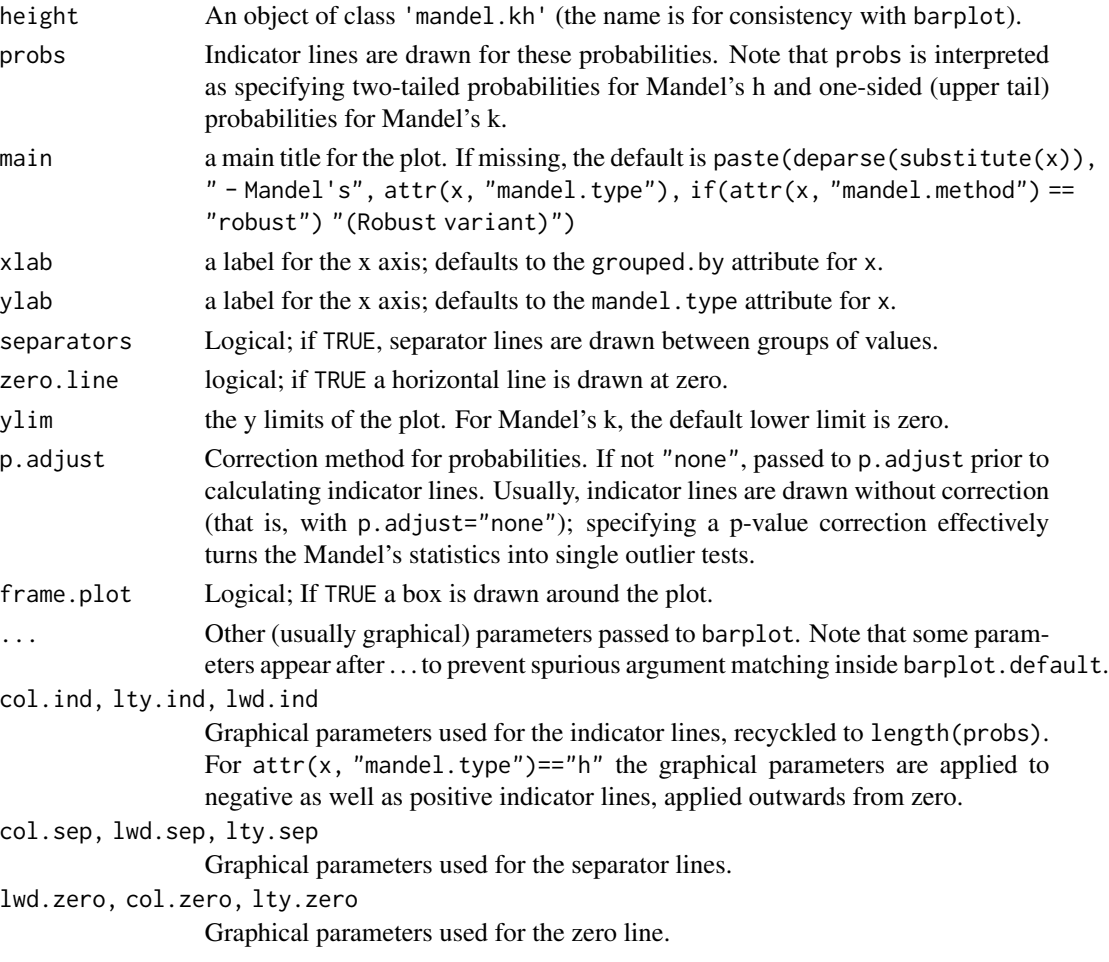

## Details

Mandel's statistics are traditionally plotted for inter-laboratory study data, grouped by laboratory, to give a rapid graphical view of laboratory bias and relative precision. This plot produces a grouped, side-by-side bar plot.

For classical Mandel statistics, indicator lines are drawn based on qmandelh or qmandelk as appropriate. For robust variants, indicator lines use qnorm for the h statistic and  $\mathsf{q}\mathsf{f}(\mathsf{probs}, \mathsf{n}, \mathsf{Inf})$  for the  $k$  statistic. Note that this corresponds to taking the robust estimates of location and scale as true values, so will be somewhat anticonservative.

## Value

barplot.mandel.kh returns a numeric vector of mid-points of the groups along the x-axis.

## Author(s)

S Ellison <s.ellison@lgc.co.uk>

#### <span id="page-10-0"></span>References

Accuracy (trueness and precision) of measurement methods and results – Part 2: Basic method for the determination of repeatability and reproducibility of a standard measurement method. ISO, Geneva (1994).

#### See Also

[mandel.h](#page-68-1), [mandel.k](#page-70-1), [mandel.kh](#page-73-1), [pmandelh](#page-63-1), [pmandelk](#page-64-1) for probabilities, quantiles etc. See [plot.mandel.kh](#page-84-1) for the 'classic' Mandel plot.

## Examples

data(RMstudy)

```
h <- with(RMstudy, mandel.h(RMstudy[2:9], g=Lab))
barplot(h, las=2) # Lab 4 shows consistent low bias;
               # Lab 23 several extreme values.
#Use colours to identify particular measurands:
barplot(h, las=2, col=1:8)
legend("bottomleft", legend=names(h), fill=1:8, cex=0.7, bg="white")
#Example of Mandel's k:
k <- with(RMstudy, mandel.k(RMstudy[2:9], g=Lab))
barplot(k, las=2) # Lab 8 looks unusually variable;
               # Lab 14 unusually precise
```
<span id="page-10-1"></span>bkp *Draw block plots from block plot objects*

## Description

bkp draws block plots based on block plot objects generated by blockplot and its methods. It is normally called from within blockplot but can be invoked directly.

## Usage

```
bkp(x, labels = x$labels, xlim = NULL, ylim = NULL,main = NULL, xlab = NULL, ylab = "Frequency",
            square = FALSE, add = FALSE, offset = 0,
            grp.spaceing = 2, grp.at = NA,fill = NA, border = NULL, density = NULL, angle = 45,
            lty = 1, lwd = 2, label.col = 1, cex = NA, adj = c(0.5, 0.4),
            uline = 2, uline.lwd = lwd, uline.lty = 1,
            uline.col = if (!is.null(border)) border else par("fg"),
            gp.labs = FALSE, gp.pos = 1, glab.control = list(),
            axes = c(TRUE, FALSE), asp = NA, frame.plot = any(axes),drop.unused = TRUE, unused.label="[Missing]", \dots)
```
## Arguments

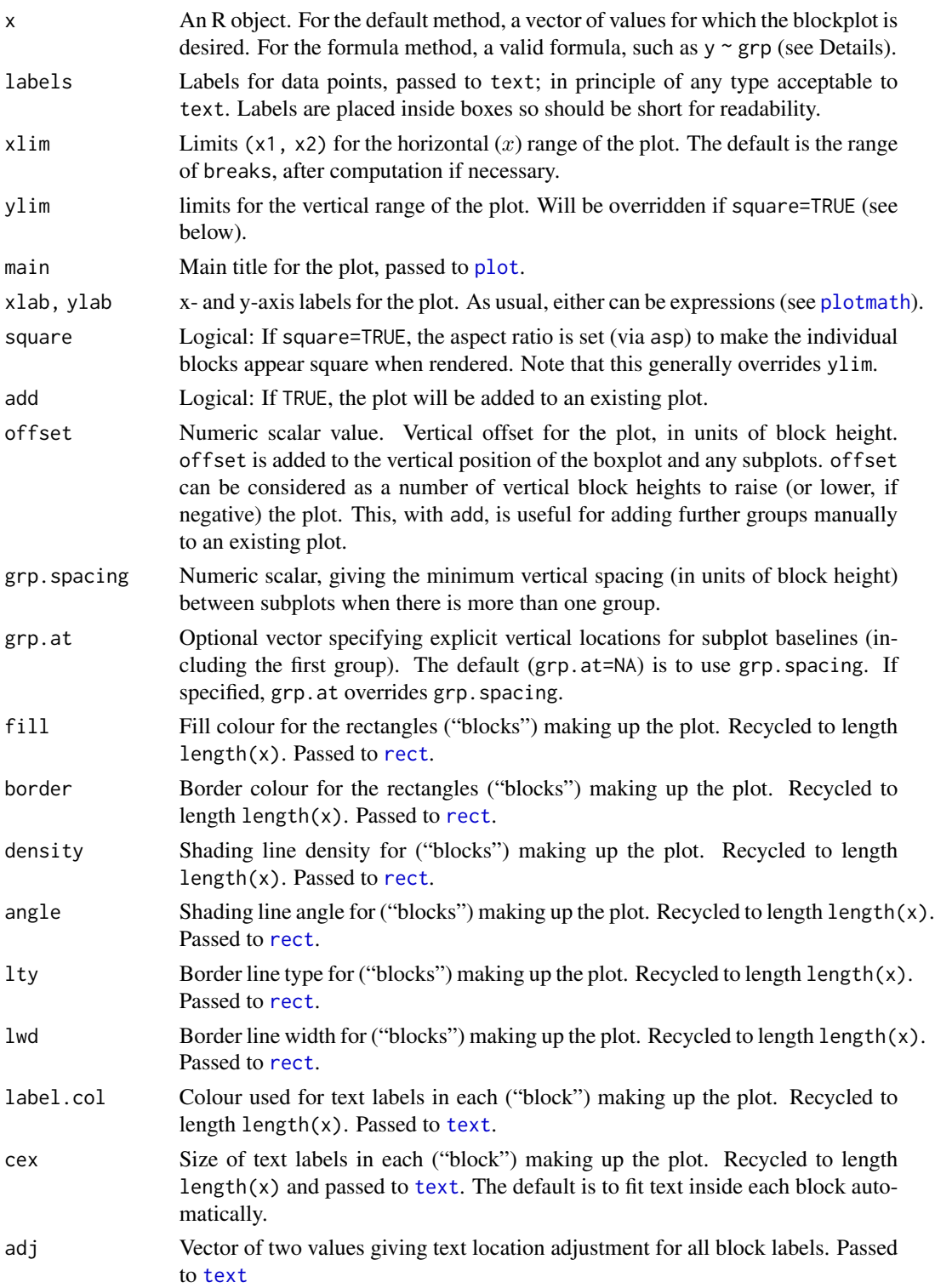

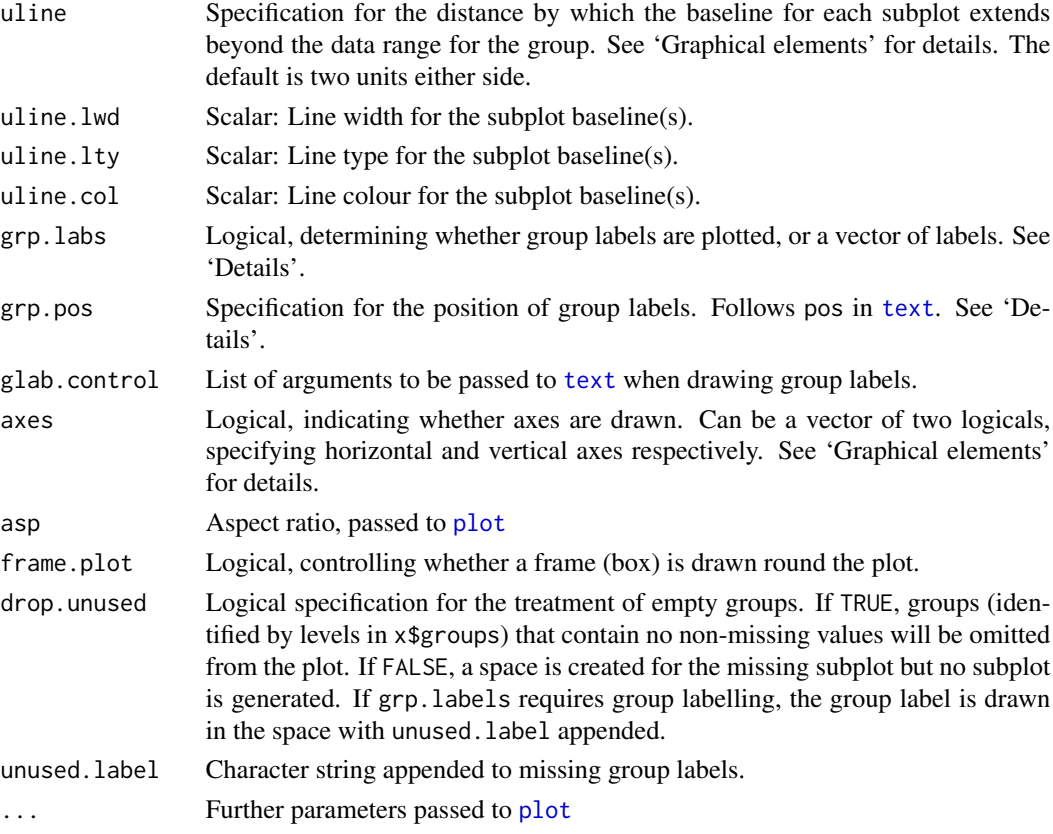

## Details

bkp provides considerable control of graphical elements. The main elements, and the arguments controlling their location and appearance, are:

General appearance A block plot of a single group of data has the general appearance of a histogram. However, instead of vertical bars (of possibly variable width) indicating the number of data points within the bin interval, each bin is a stack of rectangles, each corresponding to a single data point and with an optional label identifying the datum.

Block plots of this kind are useful for data sets of modest size; typically 10-100 per group, as individual labels quickly become hard to identify in larger data sets.

By default, blockplot produces one such plot for a set of data. If a series of such plots is needed, this can be accommodated either by using blockplot with add=TRUE to build up a plot manually, setting xlim, ylim and breaks to accommodate all the required groups. Alternatively, a grouping factor can be provided (via argument groups) which will produce a series of subplots, laid out automatically. The use of groups and the corresponding layout options are detailed below (see "Groups").

The vertical position of a single block plot within the figure can be set using offset, which sets the baseline height, in units of block height, from the figure origin. This is useful for separating several groups that are added manually; just set offset appropriately for each separate plot. Note that setting offset has no effect on the automatic ylim setting, which means that ylim must be set manually to accommodate the vertical offset.

Blocks Each individual rectangle ("block" in the plot corresponds to a single data point. In this implementation, blocks appear in rank order from left to right *and* from bottom to top; that is, data are placed in vertical bins as in a normal histogram but, in addition, the vertical ordering of blocks corresponds to the data order within each bin, with blocks at the bottom corresponding to lower values.

Blocks are always 1 unit high, so the total vertical height of each bin corresponds directly to frequency (not density) in a histogram. The block width is the interval between breaks, which must be equispaced.

By default, the apparent aspect ratio for blocks depends primarily on xlim and ylim and the height and width of the plotting device. However, setting square=TRUE will cause the plot aspect ration (asp) to be set such that the bocks appear square in the current plot window.

Fill colour, border colour and style, fill effects and text colour of individual blocks can all be controlled using fill, border, density, angle, lty, lwd and label.col, as the relevant arguments can be vectors of length  $l$ ength $(x)$ . This allows conditional formatting, for example to identify a particular data point or some secondary grouping variable.

Subplot baseline The baseline for each subplot is controlled by uline, as follows:

TRUE: The line extends the full width of the plot;

FALSE: No baseline is drawn;

numeric: If numeric (as for the default), uline specifies the distance that the baseline extends beyond each end of the data, in units of block width. uline can be length 2 numeric vector, which specifies the baseline extension on the left and right sides respectively.

Colour, line type, and line width for the subplot baseline(s) can be controlled with uline.col, uline.lty, and uline.lwd respectively.

Axes Axes can be controlled with the axes argument, which controls whether or not axes are drawn. If a vector of two logical values (as for the default), axes specifies drawing for horizontal and vertical axes respectively.

The horizontal axis is normally continuous for the plot. If a vertical (frequency) axis is requested (either by axes=TRUE or, for example, by axes=c(TRUE, TRUE), a vertical axis is drawn for each subplot, starting at zero at the baseline and terminating at the highest vertical value in the subplot. Vertical axes, restarting at 0 at the next subplot baseline, are drawn if there is more than one group.

Groups blockplot provides a simple grouping mechanism to display separate subplots for different groups of data on the same figure. The default method provides for a grouping variable specified via groups. The formula method provides a somewhat more flexible interface, allowing specification of more than one grouping variable. Like [boxplot](#page-0-0), if there is more than one goruping variable in the formula, subplots are drawn for each (non-empty) level of the interaction term.

Subplots for different groups are arranged vertically. Vertical position can be specified explicitly via grp.at or, more simply, by setting grp.spacing. The latter sets grp.at to equal vertical spacing such that the smallest vertical gap is grp. spacing. Both grp.at and grp.spacing are in units of block height; that is, grpspacing=2 (the default) means that the smallest vertical gap is equivalent to two blocks.

- Group labels Labels can be added to each subplot. These are controlled by grp. labs .. grp. labs provides the specification for group labels, and can be a single logical or a vector of labels. Effects of grp.labs are as follows:
	- FALSE (The default): No group labels are drawn.
- TRUE Labels are taken as levels(groups), and set to "1" if there is only one group.
- Vector If a character vector (or expression) is provided, these are used as labels for the groups plotted.

WARNING: If missing values in x cause group levels to be dropped, those groups will not be plotted. grp.labs must have the same length as the number of groups plotted. An error is generated if the length of labels differs from the number of groups actually plotted.

grp.pos specifies the general positioning of group labels relative to each subplot. grp.pos follows pos in [text](#page-0-0): Values of 1, 2, 3 and 4, respectively indicate positions below, to the left of, above and to the right of the plot.

The detailed positioning of group labels is automatic; the four positions specified by grp.pos correspond approximately to the midpoints of the corresponding edge of each plot, where the 'edges' are the baseline, leftmost block, topmost block and rightmost block. Labels are placed a short distance outward from these edges. Labels are justified according to position; grp.pos is re-used as the default pos argument to [text](#page-0-0).

Further control of group label position is available via grp.control, which is a list (empty by default) of arguments passed to [text](#page-0-0). Ths can include arguments such as pos and adj, as well as appearance elements such as col, cex etc.

## Value

bxp returns the original object x with additional elements:

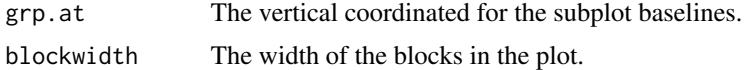

## Author(s)

Stephen L R Ellison <s.ellison@lgcgroup.com>.

## References

ISO 5725-2:1994 *Accuracy (trueness and precision) of measurement methods and results – Part 2: Basic method for the determination of repeatability and reproducibility of a standard measurement method.* ISO, Geneva, 1994.

## See Also

For constructing breaks and grouping: [blockplot](#page-15-1) For graphical elements: [text](#page-0-0), [rect](#page-0-0)

## Examples

```
#A simple blockplot
set.seed(55)
x<-rnorm(48, 15)
b \leftarrow \text{blockplot}(x)
```
bkp that the state of the state of the state of the state of the state of the state of the state of the state of the state of the state of the state of the state of the state of the state of the state of the state of the s

#### <span id="page-15-0"></span>16 blockplot

```
#Aspect ratio control for square blocks
bkp(b, square=TRUE)
# Specifying groups
grp \leq-gl(3, 16)bg <- blockplot(x~grp)
# Add vertical axes ( axes=TRUE asks for horizontal and vertical axes)
bkp(bg, axes=TRUE )
#Axes both left and right
par(mar=c(5,4,4,4)+0.1)
bkp(bg, axes=c(TRUE, TRUE, FALSE, TRUE) )
#Note that axes[3] is FALSE to suppress top axis
# Vectorised colour specification
bkp(bg, square=TRUE, fill=ifelse(1:48 %in% c(15, 23, 24), "gold", "white") )
# Group labelling
bkp(bg, square=TRUE, grp.labs=paste("Level", 1:3), grp.pos=2)
```
<span id="page-15-1"></span>blockplot *Generate a "block plot" - a histogram variant identifiying individual data points.*

## Description

A "block plot" is a histogram variant identifiying individual data points. Histogram bars are replaced by a stack of rectangles ("blocks", each of which is labelled. blockplot provides for grouped data, which generates vertically separated subplots for each group. Fills and label colours can be specified for each data point.

#### Usage

```
blockplot(x, \ldots)bplot(x, \ldots)## Default S3 method:
blockplot(x, breaks = "23", labels = paste(1:length(x)), groups = NA,
xlim = NULL, ylim = NULL,
main = NULL, xlab = NULL, ylab = "Frequency", grp.labs = FALSE,
include.lowest = TRUE, right = TRUE, nclass = NULL,
plot = TRUE, add=False, ...)## S3 method for class 'formula'
blockplot(x, data = NULL, ..., subset, main = NULL, xlab = NULL)
```
nclass.23(x)

## Arguments

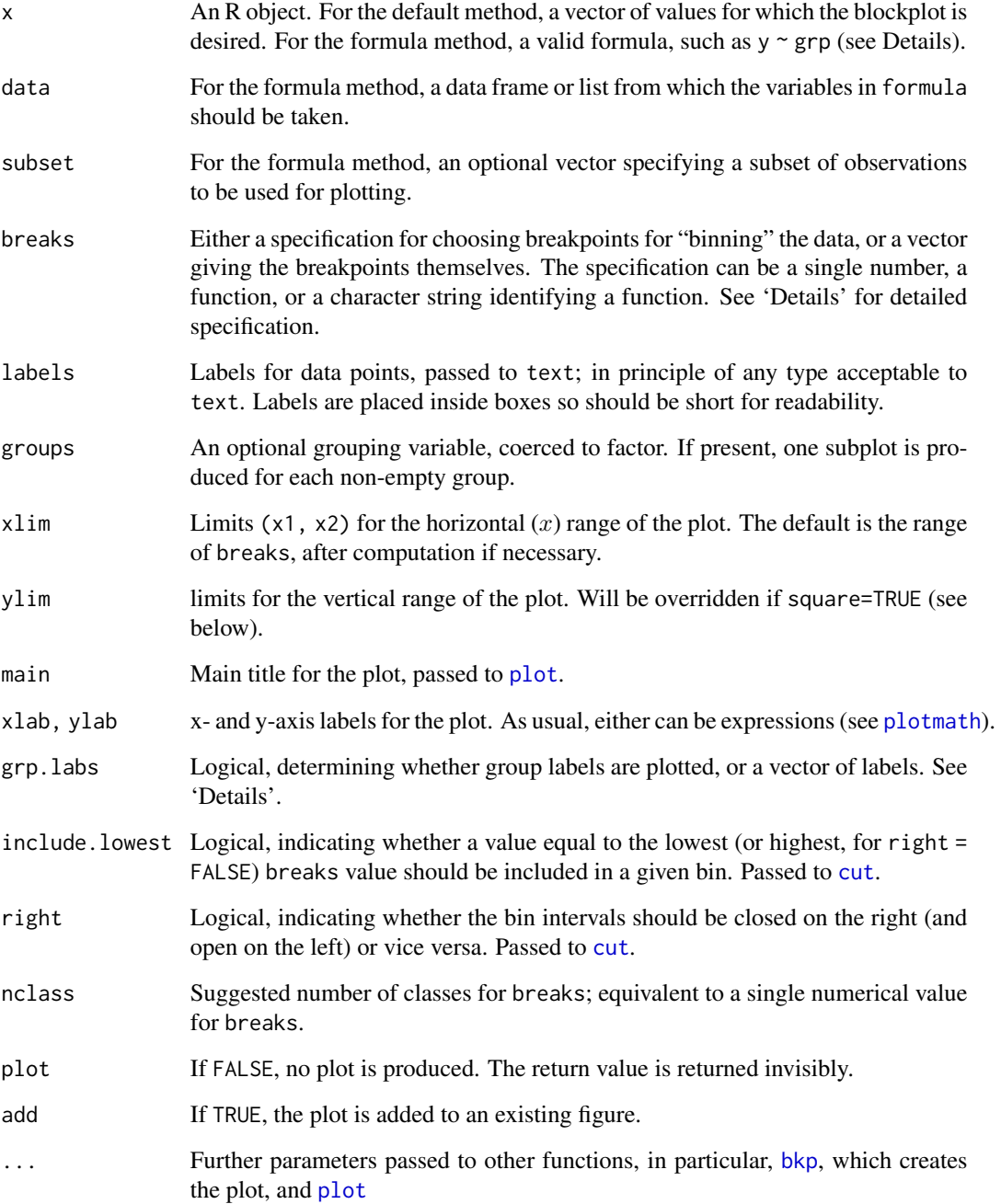

## Details

blockplot produces a block plot - a histogram variant identifying individual data points. Histogram bars are replaced by a stack of rectangles ("blocks", each of which can be (and by default, is) labelled.

bplot is an alias for blockplot.

For the formula method, x is a formula, such as  $y \sim grp$ , in which y is a numeric vector of data values to be split into groups according to the grouping variable grp (usually a factor). More than one grouping variable can be specified, in which case subplots are produced for each level of the interaction between grouping factors.

The specification for breakpoints, breaks, is modelled closely on that for [hist](#page-0-0). breaks can be one of:

- a vector giving the (equally spaced) breakpoints between bins;
- a function to compute the vector of breakpoints;
- a single number giving the suggested number of bins for the blockplot;
- a character string naming an algorithm to compute the number of cells. Values of "23" (the default), "Sturges", "Scott", "FD" and "Freedman-Diaconis" are currently supported; see below for their effect
- a function to compute the number of bins.

In the last three cases the number is a suggestion only, as the breakpoints will be set to "pretty" values.

The different character string specifications correspond to "nclass" functions, including those used by [hist](#page-0-0); see [nclass.FD](#page-0-0) for details of those. In addition, the default "23" corresponds to the function nclass.23. This is just a wrapper for the one-line expression

```
ceiling(length(x)^(2/3)),
```
which appears to provide good results for block plots.

Considerable control of graphical elements is provided by the plotting function [bkp](#page-10-1), which is called by blockplot. In particular, arguments passed through ... to [bkp](#page-10-1) can control:

- The general shape of the plot, including the asbect ratio of the "blocks";
- whether a plot should be added to an existing figure (add)
- the fill colour and shading, the border width, type and colour, and the font size and colour of individual blocks;
- the vertical location of the plot in the figure region offset;
- the vertical spacing between multiple plots on the same figure when a grouping variable is provided (grp.spacing and grp.at;
- the presence, location and appearance of labels for individual subplots;
- whether axes are plotted on any of the four sides of the plot;
- the appearance or omission of empty groups.

See [bkp](#page-10-1) for further details.

## blockplot the control of the control of the control of the control of the control of the control of the control of the control of the control of the control of the control of the control of the control of the control of th

## Value

Blockplot currently returns an object of class blockplot, which is a list with elements:

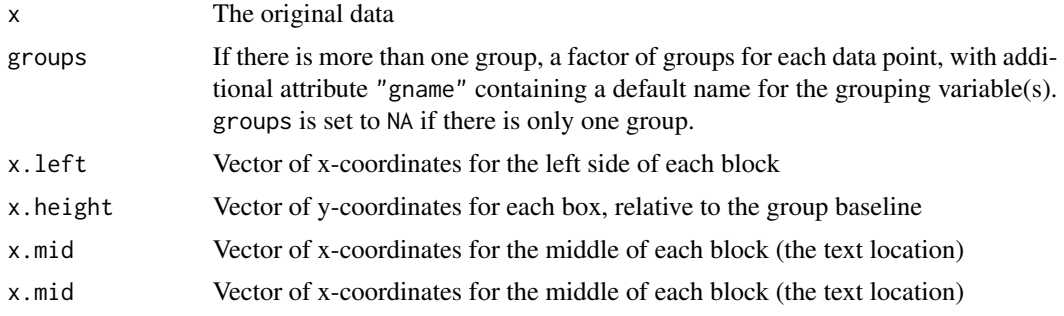

## Note

The name "block plot" may not be in general use, but the package author has been unable to identify either an alternative designation or an original source for this type of plot. An example - apparently hand drawn - was given in ISO 5725-2:1994 (referenced above).

## Author(s)

S Ellison <s.ellison@lgcgroup.com>

## References

ISO 5725-2:1994 *Accuracy (trueness and precision) of measurement methods and results – Part 2: Basic method for the determination of repeatability and reproducibility of a standard measurement method.* ISO, Geneva, 1994.

## See Also

For plotting and control of plot appearance: link{bkp}

For graphical elements: [text](#page-0-0), [rect](#page-0-0)

For specification of breaks: link{nclass.Sturges}, link{nclass.Scott}, link{nclass.FD}

## Examples

```
#A simple blockplot
set.seed(55)
x<-rnorm(48, 15)
blockplot(x)
#Aspect ratio control for square blocks
blockplot(x, square=TRUE)
# Specifying groups
grp \leftarrow gl(3, 16)blockplot(x, groups=grp)
```

```
#Formula interface
blockplot(x~grp)
#Vectorised colour specification
blockplot(x~grp, square=TRUE, fill=ifelse(1:48 %in% c(15, 23, 24), "gold", "white") )
#Group labelling
blockplot(x~grp, square=TRUE, grp.labs=paste("Level", 1:3), grp.pos=2)
#A missing group
x \mod 3xm[ grp == "2" ] <- NA
blockplot(xm~grp, square=TRUE, grp.labs=paste("Level", 1:3), grp.pos=2)
blockplot(xm~grp, square=TRUE, grp.labs=paste("Level", 1:3), grp.pos=2, drop.unused=FALSE)
```
<span id="page-19-1"></span>bootMSD *Parametric bootstrap for median scaled difference*

## Description

Generates a parametric bootstrap for the median of scaled differences from each point in a data set to all other points..

## Usage

```
bootMSD(x, \ldots)## Default S3 method:
bootMSD(x, s = mad, B = 3000, probs = c(0.95, 0.99),
               method = c("rnorm", "lhs"), keep = FALSE, labels = names(x), ...)## S3 method for class 'MSD'
bootMSD(x, B = 3000, probs = c(0.95, 0.99),
               method = c("rnorm", "lhs"), keep = FALSE, labels = names(x), ...)
```
## Arguments

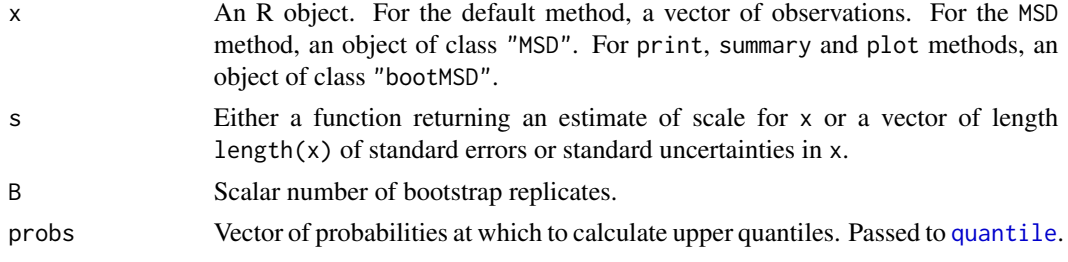

## bootMSD 21

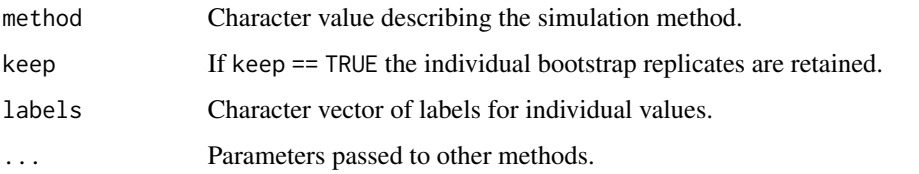

## Details

bootMSD calculates a parametric bootstrap simulation (or Monte carlo simulation) of the results of [msd](#page-79-1) applied to data. This allows individual case-specific quantiles and *p*-values to be estimated that allow for different standard errors (or standard uncertainties) s.

The sampling method is currently either sampling from rnorm or by latin hypercube sampling using lhs.

Individual upper quantiles for probabilities probs and *p*-values are estimated directly from the bootstrap replicates. Quantiles use [quantile](#page-0-0). *p*-values are estimated from the proportion of replicates that exceed the observed MSD calculated by [msd](#page-79-1). Note that the print method for the summary object does not report zero proportions as identically zero.

#### Value

An object of class "boot MSD", consisting of a vector of length length $(x)$  of median scaled absolute deviations for each observation, with attributes:

- [msd](#page-79-1)vector of raw calculated MSD values calculated by msd
- labelscharacter vector of labels, by default taken from x
- probsvextor of probabilities supplied and used for quantiles
- critical.valuesmatrix of quantiles. Each row corresponds to a probability in probs and each column to an individual data point.
- pvals*p*-values estimated as the observed proportion of simulated values exceeding the MSD value calculated by msd.
- BNumber of bootstrap replicates used.
- methodThe sampling method used by the parametric bootstrap.
- tIf keep == TRUE, the individual bootstrap replicates generated by bootMSD. Set to NA if keep == FALSE.

Summary, print and plot methods are provided for the class; see [bootMSD-class](#page-21-1).

## Author(s)

S. L. R. Ellison <s.ellison@lgc.co.uk>

## See Also

[msd](#page-79-1), [bootMSD-class](#page-21-1), [print.bootMSD](#page-0-0), [plot.bootMSD](#page-0-0), [summary.bootMSD](#page-0-0).

## <span id="page-21-0"></span>Examples

```
data(Pb)
## Not run:
#Default method:
set.seed(1023)
boot.Pb.default <- bootMSD(Pb$value, Pb$u) # Uses individual standard uncertainties
summary(boot.Pb.default)
#Method for MSD object:
msd.Pb<-msd(Pb$value, Pb$u) # Uses individual standard uncertainties
boot.Pb <- bootMSD(msd.Pb, B=5000)
#Increased replication compared to default
summary(boot.Pb)
# NOTE: The default summary gives individual observation p-values.
# To correct for multiple comparisons, apply
# a suitable p-value adjustment:
summary(boot.Pb, p.adjust="holm")
```
## End(Not run)

<span id="page-21-1"></span>bootMSD-class *Object returned by* bootMSD *and associated methods.*

## Description

The object class returned by [bootMSD](#page-19-1) and associated print, summary, and plotting classes.

#### Usage

```
## S3 method for class 'bootMSD'
print(x, \ldots)
```
## S3 method for class 'bootMSD'  $plot(x, \ldots)$ 

```
## S3 method for class 'bootMSD'
barplot(height, ylab="MSD", names.arg=height$labels,
crit.values=TRUE, lty.critec(2,1), col.crit=2, lwd.critec(1,2), ...)
```

```
## S3 method for class 'bootMSD'
summary(object, p.adjust="none", ...)
```

```
## S3 method for class 'summary.bootMSD'
print(x, digits=3, ...,
signif.stars = getOption("show.signif.stars"),
signif.legend=signif.stars)
```
## Arguments

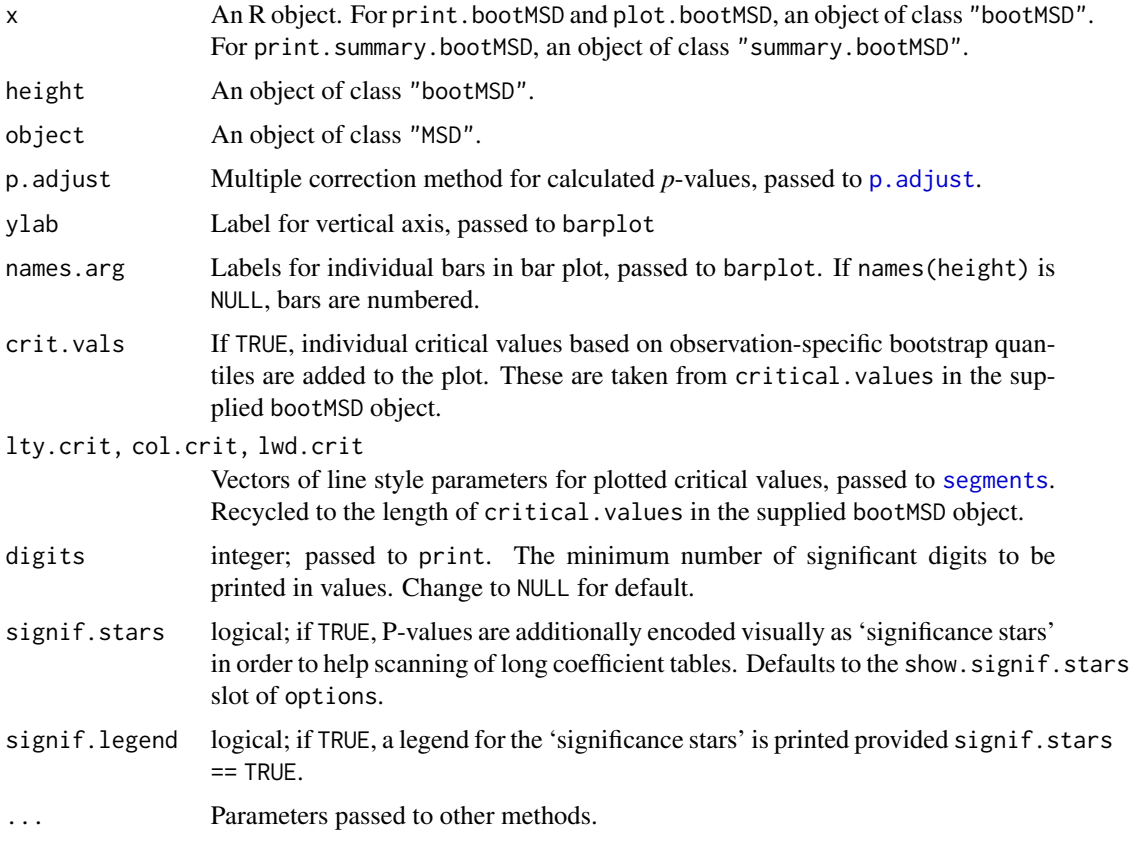

## Details

The default plot method is an alias for the barplot method. For the plot methods, quantiles for each point are taken directly from the quantiles calulated by [bootMSD](#page-19-1) and retained in the returned object.

For the summary method, *p*-values are initially calculated as the observed proportion of simulated values exceeding the MSD value calculated by msd. The summary method additionally returns *p*-values after adjustment for multiple comparisons using the adjustment method specified.

The print method for the summary.bootMSD object prints the summary as a data frame adjusted with columns for the calculated MSD values, data-specific upper quantiles (one column for each probability supplied to bootMSD and the *p*-values after adjustment for multiple comparisons based on the proportion of simulated values exceeding the observed MSD. Where that proportion is zero, the summary replaces the raw zero proportion with 1/B, corrects that proportion using the requested adjustment method, andreports the *p*-value as less than ("<") the resulting adjusted value.

## Value

The print method returns the object, invisibly.

The plot and barplot methods return the values at the midpoint of each bar.

The summary method returns an object of class "summary.bootMSD" which is a list with members:

- msdCalculated MSD values from msd
- labelscharacter vector of labels for individual data points
- probsProbabilities used for quantiles
- critical.valuesmatrix of quantiles. Each row corresponds to a probability in probs and each column to an individual data point.
- pvals*p*-values estimated as the observed proportion of simulated values exceeding the MSD value calculated by msd.
- p.adjustCharacter value containing the name of the p-value adjustment method used.
- p.adj *p*-values adjusted using the given *p*-value adjustment method specified by p.adjust.
- BNumber of bootstrap replicates used.
- methodThe sampling method used by the parametric bootstrap.

## Author(s)

S. L. R. Ellison <s.ellison@lgc.co.uk>

## See Also

[msd](#page-79-1), [qmsd](#page-0-0).

## Examples

```
## Not run:
data(Pb)
msd.Pb<-msd(Pb$value, Pb$u) # Uses individual standard uncertainties
set.seed(1023)
boot.Pb <- bootMSD(msd.Pb)
summary(boot.Pb)
# The default summary gives individual observation p-values. To
# avoid over-interpretation for the study as a whole,
# apply a sensible p-value adjustment:
summary(boot.Pb, p.adjust="holm")
plot(boot.Pb, crit=TRUE)
```
## End(Not run)

<span id="page-24-0"></span>boxplot.mandel.kh *Box plot of Mandel's h or k statistics*

## Description

Produces a box plot of Mandel's statistics, with optional outlier labels and indicator lines for unusual values.

## Usage

```
## S3 method for class 'mandel.kh'
boxplot(x, probs=c(0.95, 0.99), main,
xlab=attr(x, "grouped.by"), ylab=attr(x, "mandel.type"),
separators=FALSE, zero.line=TRUE, ylim, p.adjust="none",
frame.plot = TRUE, horizontal=FALSE, at,
... ,
col.ind=1, lty.ind=c(2,1), lwd.ind=1,
col.sep="lightgrey", lwd.sep=1, lty.sep=1,
lwd.zero=1, col.zero=1, lty.zero=1,
outlier.labels=row.names(x), cex.lab=0.7, col.lab=1,
adj=NULL, pos=NULL, srt=0 )
```
## Arguments

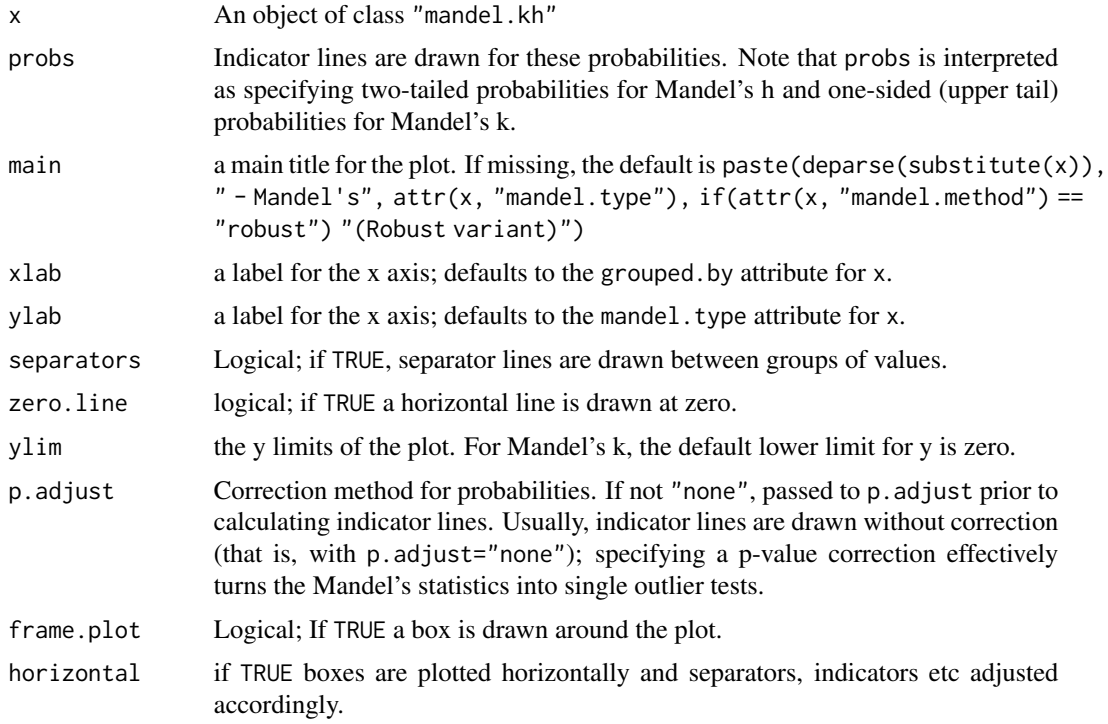

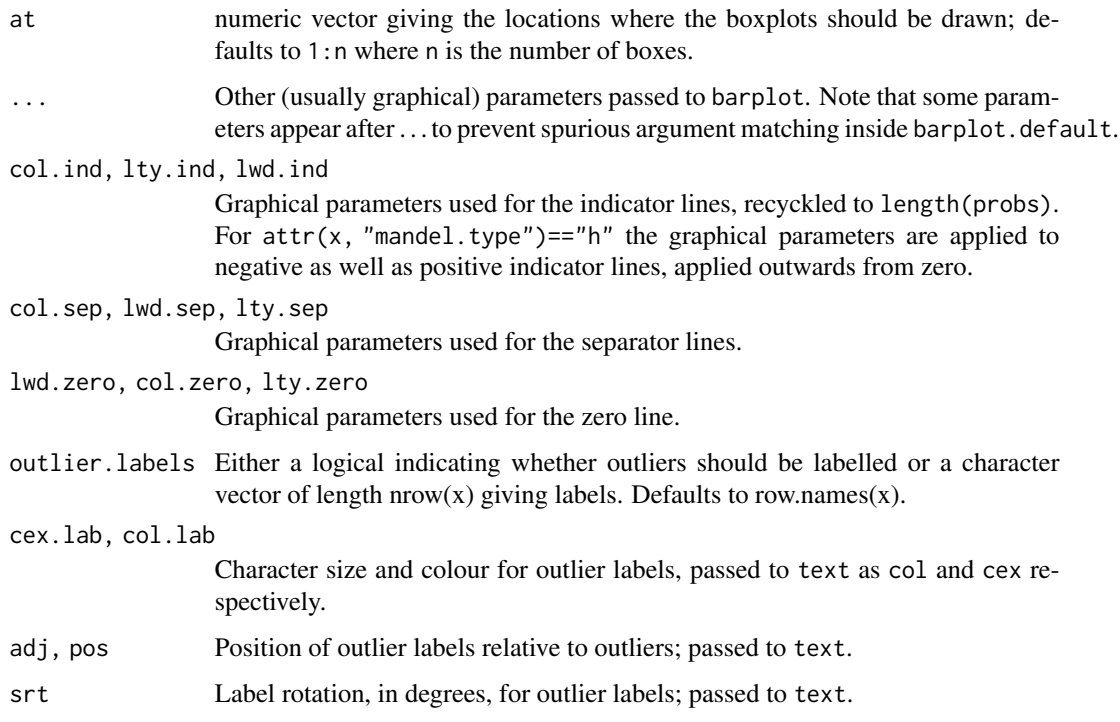

## Details

This plot produces a box plot (using boxplot.default) of the variables in an object of class "mandel.kh".

If labels are specified for outliers (the default), outliers are first located based on the locations given by boxplot.default. WARNING: ties may be mislabelled, as the label allocated will be the \_first\_ point at that location.

Indicator lines are, if requested, drawn as for [plot.mandel.kh](#page-84-1).

Vertical separators are drawn at midpoints of at. If

## Value

boxplot.mandel.kh returns the box plot statistics returned by boxplot, invisibly.

## Author(s)

S Ellison <s.ellison@lgc.co.uk>

## See Also

[boxplot](#page-0-0) for box plot arguments, and [text](#page-0-0) for outlier label location, colour and rotation. [mandel.h](#page-68-1), [mandel.k](#page-70-1), [mandel.kh](#page-73-1), [pmandelh](#page-63-1), [pmandelk](#page-64-1) for probabilities, quantiles etc.

See [plot.mandel.kh](#page-84-1) for the 'classic' Mandel plot.

#### <span id="page-26-0"></span>buildCor 27

## Examples

data(RMstudy)

```
h <- with(RMstudy, mandel.h(RMstudy[2:9], g=Lab))
boxplot(h, las=2)
 #Recall that for normally distributed data mandel's h should
 #have the same dispersion (and IQR) for all groups. But outliers adversely
 #affect the estimate of dispersion, so the interquartile ranges differ.
 #The same effect also accounts for the many boxplot outliers visible
 #inside the classical Mandel indicator lines; the indicators also
 #assume normality.
#with separators:
boxplot(h, las=2, separators=TRUE)
#With different labels and label colours:
boxplot(h, las=2, outlier.labels=paste(1:nrow(h)), col.lab=1:5)
#... and a horizontal variant (note use of pos to change label positions)
par(omd=c(0.1,1,0,1)) #to make room for axis labels
boxplot(h, las=1, separators=TRUE, horizontal=TRUE, pos=1)
```
buildCor *Functions to build correlation and covariance matrices.*

#### **Description**

Functions to build and update correlation and covariance matrices using a compact specification of off-diagonal terms.

#### Usage

```
buildCor(n, cors)
updateCor(cor, cors, cor.names)
buildCov(s, covs, vars = s^2, cors, cov.names)
updateCov(cov, covs, cors, cov.names)
```
## Arguments

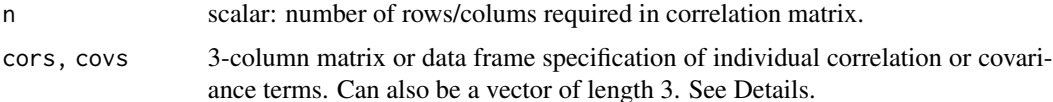

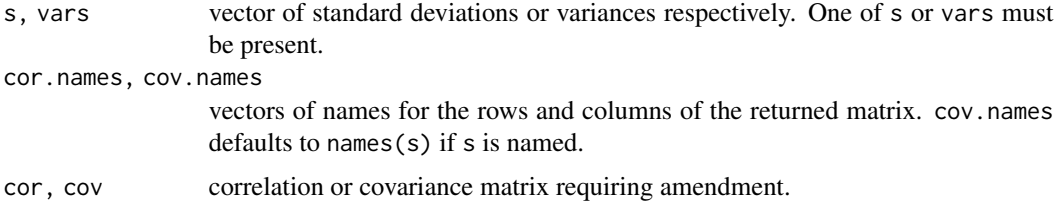

## Details

For buildCor, the size of the returned correlation matrix is set using n; an n by n correlation matrix is returned. For buildCov the size is set to length(s) by length(s).

Each row of cors specifies a correlation term  $r_{ij}$  in the form  $(i, j, r_{ij})$ . That is, the first two columns give the row and column in the desired correlation matrix, and the third gives the relevant correlation coefficient. On constructing or updating the correlation matrix,  $r_{ij}$  is set equal to  $r_{ji}$ , so it is only necessary to specify one of  $r_{ij}$  or  $r_{ji}$ .

covs specifies covariance terms in the same way except that the third column of covs must be a covariance.

If either cors or covs is a vector of length 3, it is coerced to a matrix of three columns.

If cor.names or cov.names are present, the matrix returned has dimnames set to the names supplied.

All four functions test for positive definite return values and generate a warning if not positive definite.

## Value

A square symmetric correlation or covariance matrix.

## Author(s)

S. L. R. Ellison <s.ellison@lgc.co.uk>

#### References

None.

## See Also

None.

## Examples

```
#Duplicate correlation for example for uncert()
buildCor(4, cors=c(3, 4, 0.5))
```

```
#Multiple correlations
r <-buildCor(3, cors=rbind( c(1, 2, 0.5), c(2, 3, 0.25) ) )
```

```
r
updateCor(r, cors=c(1,3,0.13)) #perhaps more realistic
buildCov(1:3, cors=rbind( c(1,2,0.5), c(2,3,0.25),c(1,3,0.13) ) )
```
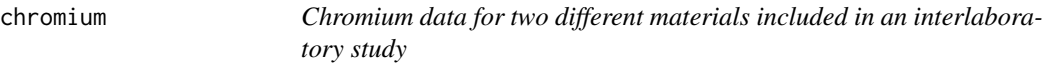

#### Description

Chromium data for two different materials included in an interlaboratory study intended to provide data for certification of a reference material.

## Usage

data("chromium")

## Format

A data frame with 28 observations on the following 2 variables.

- QC Chromium concentrations (ug/kg) reported on a material used as a quality control material
- RM Chromium concentrations (ug/kg) reported on a candidate reference material material used as a quality control material

#### Details

Chromium data for two different materials included in an interlaboratory study intended to provide data for certification of a crab tissue reference material. The study included a previously certified reference material (near end of stock) to serve as a quality control (QC) check. Laboratories were asked to report five replicate measurements on the candidate reference material and three for the QC material. Each row in the data set corresponds to the mean of replicate results reported by each laboratory.

Inspection of the data suggests that one laboratory interchanged or mislabelled the test materials; this is hard to see in univariate plots but relatively easy to see in a Youden plot (a type of pairwise scatter plot - see [youden.plot](#page-120-2)).

## Source

Private communication - Pending publication

## Examples

data(chromium) yplot(chromium)

<span id="page-29-0"></span>

## Description

Extracts the individual nonzero contributions to the combined uncertainty in an 'uncert' object.

#### Usage

```
contribs(object, scope, as.sd = FALSE, keep.sign = TRUE,
simplify = TRUE, expand.dot=TRUE)
```
## Arguments

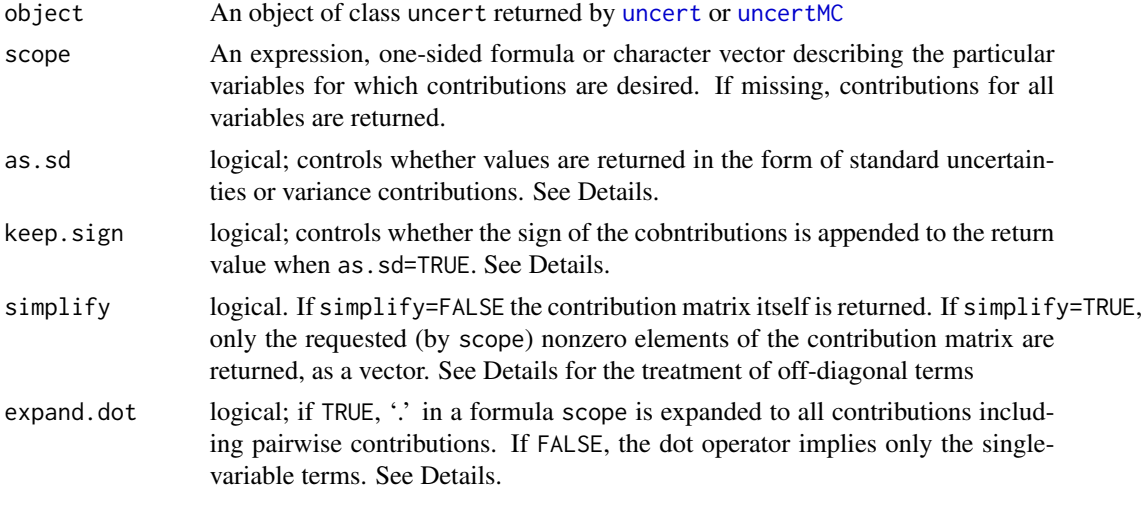

## Details

contribs calculates the contribution matrix C where  $C_{i,j} = (c_i u_i)(c_j u_j) r_{i,j}$ . In general, these values are possibly negative (co)variance contributions to the variance (squared standard uncertainty) in y. In GUM notation ('the GUM' is JCGM 100 (2008) - see references), the diagonal elements of C are squared standard uncertainties in  $y$ . The form of the return value depends on simplify, as.sd and keep.sign.

If as . sd is FALSE (the default), contributions  $C_{ij}$  are returned unchanged. For the diagonal elements of  $C$  (contributions for individual individual terms), this form corresponds to squared standard uncertainties  $u_i^2(y)$  in GUM notation.

If as . sd=TRUE, the magnitude of the value returned is  $\sqrt{|C_{ij}|}$ . For the diagonal elements of C this corresponds to standard uncertainties  $u[i]y$  in GUM notation.

If as.sd=TRUE, keep.sign controls whether the values are signed or returned as absolute values. If keep.sign=TRUE, the value returned is  $sign(C_{ij}\sqrt{|C_{ij}|}sign(C[i,j]sqrt(e[i,j])$ ). If false, the absolute value is returned. Note that the sign is returned solely to indicate the direction of the original contribution. keep.sign has no effect if as.sd=FALSE.

#### contribs 31

If simplify=FALSE (the default), the requested elements of the contribution matrix  $C$  are returned as a matrix. If simplify=FALSE, the return value is a vector containing only those terms with nonzero values in the associated correlation matrix. The threshold for deciding a correlation is nonzero is that its magnitude is greater than 2\*.Machine\$double.eps.

Off-diagonal terms for the same pair of variables are summed, that is, for the pair  $(C_{ij}, C_{ji}), j \neq i$ the (single) value returned is  $C_{i,j} + C_{j,i} = 2C_{i,j}$ .

The contributions returned can be limited to a chosen subset using scope; only the terms involving variables included in scope are returned. scope can be an expression, formula or character vector of variable names. If an expression or formula, only those contributions involving variables in the expression or formula are returned.

Any variable names in scope which are not present in row.names(object\$budget) are silently ignored except for the formula specification which will return an error.

If simplify=FALSE, the matrix returned always contains all contributions involving individual variables in scope. If simplify=TRUE, however, specifying scope as a formula provides additional control over the returned contributions:

If a formula, scope accepts the usual model formula operators  $\cdot$ ,  $\cdot$ +,  $\cdot$ -,  $\cdot$ \*' and  $\cdot$ ^', but the interpretation is not quite identical to lm.

First, if present, '.' is taken by default as 'all contributions', implying all single terms and all pairwise terms (like '.^2)' in other formula specifications). This can be disabled by specifying expand.dot=FALSE.

The negation operator '-' removes terms, but removing a single variable also removes any associated covariance contributions. For example, scope= $\sim$  -A is expanded to all single and pairwise contributions to the uncertanty budget that do not involve A.

Interaction-like terms of the form A:B are interpreted as indicating the *total* off-diagonal contribution, that is, A:B is equivalent to B:A and the associated value returned is based on  $C_{i,j} + C_{j,i}$ .

Cross-terms like ~A\*B are supported and expand, as usual, to ~A+B+A:B.

Unlike the two other scope specifications, single terms in the formula do *not* automatically imply off-diagonal terms; A+B will not return the off-diagonal contribution for A and B. Use A\*B or (A+B)^2 etc. to get off-diagonal contributions. Cross-terms of order above two are ignored so A\*B\*C safely returns only the set of individual and pairwise terms, but it is perhaps more precise to use  $(A+B+C)^2$ .

I() and other operators or functions are not supported.

#### Value

A named vector or matrix of contributions. Names for off-diagonal contributions in the vector format are constructed from the names of the two contributing variables.

#### Author(s)

S. L. R. Ellison <s.ellison@lgc.co.uk>

#### References

JCGM 100 (2008) *Evaluation of measurement data - Guide to the expression of uncertainty in measurement*. [http://www.bipm.org/utils/common/documents/jcgm/JCGM\\_100\\_2008\\_E.pdf](http://www.bipm.org/utils/common/documents/jcgm/JCGM_100_2008_E.pdf). (JCGM

<span id="page-31-0"></span>100:2008 is a public domain copy of ISO/IEC *Guide to the expression of uncertainty in measurement* (1995) ).

#### See Also

[uncert-class](#page-104-1), [uncert](#page-101-1).

## Examples

```
#Example with negative correlation
x \leftarrow list(a=1, b=3, c=2, d=11)
u <- lapply(x, function(x) x/10)
u.cor < -diag(1,4)u.cor[3,4] <-u.cor[4,3] <- -0.5
u.form.c<-uncert(~a+b*2+c*3+d/2, x, u, method="NUM", cor=u.cor)
contribs(u.form.c, simplify=FALSE)
contribs(u.form.c)
contribs(u.form.c, as.sd=TRUE)
contribs(u.form.c, as.sd=TRUE, keep.sign=FALSE)
contribs(u.form.c, scope=c("a", "c", "d") )
#Effects of formula specification for scope:
contribs(u.form.c, ~.) #All contributions
contribs(u.form.c, \sim(a+b+c+d)^2) #same as \sim.
contribs(u.form.c, ~a+b+c+d ) #single-variable contributions only
contribs(u.form.c, ~., expand.dot=FALSE) # as ~a+b+c+d
contribs(u.form.c, ~.-d) #Drops d and c:d
contribs(u.form.c, ~.-c:d)
contribs(u.form.c, ~c+d)
contribs(u.form.c, ~c*d)
```
cov.dellipse *Constructs a covariance and location object for use in plotting data ellipses.*

#### Description

Constructs a covariance matrix and associated location using a variety of (possibly robust) estimators. The returned object is suitable for use by [plot.d.ellipse](#page-83-1).

#### Usage

```
cov.dellipse(x, y = NULL, cov.method = c("spearman", "kendall", "pearson",
                           "MCD", "OGK", "GK", "gk", "rgk", "mcd", "mve"),
                           scalefn = NULL, locfn = NULL, cov.control = list())
```
## cov.dellipse 33

#### Arguments

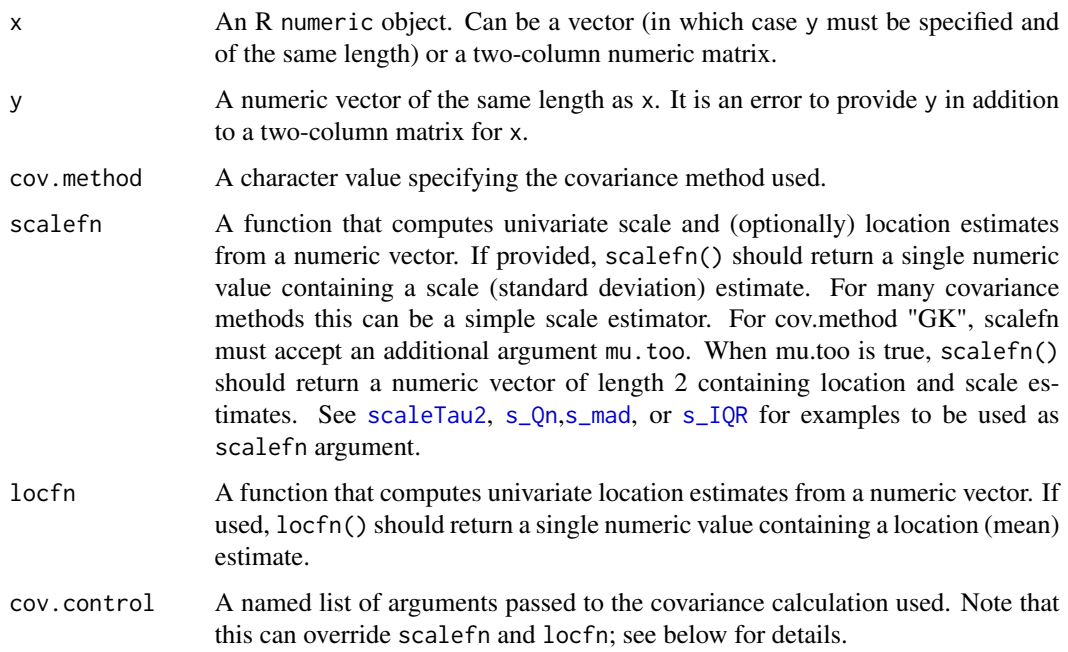

#### Details

cov.dellipse is a wrapper for a range of covariance estimation methods found in various packages. Its operation and defaults depend on the particular covariance estimator specified by cov.method. Details for each are as follows.

- spearman, kendall By default, the median and mad are used as location and scale respectively, and the covariance is calculated from the product of scale estimates and the Spearman rank correlation or Kendall's tau respectively. If either scalefn or locfnis supplied, scalefn is used for scale estimation and locfn for location. For both spearman and kendall, scalefn is only used as a scale estimator and need not take a mu.too argument.
- pearson By default, the mean and sd are used as location and scale respectively, and the covariance is calculated from the product of scale estimates and the Pearson correlation. If either scalefn or locfnis supplied, scalefn is used for scale estimation and locfn for location, making it possible (if not very sensible) to use a combination of robust scale or location functions with the Pearson correlation coefficient. For this case, scalefn is only used as a scale estimator and need not take a mu.too argument.
- MCD, mcd Both compute the Minimum Covariance Determinant (MCD) estimator, a robust multivariate location and scale estimate with a high breakdown point, via the 'Fast MCD' or 'Deterministic MCD' ("DetMcd") algorithm. "MCD" uses the implementation [covMcd](#page-0-0) in the robustbase package; "mcd" uses [cov.mcd](#page-0-0) in the MASS package. Neither require or use scalefn or locfn. Note that these MCD implementations differ appreciably for small samples (at least to n=60). MCD includes consistency and finite sample correction whereas mcd apparently does not apply a finite sample correction. As a result, the mcd scales can be considerably smaller for modest data set sizes.
- OGK Computes the orthogonalized pairwise covariance matrix estimate described by Maronna and Zamar (2002), as implemented by the [covOGK](#page-0-0) in the robustbase package. By default, scale and location use [scaleTau2](#page-0-0) from robustbase. Alternatives can be specified either by providing both scalefn and locfn or by including an argument sigmamu in cov.control, which is passed to covOGK. See [covOGK](#page-0-0) for a description of sigmamu. If sigmamu is not present in cov.control and both scalefn and locfn are provided, scale and location are constructed from scalefn and locfn. If only one of these is provided, a warning is issued and ]{scaleTau2} is used.
- GK Computes a simple pairwise covariance estimate suggested by Gnanadesikan and Kettenring (1972), as implemented by the [covGK](#page-0-0) in the robustbase package. By default, scale and location use [scaleTau2](#page-0-0) from robustbase. Alternatives can be specified either by providing scalefn and locfn or by including an argument scalefn in cov.control, which is passed to covGK. See [covGK](#page-0-0) for a description of scalefn. If scalefn is not present in cov.control, scale and location are constructed from scalefn and locfn. If locfn is omitted, scalefn is used if it takes an argument mu.too and the median is used otherwise.
- gk As GK, except that the variables are scaled to unit (robust) sd (using scalefn) before calculating the covariance (which is then rescaled). This can prevent large scale differences from masking outliers in a variable with small scale.
- rgk Implements Gnanadesikan and Kettenring's second covariance estimate based on scaled variables  $(Z_1, Z_2)$  and a robust correlation  $\rho^*$  calculated as

$$
\rho^* = (\hat{\sigma}_+^{*2} - \hat{\sigma}_-^{*2})/(\hat{\sigma}_+^{*2} - \hat{\sigma}_-^{*2})
$$

where  $\hat{\sigma}_{+}^{*2}$  and  $\hat{\sigma}_{-}^{*2}$  are robust variances of  $(Z_1 + Z_2)$  and  $(Z_1 - Z_2)$  respectively, calculated using scalefn. The advantage over "gk" and "GK" is that the correlation coefficient is guaranteed to be in  $[-1, 1]$ , making for a positive definite covariance matrix. Scaling also helps prevent large scale differences from masking outliers in a variable with small scale.

mve Uses uses [cov.mve](#page-0-0) in the MASS package, which is based on the location and covariance matrix for a minimum volume ellipsoid. The method neither requires nor uses scalefn or locfn.

## Value

An object of class cov.dellipse, which is a list with (at least) components

method Character string describing method; identical to cov.method

cov 2x2 covariance matrix

cor 2x2 correlation matrix

center vector (length 2) specifying centre of ellipse

scale vector, length 2, specifying scale estimates for each variable

n.obs number of points (rows) used in the covariance estimate

This list is intended to be consistent with that returned by [cov.wt](#page-0-0).

## Author(s)

Stephen L R Ellison

#### <span id="page-34-0"></span>cplot 35

## References

Maronna, R.A. and Zamar, R.H. (2002) Robust estimates of location and dispersion of high-dimensional datasets; Technometrics 44(4), 307-317.

Gnanadesikan, R. and John R. Kettenring (1972) Robust estimates, residuals, and outlier detection with multiresponse data. Biometrics 28, 81-124

## See Also

[cov.rob](#page-0-0) in MASS, [covMcd](#page-0-0), [covOGK](#page-0-0) and [covGK](#page-0-0) in robustbase.

## Examples

```
data(potassium)
cov.dellipse(potassium) #Defaults to Spearman rank correlation
```
#With different method cov.dellipse(potassium, cov.method="OGK")

#Same as above but specifying control parameters library(robustbase) #For scaleTau2 cov.dellipse(potassium, cov.method="OGK", cov.control=list(sigmamu=scaleTau2))

#With individually specified (mad) scale cov.dellipse(potassium, cov.method="GK", scalefn=mad) #Defaults to median for location because mad() #does not accept a mu.too argument

```
cov.dellipse(potassium, cov.method="GK", scalefn=scaleTau2)
#Defaults to specified scalefn for location because scaleTau2
#accepts mu.too=TRUE
```
cplot *Consistency plot for Key Comparisons*

#### **Description**

Produces a consistency plot for typical metrology comparison data.

#### Usage

```
cplot(x,u,labels=names(x), p.adjust.method="holm", ordered=TRUE,
     breaks=c(0,0.001,0.01, 0.05, 0.1,1),
     col=terrain.colors(length(breaks)-1), log.p=FALSE,
     main=paste("Consistency map -", deparse(substitute(x))),
     subtitle=NULL, key=FALSE,
     key.width=2.54, key.height=0.6,...)
```
## Arguments

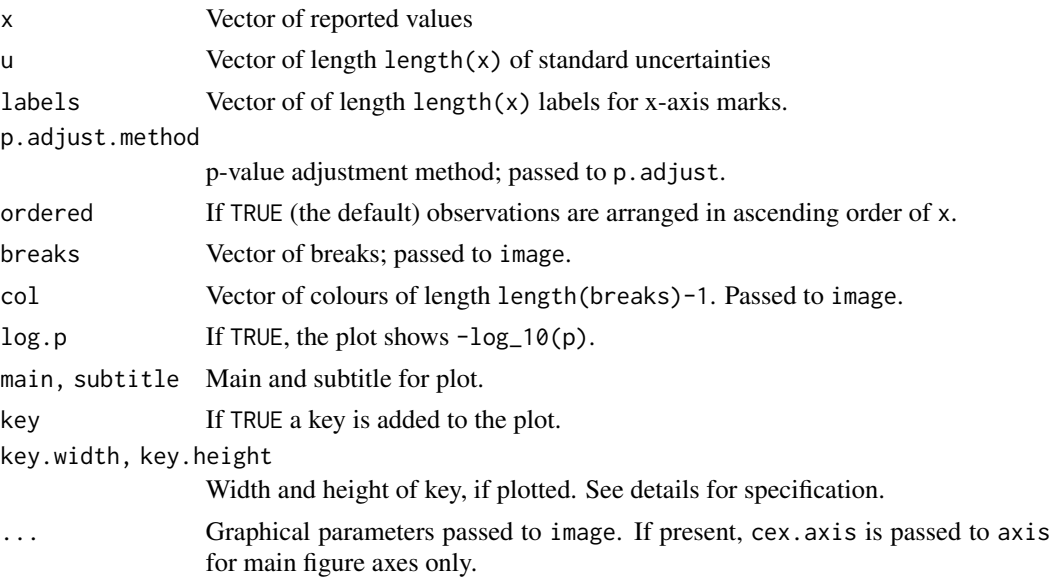

## Details

Calculates the (square, symmetric matrix of) optionally adjusted p-values for a two-tailed z-test of |x[i]-x[j]|/sqrt(u[i]^2+u[j]^2) against zero and plots the p-values as an image.

p.adjust is called prior to plotting to correct for multiple comparisons. To suppress adjustment, set p.adjust.method="none".

key.height is a fraction of the figure region height. key.width is the width of the key area in cm, unless under 1, in which case it is interpreted as a fraction of the plot region width.

If log.p is TRUE and subtitle NULL, a subtitle indicating the use of log.p is added to the plot,

## Value

Invisibly returns a matrix of pairwise test p-values or, if log.p==TRUE, matrix of -log\_10(p).

## Author(s)

S Ellison <s.ellison@lgc.co.uk>

## See Also

[p.adjust](#page-0-0), [image](#page-0-0).

## Examples

data(Pb) cplot(Pb\$value, Pb\$u, key=TRUE)
# Description

Constructs and optionally plots a set of probability ellipses for a bivariate normal distribution with defined centre and covariance.

# Usage

```
data.ellipse(cov, probs = 0.95, plot = TRUE, npoints = 100, ...)
## S3 method for class 'd.ellipse'
summary(object, ...)
## S3 method for class 'd.ellipse'
```

```
print(x, \ldots)
```
# Arguments

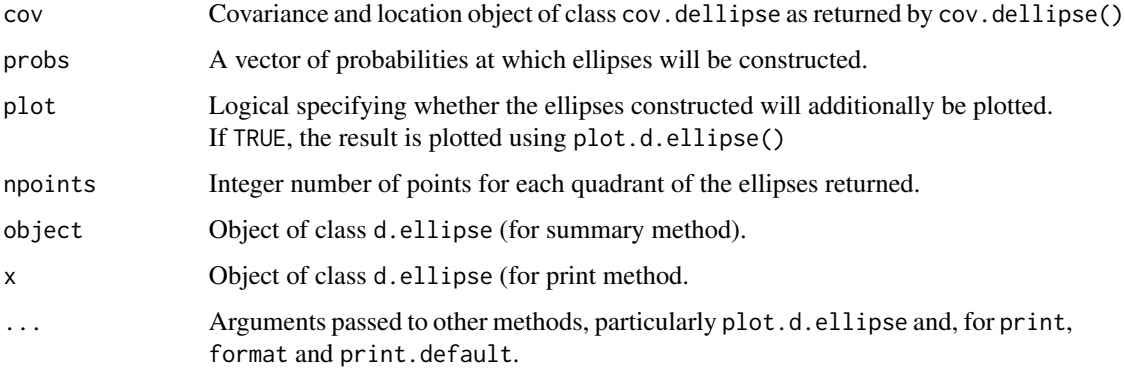

#### Details

data.ellipse constructs and returns one set of x, y coordinates for each value of probs, in a form that can be passed directly to polygon.

Ellipses are constructed from the upper probs quantile of the F distribution using

 $T = sqrt(2 * (n - 1) * qf(probs, 2, n - 1)/(n - 2))$ 

where n is the number of pairs used in forming the covariance matrix. If the number of points is missing or NA, Inf is substituted.

Summary and print methods are provided. The summary method returns a list with the same names as class d.ellipse, each containing a default summary of the respective member of the d.ellipse object. The print method returns its argument invisibly.

### Value

An object of class d.ellipse, consisting of:

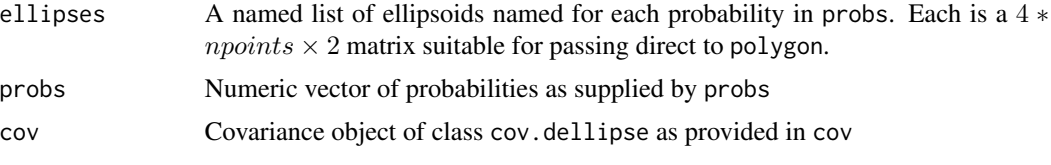

# Author(s)

S L R Ellison

# References

ISO 13528:2005 Statistical methods for use in proficiency testing by interlaboratory comparisons. (2005) International organization for Standardizaton, Geneva

Jackson, J. E. (1956) *Quality control methods for two related variables*. Industrial Quality Control, Vol. 7, pp. 2-6

Jackson, J. E. (1959) *Control Methods for Several Related Variables*. Technometrics, Vol. 1, pp. 359-377

### See Also

[cov.dellipse](#page-31-0), [plot.d.ellipse](#page-83-0), [polygon](#page-0-0)

# Examples

```
data(chromium)
cov.Cr <- cov.dellipse(chromium)
dellipse.Cr <- data.ellipse(cov.Cr, plot=FALSE)
summary(dellipse.Cr)
```
derSimonian-Laird *derSimonian-Laird estimator*

# Description

Calculates derSimonian-Laird estimate of location, with standard error, assuming a random-effects model

### Usage

 $dsl(x, \ldots, na.rm = FALSE)$ ## Default S3 method:  $dsl(x, s, n = NULL, grows = NULL, ..., na.rm = FALSE)$ 

#### **Arguments**

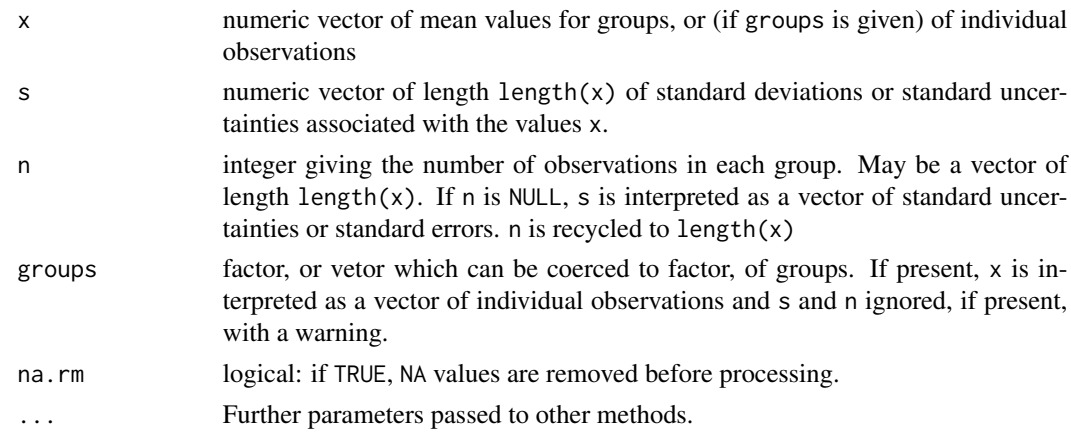

#### Details

dsl implements the derSimonian-Laird random-effects estimate of location, using the implementation described by Jackson (2010).

The estimator assumes a model of the form

$$
x_i = \mu + b_i + e_i
$$

in which  $b_i$  is drawn from  $N(0, \tau^2)$  and  $e_i$  is drawn from  $N(0, \sigma_i^2)$ .

The estimator forms a direct calculation of  $\tau$ , and uses this to form revised estimates of standard error  $\sqrt{s_i^2 + \tau^2}$  in x, calculates weights as the inverse of these and in turn calculates a weighted mean, allowing for any calculated excess variance  $\tau^2$ .

This implementation permits input in the form of:

- means x and standard errors s, in which case neither n nor groups are supplied;
- means x, standard deviations s and group size(s) n, standard errors then being calculated as s/sqrt(n)
- individual observations x with a groupinf factor groups, in which case standard errors are calculated from the groups using tapply.

# Value

A loc.est object; see loc.est for details. In the returned object, individual values xi are always input means (calculated from groups and n as necessary); method.details is returned as a list containing:

mu The estimated location.

s The standard error in the location.

tau The excess variance (as a standard deviation).

#### Author(s)

S L R Ellison <s.ellison@lgc.co.uk>

40 drop1.uncert

#### References

Jackson et al. (2010) J Stat Plan Inf 140, 961-970

#### See Also

[loc.est-class](#page-60-0)

#### Examples

```
#PCB measurements in a sediment from Key Comparison CCQM-K25
#s are reported standard uncertainties
pcb105 <- data.frame(x=c(10.21, 10.9, 10.94, 10.58, 10.81, 9.62, 10.8),
             s=c(0.381, 0.250, 0.130, 0.410, 0.445, 0.196, 0.093))
with( pcb105, dsl(x, s) )
```
drop1.uncert *Single variable deletions from the uncertainty budget.*

### Description

drop1 calculates revised combined uncertainty for single variable deletions from an object of class 'uncert'.

# Usage

```
## S3 method for class 'uncert'
drop1(object, scope, simplify = TRUE,
which=c("% Change", "var", "u", "var.change", "u.change"), ...)
## S3 method for class 'uncertMC'
drop1(object, scope, simplify = TRUE,
which=c("% Change", "var", "u", "var.change", "u.change"), ...)
#Print and plot methods
## S3 method for class 'drop1.uncert'
print(x, ..., digits=2)
## S3 method for class 'drop1.uncert'
plot(x, \ldots,which=c("% Change", "var", "u", "var.change", "u.change"))
```
### drop1.uncert 41

#### Arguments

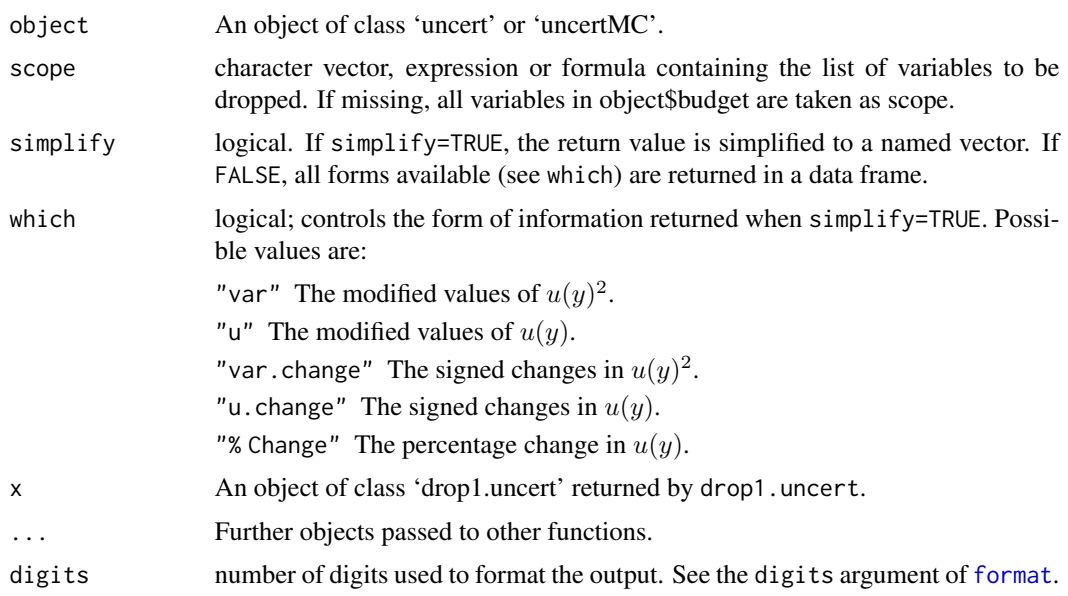

#### Details

By analogy with drop1, drop1, uncert perfoms single variable deletions from the uncertainty budget in object, calculates the resulting uncertainty and returns the results in the form requested by simplify and which.

'Single variable deletion' of a variable  $x_i$  is equivalent to setting the uncertainty  $u(x_i)$  to zero. Note that this also sets covariance terms involving  $x_i$  to zero. drop1. uncert does not support the deletion of single *terms* such as  $cov(i, j)$ .

In the case of 'uncertMC' objects, drop1 currently requires object\$MC\$x to be present (i.e. uncertMC called with keep.x=TRUE). The uncertMC method does not support correlation.

For which="var.change", which="u.change" and which="% Change" the change on dropping a variable is negative if the uncertainty reduces on removing the variable.

The print method simply prints the output with a header formed from the expr attribute and with '%' appended to the "% Change" column.

The plot method produces a barplot of the chosen data column. A plot for each value in which is produced. Arguments in '...' are passed to barplot. If not already present in '...' a default main title and ylab are used. The expr attribute is shown as marginal text if not NA.

#### Value

If simplify=FALSE, an object of class 'drop1.uncert', consisting of a data frame with row names corresponding to row.names(object\$budget), columns corresponding to all possible values of which in the order "var", "u", "var.change","u.change", "% Change", and an attribute expr containing a copy of the expr value of the 'uncert' object to which drop1.uncert is applied.

If simplify=TRUE, the column of the above data frame corresponding to which is returned as a vector with names row.names(object\$budget).

### Author(s)

S. L. R. Ellison, <s.ellison@lgc.co.uk>

#### References

None.

# See Also

[uncert](#page-101-0), [uncert-class](#page-104-0), [format](#page-0-0) for digits, [barplot](#page-0-0) for available plot parameters.

# Examples

```
#Continuing the example from plot.uncert:
require(graphics)
d1<-drop1(u.form.c, simplify=FALSE)
d1
plot(d1)
drop1(u.form.c) #% change only
```
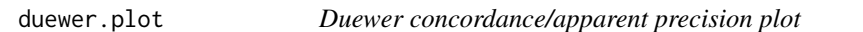

# Description

Produces a Duewer concordance/apparent precision plot, showing relative precision or uncertainty plotted against (relative) deviation from assigned value.

# Usage

```
dplot(x, ...)
duewer.plot(x, ...)
## Default S3 method:
duewer.plot(x,s,mu=median(x),sigma=mad(x), s0=median(s), labels=NA,
             radius=1:3, units=c("z","x"),
             main, xlab, ylab, xlim, ylim,
             at.xax=NULL, at.yax=NULL, aspect,
```
# duewer.plot 43

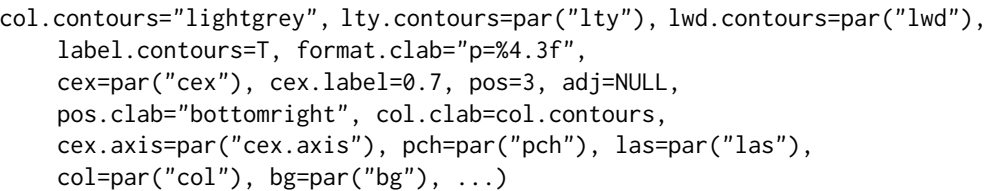

# Arguments

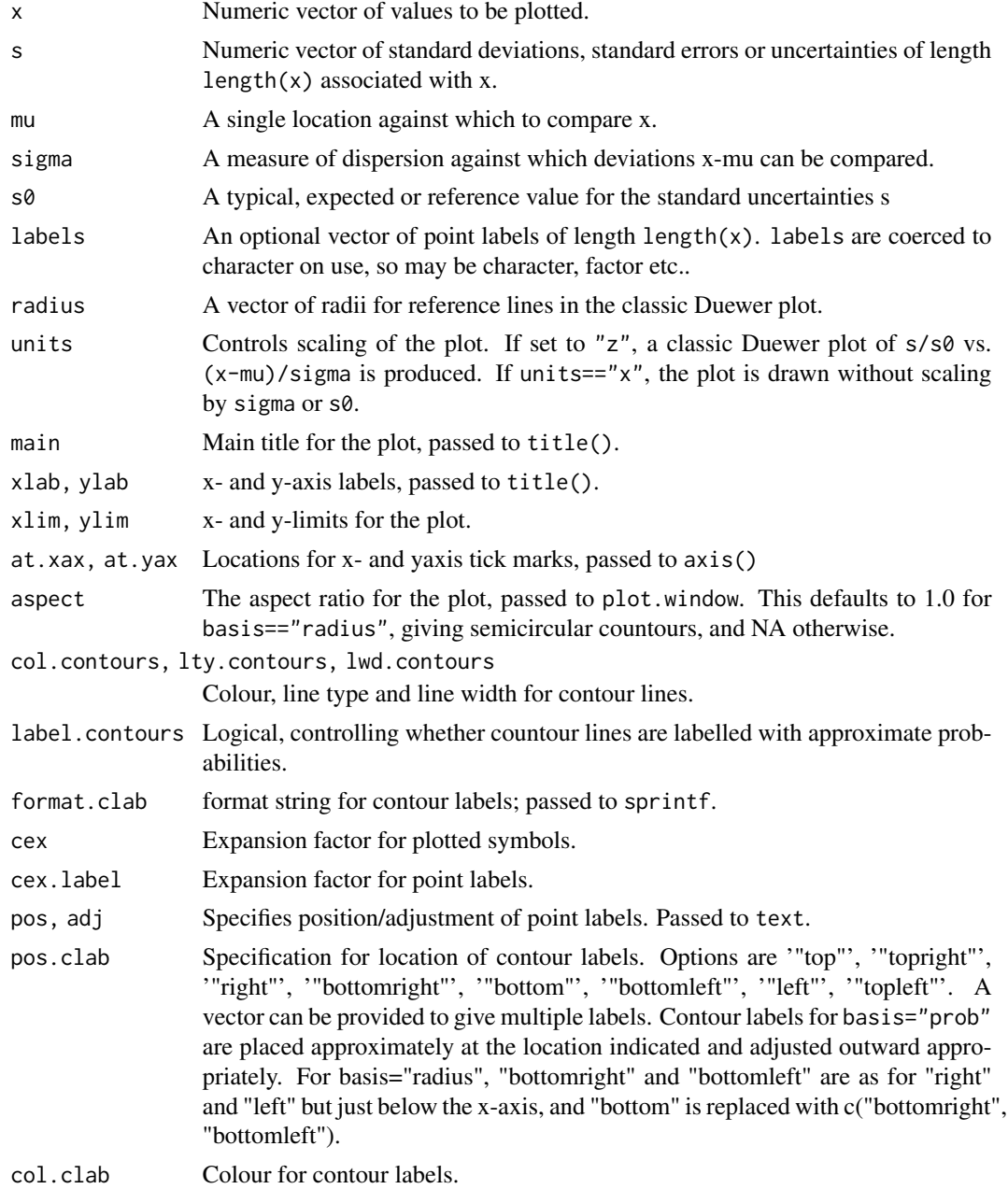

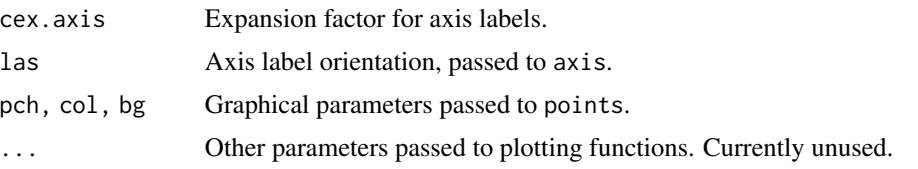

# Details

A Duewer plot is a plot of dispersion against location. Classically, this has been applied to multiple observations from laboratories. Locations x are mean results of the form  $(x-mu)/s$  and and dispersions s are the associated sd. The principle has also been applied to multiple results for different measurands per laboratory, by calculating z-scores for all observations relative to the assigned value and dispersion for each measurand and then plotting mean and sd of the scores. More recently the plot has been used to summarise reported values and (usually) standard uncertainties in metrology comparisons to allow quick assessment of anomalies within data sets.

The traditional plot includes visual guides in the form of semicircular contours at multiples of (xmu)/sigma for the x-axis and s/s0 for the y-axis, s0 being a median or other estimate of the typical standard deviation.

Contours are, by default, labelled with probabilities corresponding to quantiles of the normal distribution.

dplot is an alias for duewer.plot.

#### Value

This function is called for its side effect, which is the production of a plot.

# Author(s)

S Ellison <s.ellison@lgc.co.uk>

#### References

Duewer, D, Probably in Anal. Chem. in about 1990

# See Also

[axis](#page-0-0) for axis control, [points](#page-0-0), [text](#page-0-0) for plotting parameters; [sprintf](#page-0-0) for contour label format.

[xs.plot](#page-117-0) for a plot of location and scale data with probabilistic confidence regions.

# Examples

```
require(metRology)
data(Pb)
Pb
duewer.plot(Pb$value, Pb$u)
duewer.plot(Pb$value, Pb$u, basis="prob", df=5)
```
#### Extract.ilab 45

```
#Illustrate contour labelling
duewer.plot(Pb$value, Pb$u, pos.clab="bottom")
```
Extract.ilab *The 'ilab' class.*

#### <span id="page-44-0"></span>Description

Functions for manipulating interlaboratory study objects objects of class 'ilab'.

#### Usage

```
## S3 method for class 'ilab'
subset(x, subset, drop=FALSE, ...)
## S3 method for class 'ilab'
```
x[i, j]

# Arguments

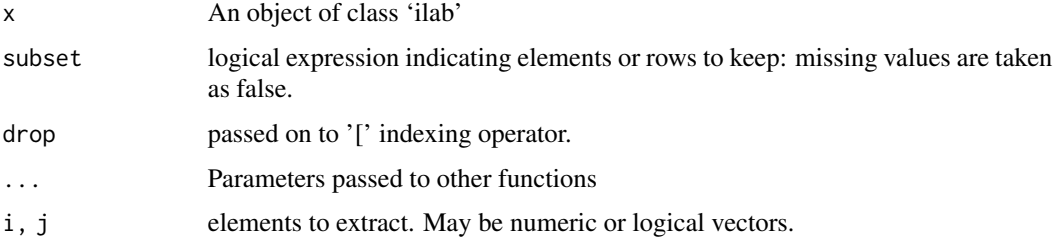

# Details

For the subset method, subset is an expression evaluated in the frame of ilab\$data and in the parent environment if objects are not found in ilab\$data. Note that since ilab\$distrib and ilab\$distrib.pars are not in ilab\$data, any operation on these must be specified in full.

The indexing method '[' operates on both rows and columns of the object. However, only the \$data element can be addressed with the j; the distrib and distrib.pars elements are unaffected by j and will always be included in the returned object.

# Value

An object of class 'ilab' with fewer rows and (if j is present) fewer columns.

#### Warning

Removing the standard columns from 'ilab' objects using '[' may have unforeseen consequences for other functions; only the print method is likely to operate successfully.

# Author(s)

S. L. R. Ellison <s.ellison@lgc.co.uk>

# References

None, yet.

# See Also

[ilab-class](#page-52-0).

# Examples

```
data(Pb)
il.pb<-construct.ilab(org=Pb$lab, x=Pb$value, measurand="Pb", item="none",
           u=Pb$u, k=Pb$k, U=Pb$U, title=c("CCQM K30", "Lead in wine"), method=Pb$method)
subset(i1.pb, u < 0.03)il.pb[1:6,]
```
gplot *Grouped plots of type "h"*

# Description

gplot is primarily used by plot.mandel.kh to produce the underlying grouped data plot.

# Usage

```
gplot(x, main = NULL, xlab = NULL, ylab = deparse(substitute(x)),ylim = NULL, las = 1, axes = TRUE, cex.axis = 1,
frame.plot = axes, lwd = 1, lty = 1, col = par("col"),
separators = TRUE, col.sep = "lightgrey", lwd.sep = 1,
lty.\nsep = 1, zero.\nline = TRUE,lwd.zero = 1, col.zero = 1, lty.zero = 1,
spacing=NA, ...)
```
# Arguments

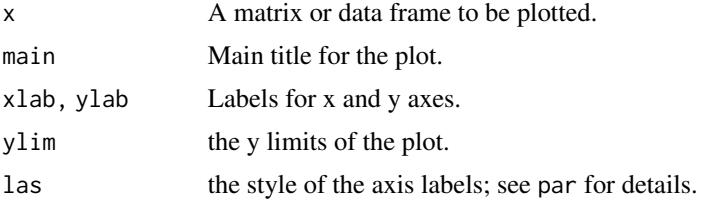

46 gplot

gplot the state of the state of the state of the state of the state of the state of the state of the state of the state of the state of the state of the state of the state of the state of the state of the state of the stat

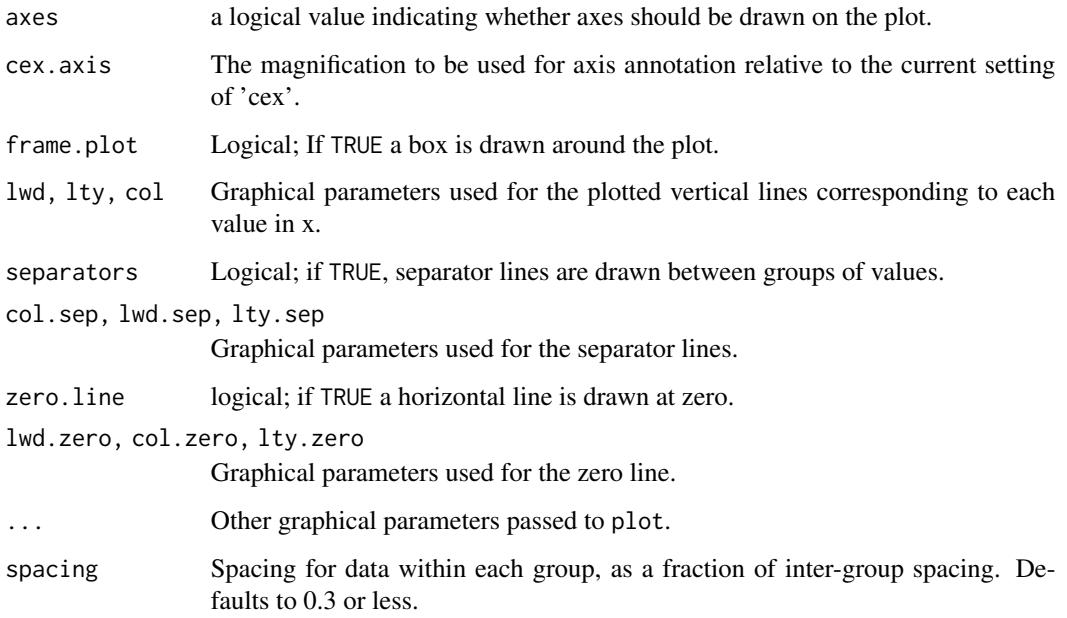

### Details

gplot produces a plot of type="h", with values in x grouped by row and with optional vertical separators between groups. The plotting order (left to right) is in order of stack(as.data.frame( $t(x)$ )); each group corresoponds to a row in x.

Because gplot is primarily a supporting function for plot.mandel.kh, it assumes a suitable object will be provided and does minimal checking to ensure an appropriate object class. Error messages may not be very informative.

# Value

A numeric vector of mid-points of the groups along the x-axis.

# Author(s)

S Ellison <s.ellison@lgc.co.uk>

#### References

Accuracy (trueness and precision) of measurement methods and results – Part 2: Basic method for the determination of repeatability and reproducibility of a standard measurement method. ISO, Geneva (1994).

# See Also

[plot.mandel.kh](#page-84-0)

### Examples

```
data(RMstudy)
h <- with(RMstudy, mandel.h(RMstudy[2:9], g=Lab))
gplot(h, las=2)
 #Note the absence of indicator lines, title etc.
 #compared to plot(h)
```
<span id="page-47-0"></span>GUM *Propagation of Measurement Uncertainty for Typical Metrology Applications Using the Methods Outlined in the GUM*

#### Description

A function for propagation of measurement uncertainty for typical metrology applications using the methods from the Joint Committee on Guides in Metrology (JCGM) *Guide to the Expression of Uncertainty in Measurement (GUM)*. This approach approximates the uncertainty of a function of random variables that define a measurement result by computing the uncertainty of the first-order Taylor series for the measurement function. This function also serves as the primary computational tool underlying the GUM uncertainty templates found in the metRology for Microsoft Excel user interface.

### Usage

```
GUM(var.name, x.i, u.i, nu.i, measurement.fnc, correlation = diag(length(var.name)),
shared.u.i = var.name, cl = 0.95, cov.factor = "Student's t", sig.digits.U = 2, ...)
```
#### Arguments

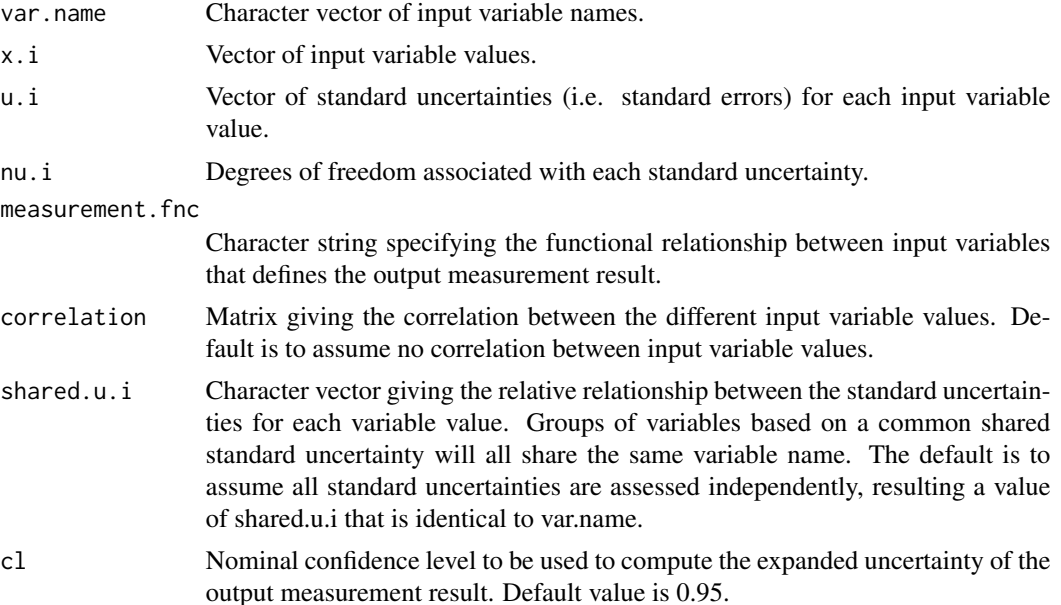

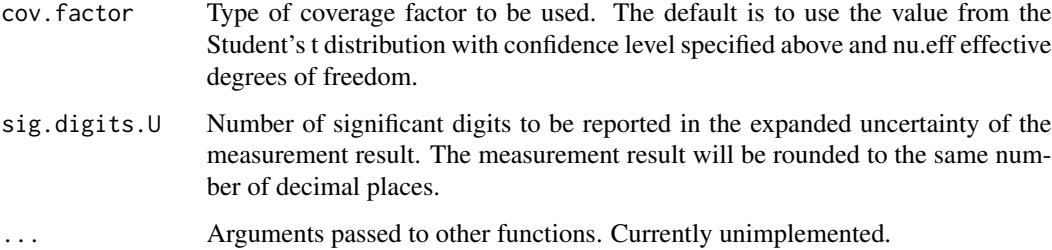

# Details

Whenever possible, sensitivity coefficients are obtained analytically using the gradient attribute of the [deriv](#page-0-0) function. In situations where some part of the measurement function is not found in derivative table, sensitivity coefficients are obtained by numeric partial differentiation using the [grad](#page-0-0) function from the package numDeriv.

#### Value

A list containing the 9 components:

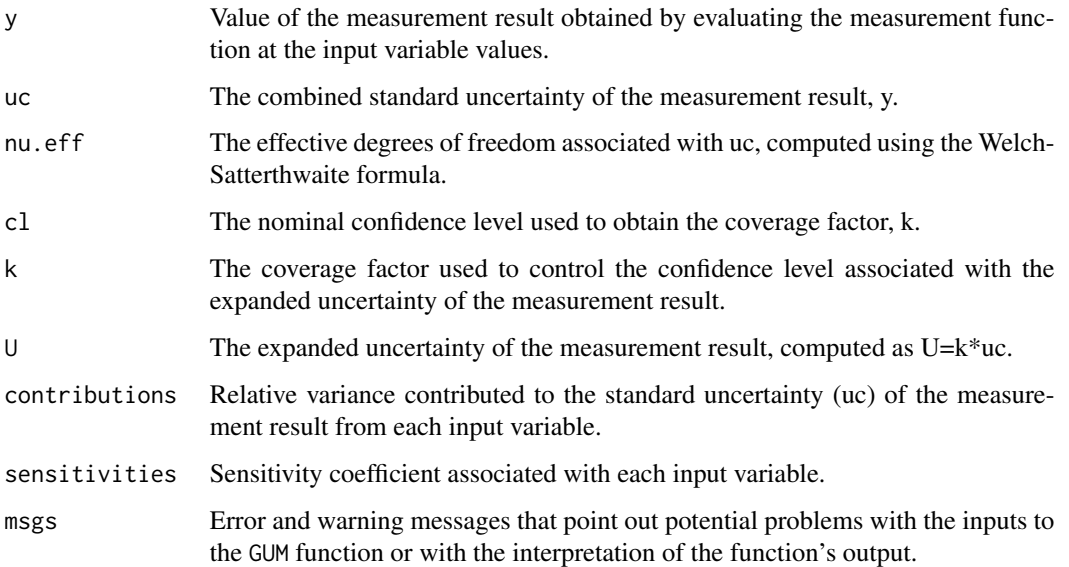

# Author(s)

Hung-kung Liu <hung-kung.liu@nist.gov> and Will Guthrie <will.guthrie@nist.gov>

# References

Joint Committee on Guides in Metrology (JCGM), *Evaluation of Measurement Data Guide to the Expression of Uncertainty in Measurement*, http://www.bipm.org/utils/common/documents/jcgm/JCGM\_100\_2008\_E.pdf, 2008.

### See Also

[GUM.validate](#page-50-0) a function to assess the statistical performance of GUM uncertainty intervals for the application of interest in terms of average attained coverage probability. [uncert](#page-101-0) for a family of functions focused on the study and comparison of different approaches and numerical options in uncertainty analysis.

# Examples

```
## a simple uncertainty analysis for the product of two quantities
GUM(c("x1","x2"),c(2.3,1.1),c(0.030,0.015),c(5,9999),"x1*x2")
```
## example of the difference in the measurements of two standards, each ## with a standard uncertainty based on a common value drawn from a control chart ## representative of the measurement process made using a check standard that ## is comparable to the two individual standards under study GUM(c("s1","s2"),c(45.3,46.0),c(0.26,0.26),c(134,134),"s1-s2",shared.u.i=c("s1","s1"))

```
## compare with results for equivalent, alternative specification of shared.u.i
GUM(c("s1", "s2"), c(45.3, 46.0), c(0.26, 0.26), c(134, 134), "s1-s2", shared.u. i=c("s2", "s2"))
```
GUM.H.1 *Example H.1 from the* Guide to the Expression of Uncertainty in Measurement

# **Description**

Calibration of an end gauge for length measurement. Notation is based on the presentation in chapter 3 of *Data Modeling for Metrology and Testing in Measurement Science*.

## Usage

GUM.H.1 data(GUM.H.1)

#### Format

A list containing 10 components that give the uncertainty budget, measurement function, and other quantities needed to carry out an uncertainty analysis using the methods from the Guide to the Expression of Uncertainty in Measurement:

**var.name** Character vector giving the name of each input variable included in the analysis.

unit Expression giving the units of each input variable

- x.i Vector giving the reported value for each input variable.
- u.i Vector giving the standard uncertainty associated with each reported value.
- nu.i Vector giving the degrees of freedom associated with each standard uncertainty.
- type Character vector indicating the method of evaluation (Type A or Type B) for each standard uncertainty.

distribution Character vector listing the probability distribution assumed to describe each variable value.

measurement.fnc Character string giving the measurement function for the output variable.

correlation Matrix giving the correlations between input variable values.

shared.u.i Character vector describing which standard uncertainties, if any, are based on a common underlying standard uncertainty. A vector that is the same as var.name indicates that all standard uncertainties are based on independent assessments of standard uncertainty. A vector with fewer names than in var.names indicates that one or more variables are derived from a common uncertainty assessment.

#### Details

Details can be found in the GUM and in Data Modeling for Metrology and Testing in Measurement Science.

#### Source

Joint Committee on Guides in Metrology (JCGM), *Evaluation of Measurement Data Guide to the Expression of Uncertainty in Measurement*, http://www.bipm.org/utils/common/documents/jcgm/JCGM\_100\_2008\_E.pdf, 2008.

#### References

Guthrie, W.F. et. al., "Three Statistical Paradigms for Assessment and Interpretation of Measurement Uncertainty" in *Data Modeling for Metrology and Testing in Measurement Science*, F. Pavese and A.B. Forbes, eds., Birkhauser, Boston, 2009.

<span id="page-50-0"></span>GUM.validate *Monte Carlo Check on the Statistical Performance of GUM Uncertainty Intervals Using Attained Coverage Probability*

### Description

A function for assessing the statistical performance of measurement uncertainty intervals for particular metrology applications computed using the methods from the Joint Committee on Guides in Metrology (JCGM) *Guide to the Expression of Uncertainty in Measurement (GUM)*. The validation is carried out using the input values as true values in a simulation that directly checks the attained coverage probability of the uncertainty intervals produced using the [GUM](#page-47-0) function.

#### Usage

```
GUM.validate(var.name, x.i, u.i, nu.i, type, distribution, measurement.fnc,
          correlation = diag(length(var.name)), shared.u.i = var.name, cl = 0.95,
             cov.factor = "Student's t", sig.digits.U = 2)
```
# Arguments

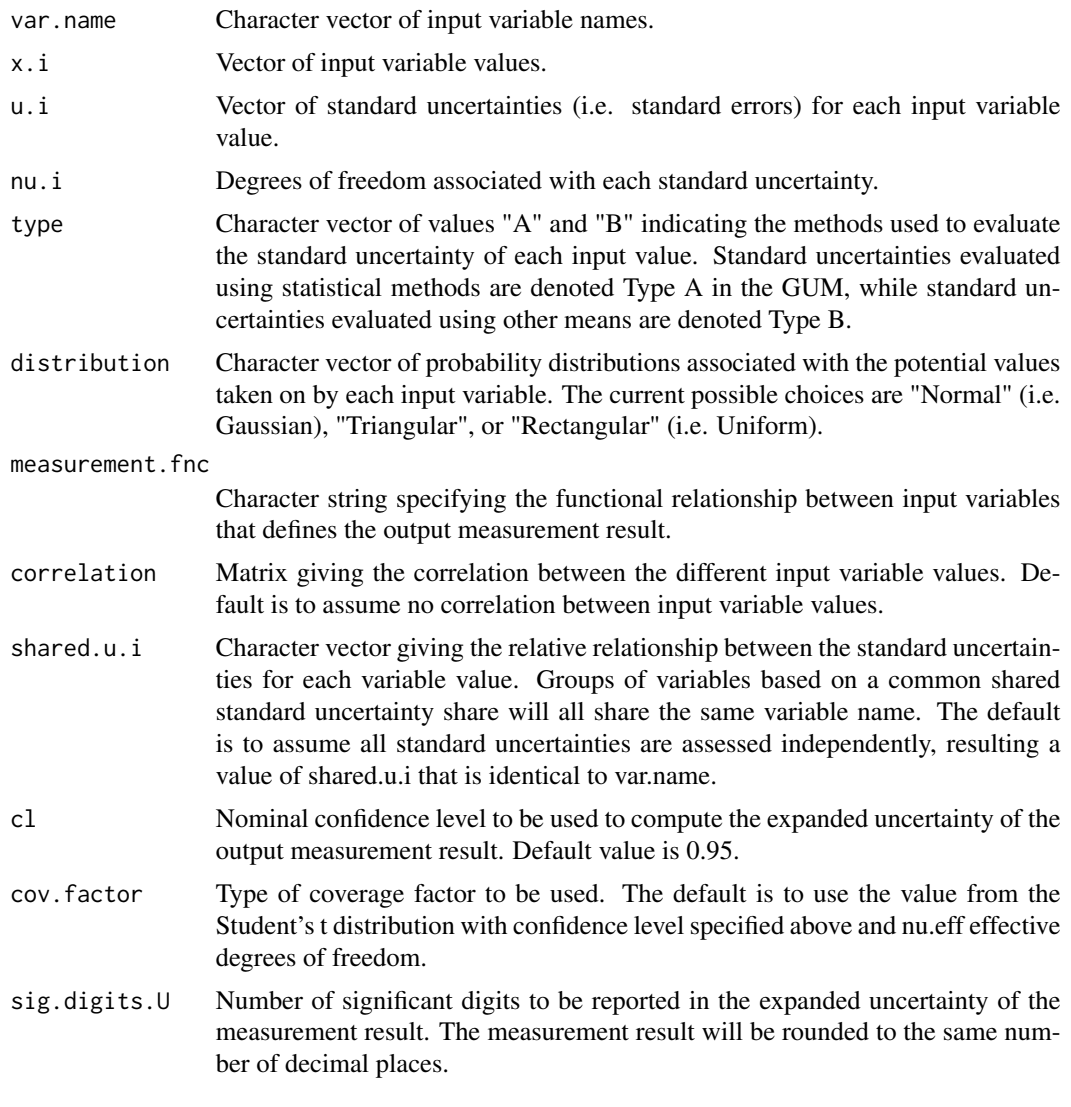

# Details

Currently 1000 simulated sets of uncertainty data are used for the computation of the attained confidence level.

# Value

A Monte Carlo assessment of the attained coverage of expanded uncertainty intervals like those produced using the [GUM](#page-47-0) function for the application of interest.

# Author(s)

Hung-kung Liu <hung-kung.liu@nist.gov> and Will Guthrie <will.guthrie@nist.gov>

#### ilab-class 53

# References

Joint Committee on Guides in Metrology (JCGM), *Evaluation of Measurement Data Guide to the Expression of Uncertainty in Measurement*, http://www.bipm.org/utils/common/documents/jcgm/JCGM\_100\_2008\_E.pdf, 2008.

# See Also

[GUM](#page-47-0) a function to compute GUM uncertainty intervals for general metrological applications.

# Examples

```
## a simple uncertainty analysis for the product of two quantities
GUM.validate(c("x1","x2"), c(2.3,1.1), c(0.030,0.015), c(5,9999),
              c("A","B"),c("Normal","Rectangular"),"x1*x2")
```
<span id="page-52-0"></span>ilab-class *The 'ilab' class.*

#### Description

The 'ilab' class and its constructor function.

#### Usage

```
construct.ilab(org, item, measurand, x, u, df, k, U, U.lower, U.upper,
           distrib=NULL, distrib.pars=NULL, study=NA, title=NA, p=0.95, ...)
```
# Arguments

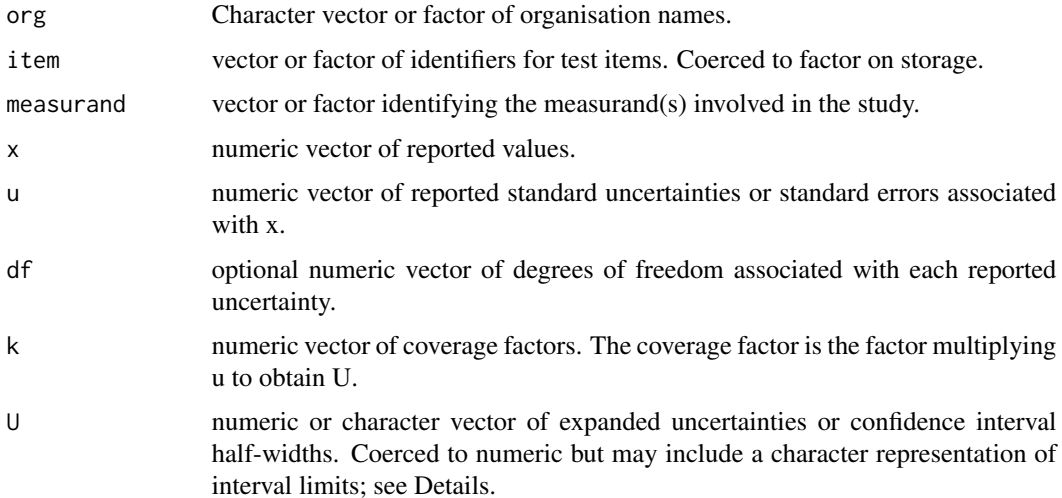

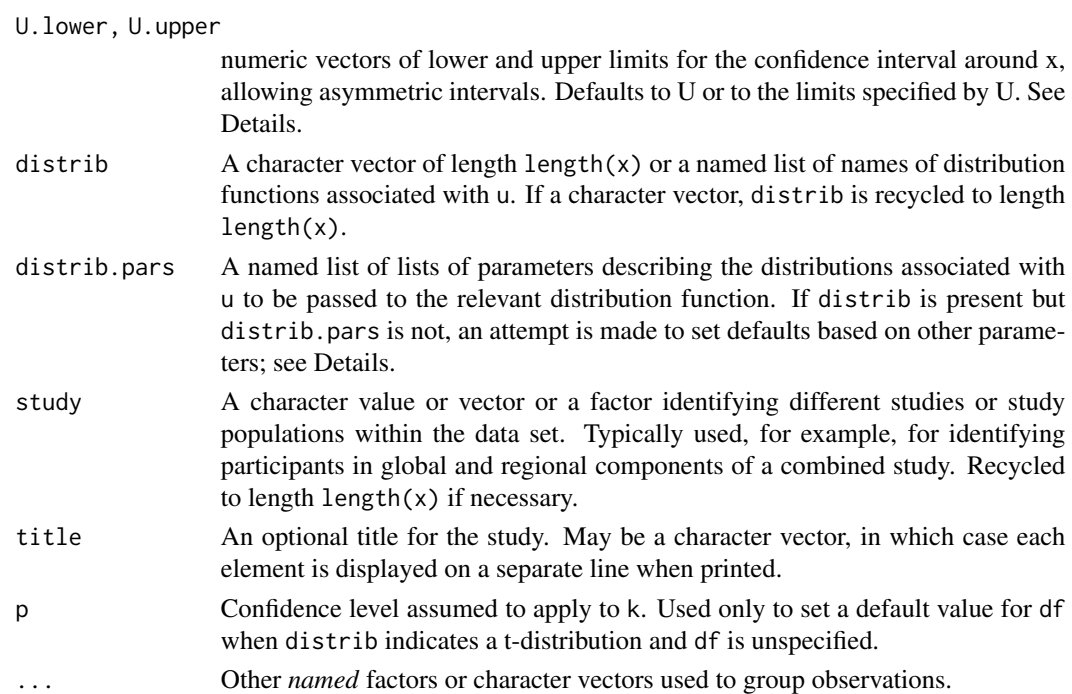

#### Details

If U is a character vector, it may contain character representations of range. Two forms are permitted:

"a-b" Interpreted as limits of a range from a to b. U. lower and U. upper are calculated from these limits and x

"+a[/ -b" (or "-a[/]+b")] U.upper is set to a in "+a", and U. lower is set to b in "-b".

If distrib.pars is missing, an attempt is made to deduce appropriate distribution parameters from x, u, df and distrib. In doing so, the following assumptions and values apply for the respective distributions:

norm mean=x\$name, sd=u\$name.

unif min=x-sqrt(3)\*u, max=x+sqrt(3)\*u.

tri min=x-sqrt(6)\*u, max=x+sqrt(6)\*u, mode=x.

t, t.scaled df=df, mean=x, sd=u.

In addition, if distrib contains "t" or "t.scaled", and df is NA, the corresponding degrees of freedom are chosen based on k and p.

# Value

An object of class 'ilab' consisting of:

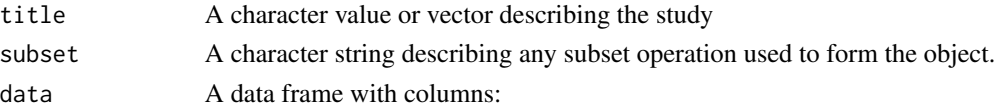

#### ilab-class 55

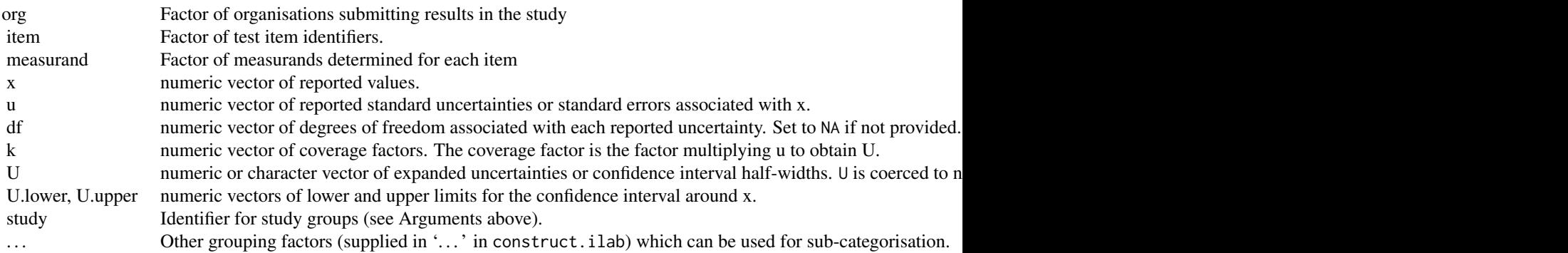

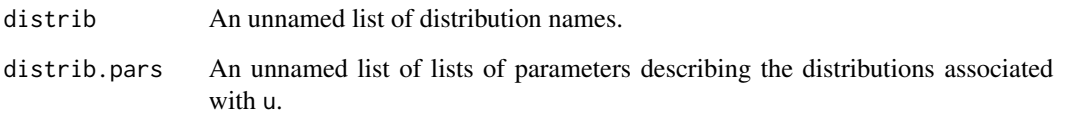

# Author(s)

S. L. R. Ellison <s.ellison@lgc.co.uk>

#### References

None, yet.

# See Also

[print.ilab](#page-76-0), [subset.ilab](#page-44-0), [plot.ilab](#page-76-0)

# Examples

```
data(Pb)
construct.ilab(org=Pb$lab, x=Pb$value, measurand="Pb", item="none",
                u=Pb$u, k=Pb$k, U=Pb$U, title=c("CCQM K30", "Lead in wine"),
                method=Pb$method)
#Illustrate default for U and automatic distrib.pars
```

```
construct.ilab(org=Pb$lab, x=Pb$value, measurand="Pb", item="none",
               u=Pb$u, k=Pb$k, distrib="norm")
```

```
construct.ilab(org=Pb$lab, x=Pb$value, measurand="Pb", item="none",
               u=Pb$u, k=Pb$k, distrib="t.scaled")
```
### **Description**

Produces a dot plot of typical metrology comparison data (value/uncertainty) with error bars, assigned value and uncertainty and optional percentage deviation axis or marginal density

# Usage

 $kplot(x, \ldots)$ 

```
## Default S3 method:
kplot(x,U=NULL, labels=names(x), assigned=NULL, U.assigned=NULL,
U.lo=U, U.hi=U, k=2, strata=NULL,
do.percent=!is.null(assigned) && !do.pdf,
ordered=TRUE, order.strata=levels(strata),
xlim=c(0.5, length(x)+0.5), ylim,
main=NULL, xlab=NULL, ylab=NULL,
axis.main=2, axis.pct=4, at=1:length(x), at.main=NULL,
cex.axis=0.8, las=2, las.pct=1, ylab.line=2.5,
ylab.line.pct=2.1, ci.width=0.03, col.ci=par("fg"),
lty.ci=par("lty"), lwd.ci=par("lwd"), pch=21,
col=par("fg"), bg="white", add.outliers=FALSE,
outlier.offset=0.2, mar=NULL, box=TRUE,
do.pdf=FALSE, do.individual.pdf=do.pdf,
col.pdf=par("fg"), lwd.pdf=1, lty.pdf=1,
do.total.pdf=TRUE, col.total.pdf=col.pdf[1],
lwd.total.pdf=2, lty.total.pdf=1, n.pdf=200,
pdf.layout=c(4,1), pdf.scale=0.7, pdf.offset=0.05,
xlim.pdf, pdf.axis=FALSE, las.pdf=0,
mgp.pdf = c(3, 0.5, 0), ...## S3 method for class 'ilab'
kplot(x, ...)
kpoints(x,U=NULL, labels=names(x), U.lo=U, U.hi=U, k=2,
strata=NULL, ordered=TRUE, order.strata=levels(strata),
at=1:length(x), ci.width=0.03, col.ci=par("fg"),
lty.ci=par("lty"), lwd.ci=par("lwd"), pch=21,
col=par("fg"), bg="white", add.outliers=FALSE,
outlier.offset=0.2, ...)
```
#### Arguments

x an R object. For the default method, a vector of reported values. For the ilab method, an object of class 'ilab'

kplot 57

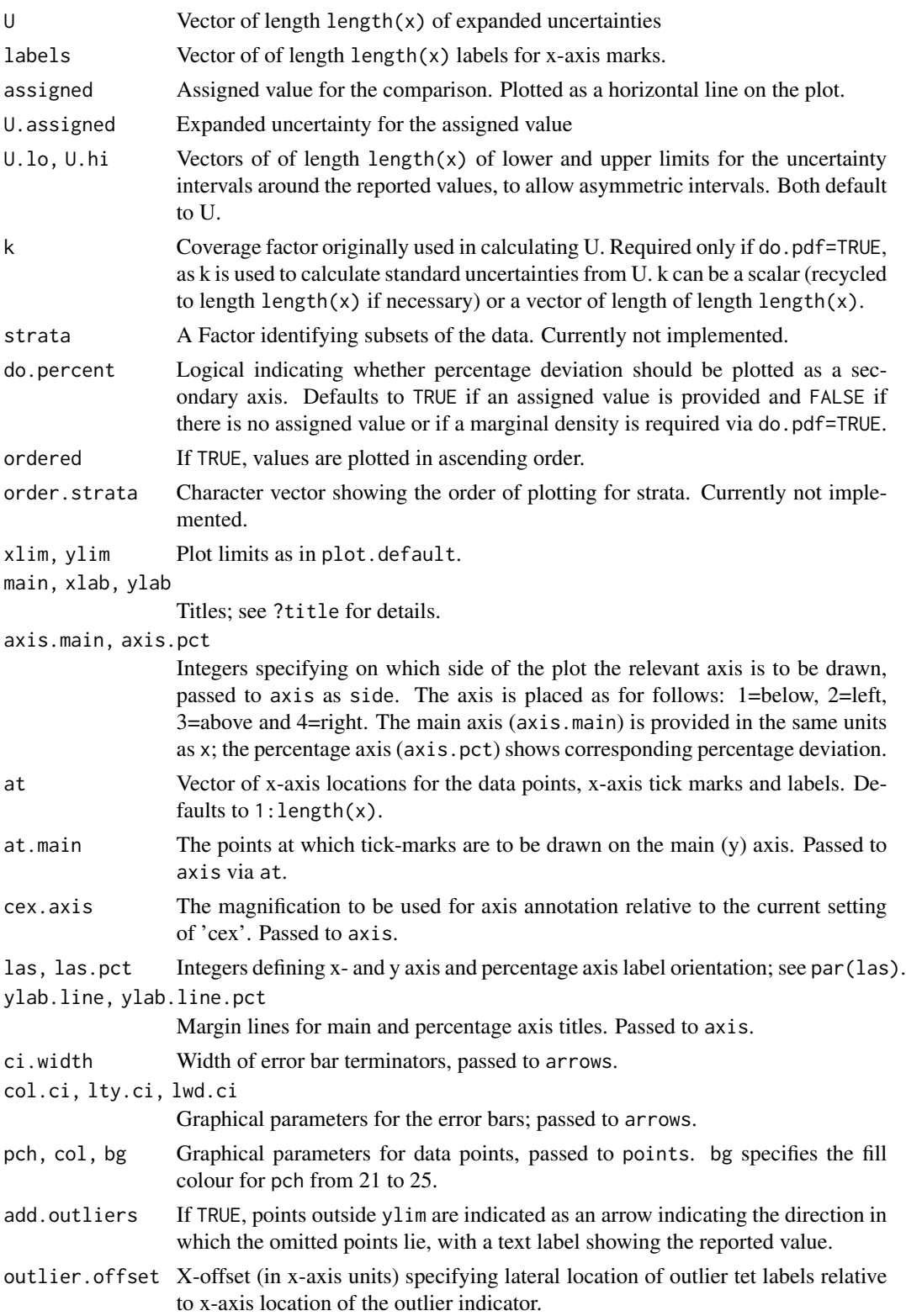

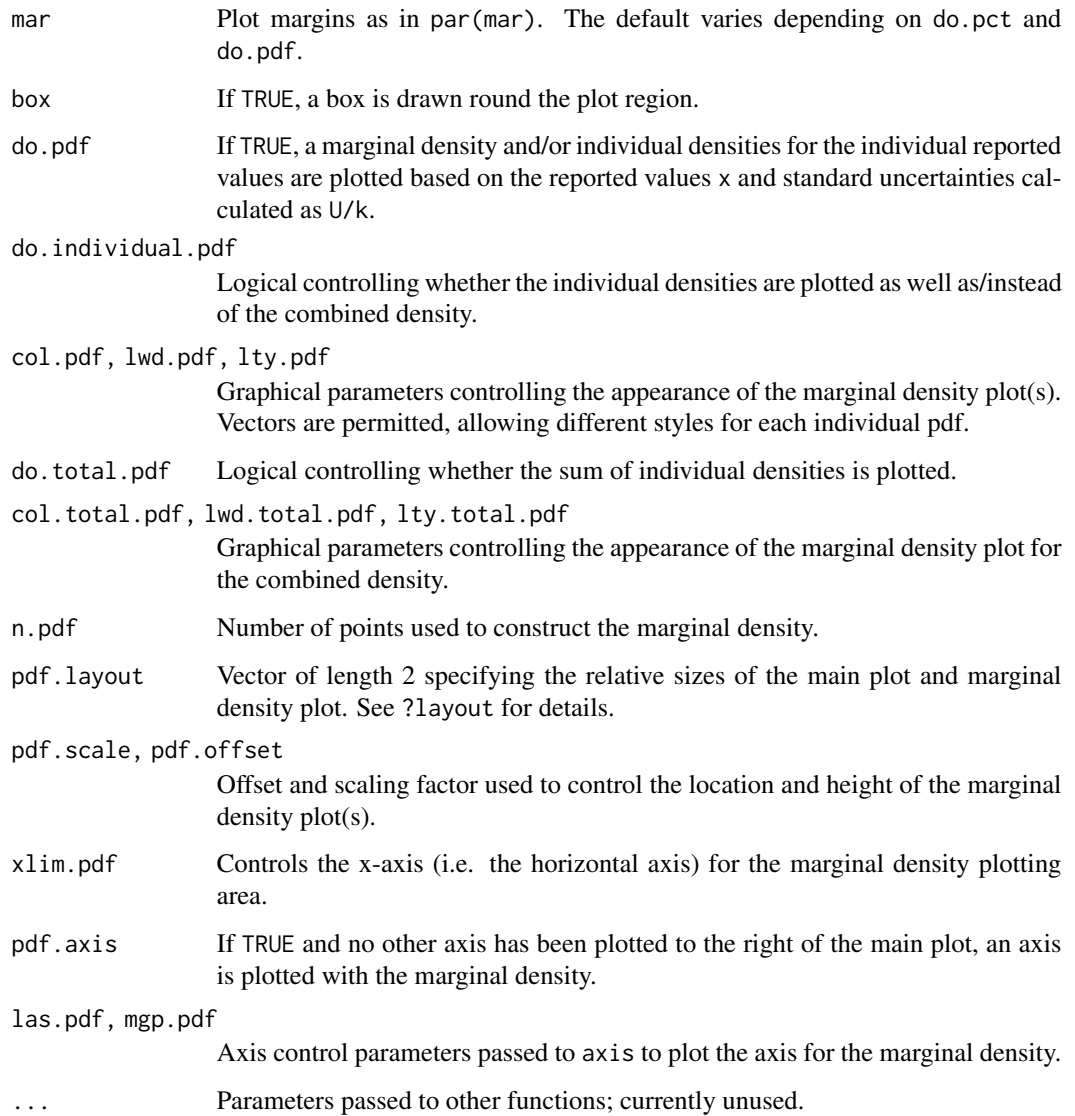

#### Details

If do.pdf=TRUE a marginal density plot is added. This plot is constructed from a set of (currently) normal densities centred at x with standard deviation U/k.

If a marginal density is plotted, par("layout") is changed to pdf.layout; otherwise, par("layout") is set to matrix(1). Both override any previously set layout. par("layout") is preserved on exit.

The 'ilab' method passes all parameters in '...' to the default method with default values for x, upper and lower bounds  $U$ . lo and  $U$ . hi, labels and title taken from the ilab object.

kpoints is a convenience function for adding points with confidence intervals to an existing plot. kpoints is not a generic function and requires a vector x. Note that kpoints does not check for the presence of a marginal density plot.

# Value

Invisibly returns a list with components:

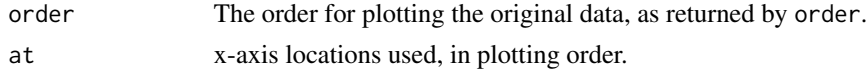

# Author(s)

S Ellison <s.ellison@lgc.co.uk>

# See Also

[arrows](#page-0-0).

# Examples

```
data(Pb)
kplot(Pb$value, Pb$U, assigned=2.99, U.assigned=0.06)
kplot(Pb$value, Pb$U, assigned=2.99, U.assigned=0.06, do.pdf=TRUE)
#Use of return value for annotation
kp<-kplot(Pb$value, Pb$U, assigned=2.99, U.assigned=0.06)
text(kp$at, Pb$value-Pb$U, Pb$lab, srt=90, pos=4, cex=0.7)
```
# LCS *LCS: Largest consistent subset*

### Description

Calculates a 'largest consistent subset' given values and associated uncertainty information.

# Usage

```
LCS(x, u, p = 0.05, method = "enum", simplify = FALSE,
verbose = FALSE)
```
# Arguments

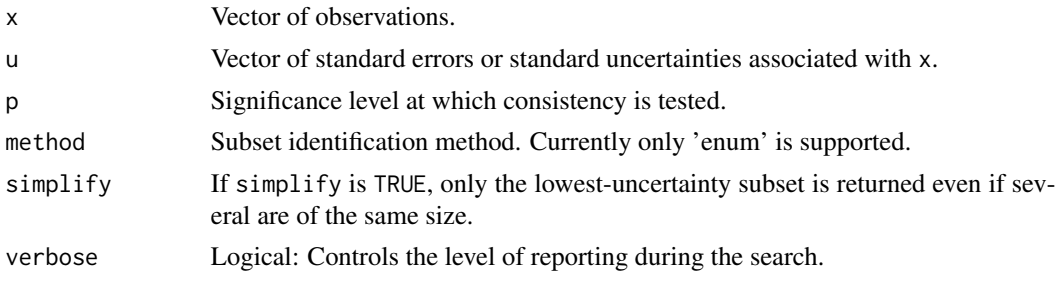

LCS obtains the largest subset(s) of  $x$  which pass a chi-squared test for consistency, taking the uncertainties u into account.

method controls the search method used. Method "enum" uses complete enumeration of all subsets of size n, starting at  $n = \text{length}(x)$  and decreasing n until at least one consistent subset is found. No other method is currently supported; if a different method is specified, LCS provides a warning and continues with "enum".

There may be more than on consistent subset of size n. If so, LCS returns all such subsets unless simplify is TRUE, in which case LCS prints a short warning and returns the subset with smallest estimated uncertainty as estimated for the Graybill-Deal weighted mean assuming large degrees of freedom in u.

verbose controls the level of reporting. If TRUE, LCS prints the progress of the search.

The general idea of a Largest Consistent Subset as implemented here was suggested by Cox (2006), though at least one other related method has been suggested by Heydorn (2006). It has, however, been criticised as an estimator (Toman and Possolo (2009)) ; see Warning below.

#### Value

If there is only one subset of maximum size, or if simplify=TRUE, a vector of indices for x representing the largest consistent subset.

If there is more than one subset of maximum size and simplify=FALSE, a matrix of indices in which the rows contain the indices of each subset.

#### Warning

LCS methods are essentially equivalent to unsupervised outlier rejection. In general, this results in a possibly extreme low estimated variance for an arbitrarily small subset (in the limit of gross inconsistency, LCS will return subsets of size 1). The estimated uncertainty calculated for the Graybill-Deal weighted mean of the subset(s) does not generally take account of the subset selection process or the dispersion of the complete data set, so is *not* an estimate of sampling variance.

LCS is therefore not recommended for consensus value estimation. It is however, quite useful for identifying value/uncertainty outliers.

#### Author(s)

S. Ellison <s.ellison@lgc.co.uk>

### References

Cox, M. G. (2007) The evaluation of key comparison data: determining the largest consistent subset. Metrologia 44, 187-200 (2007)

Heydorn, K. (2006) The determination of an accepted reference value from proficiency data with stated uncertainties. Accred Qual Assur 10, 479-484 (2006)

Toman, B. and Possolo, A. (2009) Laboratory effects models for interlaboratory comparisons. Accred. Qual. Assur. 14, 553-563 (2009)

#### loc.est-class 61

# See Also

None.

# Examples

```
data(Pb)
with(Pb, LCS(value, U/k))
```
<span id="page-60-0"></span>loc.est-class *The location estimate class*

# Description

The location estimate class contains output from a variety of estimators used in the metRology package.

A print method is provided.

# Usage

```
## S3 method for class 'loc.est'
print(x, \ldots)
```
#### Arguments

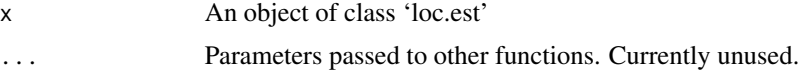

# Details

An object of class 'loc.est' is a list containing

- x Scalar estimate of location
- u Standard uncertainty (usually equivalent to standard error) of the location estimate.
- df Degrees of freedom associated with the location estimate (may be NA)
- xi Numeric vector of individual values contributing to the estimate
- ui Numeric vector of uncertainties initially associated with xi.
- dfi Numeric vector of degrees of freedom associated with ui.
- u.eff Numeric vector of 'effective uncertainties' in xi after any additional terms or adjustments are added (see below).
- w Numeric vector of weights associated with xi (see below).

method Character string describing the method used to obtain the estimate.

method.details An optional list of additional details provided by the particular method used.

The 'effective uncertainties' u.eff arise from some estimation methods (for example, Mandel-Paule). These typically involve either the estimation of an additional variance term, a scale adjustment to the output value uncertainty or (for example in the case of the arithmetic mean) replacement of the initial individual uncertainties with some single estimate based on the dispersion of values. These adjustments are usually equivalent to replacing the estimator used with a weighted mean using weights  $1/u_{eff}^2$ .

The weight vector w is *not* equivalent to  $1/u_{eff}^2$ . Rather, it gives the ratio of prior weights  $1/u_{eff}^2$  to posterior weights, which combine prior weights with some additional weighting. Posterior weights arise in particular when using robust estimators, and are generally 1 otherwise. The returned location estimate in such cases can be calculated as  $sum(w*x/(u^2))/sum(w/(u^2))$ .

method.details is an optional list that may contain anything from a short summary of a scale factor or additional variance to a complete object (e.g. an rlm object) returned by the function used to calculate the estimate.

# Value

The print method is called for its side effect; no value is returned.

# Author(s)

S. L. R. Ellison <s.ellison@lgc.co.uk>

#### References

None, yet

#### See Also

[mpaule](#page-66-0)

# Examples

```
## Cd heat of vapourisation example (see ?mpaule)
x2<-c(27.044, 26.022, 26.340, 26.787, 26.796)
v<-c(3, 76, 464, 3, 14)*1e-3
mp<-mpaule(x2, sqrt(v))
```
print(mp)

#### Description

Functions for calculating M- and MM-estimators for location given values and associated standard errors or standard uncertainties.

# Usage

```
MM.estimate(x, ...)
## Default S3 method:
MM.estimate(x, u, c = 4.685, ...)
huber.estimate(x, ...)
## Default S3 method:
huber.estimate(x, u, k= 1.345, ...)
```
# Arguments

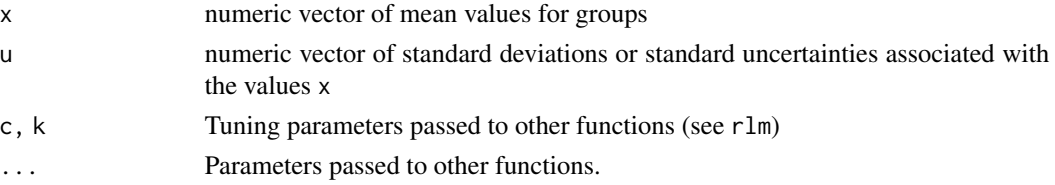

# Details

These functions are wrappers for robust estimation using rlm. All simply call rlm with the formula x~1 and weights 1/u^2.

# Value

An object of class 'loc.est'.

#### Author(s)

S. L. R. Ellison <s.ellison@lgc.co.uk>

# References

None, yet.

# See Also

[rlm](#page-0-0), [loc.est-class](#page-60-0)

# Examples

```
## Cd heat of vapourisation example
## from Paule, R. C. and Mandel, J. (1982) - see ?mpaule
x2<-c(27.044, 26.022, 26.340, 26.787, 26.796)
v<-c(3, 76, 464, 3, 14)*1e-3
MM.estimate(x2, sqrt(v))
huber.estimate(x2, sqrt(v))
```
Mandel-h *Mandel's h statistic.*

# <span id="page-63-0"></span>Description

Density, distribution function, quantile function and random generation for Mandel's h statistic, a measure of relative deviation from a common mean.

# Usage

```
dmandelh(x, g, log = FALSE)
pmandelh(q, g, lower.tail = TRUE, log.p = FALSE)
qmandelh(p, g, lower.tail = TRUE, log.p = FALSE)
rmandelh(B, g)
```
#### Arguments

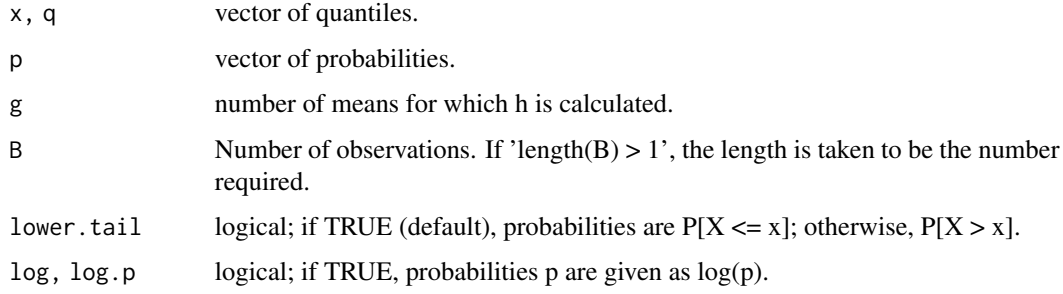

# Details

Mandel's h is calculated for a particular mean value y[i] in a set of mean values y as  $h[i] = (y[i]$  $-$  mean(y)  $)/sd(y)$ )

The density, probabilities and quantiles can be derived from the beta distribution:  $(1+h^*sqrt(g)/(g-$ 1))/2 is distributed as  $Beta((g-2)/2, (g-2)/2)$ .

#### Mandel-k 65

### Value

dmandelh returns the density at x, pmandelh the cumulative probability, qmandelh the quantiles for probability p and rmandelh returns B random values drawn from the distribution.

Vector values of x, p, q and g are permitted, in which case the functions return vectors.

#### Warning

Note that rmandelh uses B and not n (as do most R random number functions) for number of random draws; this is for compatibility with the relevant functions for Mandel's k, for which n is conventionally used for the number of replicates per group. Be careful when using named parameters!

#### Author(s)

S. L. R. Ellison, <s.ellison@lgc.co.uk>

# References

None.

# See Also

[pmandelk](#page-64-0)

### Examples

```
#Generate the 95% and 99% quantiles for comparison with tables in
#ISO 5725:1996 Part 2:
n < -3:30round(qmandelh(0.975, n), 2) #95% 2-tailed
round(qmandelh(0.995, n), 2) #99% 2-tailed
```
Mandel-k *Mandel's k statistic.*

#### <span id="page-64-0"></span>Description

Density, distribution function, quantile function and random generation for Mandel's k statistic, a measure of relative precision compared to a common variance.

### Usage

 $d$ mandelk $(x, g, n, \log =$  FALSE)  $p$ mandelk(q, g, n, lower.tail = TRUE, log.p = FALSE) qmandelk(p, g, n, lower.tail = TRUE, log.p = FALSE) rmandelk(B, g, n)

#### Arguments

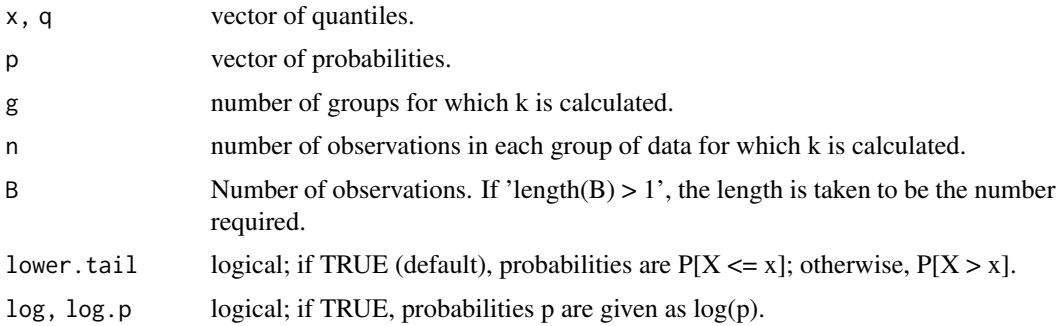

#### Details

Mandel's k for one of a set of  $g$  standard deviations  $s$  is calculated as

$$
k = \frac{s_{ij}^2}{\sum_{i=1}^p s_{ij}^2/p}
$$

Since the numerator is chi-squared(n-1), or Gamma $((n-1)/2, 2)$ , and the denominator can be written as the sum of the same quantity and a pooled variance with distribution Gamma( $(g-1)*(n-1)/2$ , 2), k is distributed as Beta((n-1)/2, (g-1)(n-1)/2). Quantiles, probabilities, density and random numbers can therefore be generated from the Beta distribution. For example, qmandelk is calculated as sqrt(  $g * qbeta( (n-1)/2, (g-1)*(n-1)/2)).$ 

# Value

dmandelh returns the density at x, pmandelh the cumulative probability, qmandelh the quantiles for probability p and rmandelh returns B random values drawn from the distribution.

Vector values of x, p, q and g are permitted, in which case the functions return vectors.

# Warning

Note that rmandelk uses B and not n (as do most R random number functions) for number of random draws; this is because n is conventionally used for the number of replicates per group. Be careful when using named parameters!

#### Author(s)

S. L. R. Ellison, <s.ellison@lgc.co.uk>

# References

None.

# See Also

[pmandelh](#page-63-0)

# Mandel-Paule 67 and 67 and 67 and 67 and 67 and 67 and 67 and 67 and 67 and 67 and 67 and 67 and 67 and 67 and 67 and 67 and 67 and 67 and 67 and 67 and 67 and 67 and 67 and 67 and 67 and 67 and 67 and 67 and 67 and 67 and

# Examples

```
#Generate the 95% and 99% quantiles for comparison with tables in
#ISO 5725:1996 Part 2:
round(qmandelk(0.95, g=3:30, n=3), 2) #95% upper tail
round(qmandelk(0.99, g=3:30, n=3), 2) #99% upper tail
```
Mandel-Paule *Mandel-Paule calculation*

# <span id="page-66-0"></span>Description

Calculate a weighted mean, between-group standard deviation and standard error on the weighted mean using the Mandel-Paule algorithm.

# Usage

```
mpaule(x, ..., tol=.Machine$double.eps^0.25, maxiter=25)
## Default S3 method:
mpaule(x, u=NULL, n=NULL, groups=NULL,
                   tol=.Machine$double.eps^0.25, maxiter=25, ...)
```
mandel.paule(x, ..., tol=.Machine\$double.eps^0.25, maxiter=25)

# Arguments

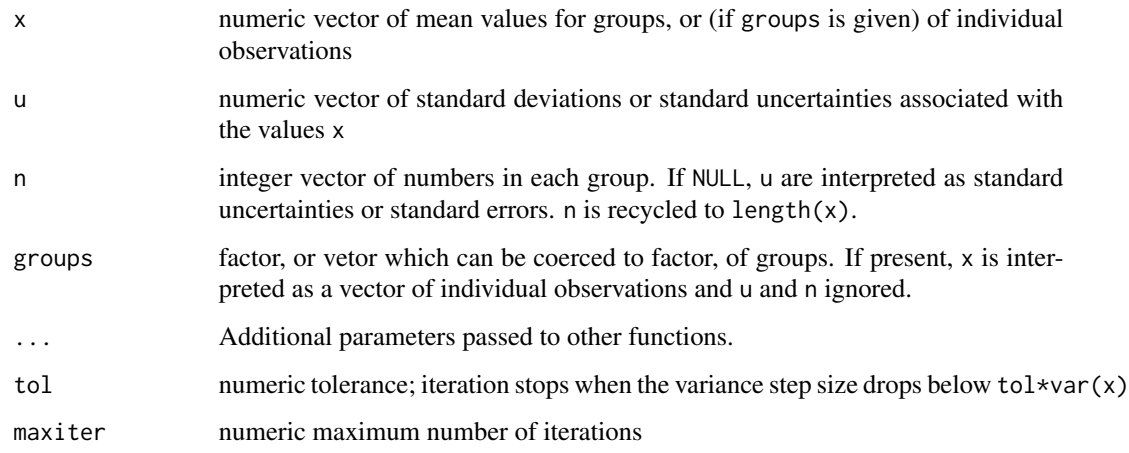

# Details

The Mandel-Paule algorithm finds the between-method variance by iteratively solving the equation relating the weighted mean to the weighting factor applied. The weighting factor is the inverse of the sum of the standard error in x and the between-group variance.

If the iterative procedure produces a negative estimate for the between-group variance, the betweengroup variance is set to zero.

For the default method, if u is present and n=NULL, u is interpreted as a vector of standard uncertainties or standard errors. If n is not NULL, u is interpreted as a vector of standard deviations and standard errors are calculated as  $u/\sqrt{sqrt(h)}$ . If groups is not NULL, x is interpreted as a vector of individual observations grouped by groups, and the algorithm is applied to the corresponding group means and standard errors.

If maxiter is set less than 1, no iterations are performed and the consensus mean is returned as NA. mandel.paule is an alias for mpaule retained for backward compatibility.

#### Value

:

A loc.est object; see loc.est for details. In the returned object, df is set to  $n - 1$  where n is the number of non-NA observations or group means as appropriate, and method.details is returned as

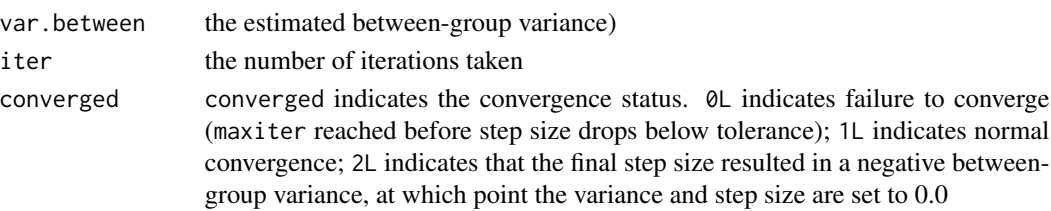

# Author(s)

S. Cowen <simon.cowen@lgc.co.uk> with amendments by S. L. R. Ellison.

# References

Paule, R. C. and Mandel, J. (1982), J Res Nat Bur Stand, 87, (5) 377-385

#### Examples

```
## the second example in the paper cited above
x <- c(201.533, 216.55)
s \leq c(0.154, 0.25)n \leftarrow c(6, 2)mpaule(x, s/sqrt(n))
## Cd heat of vapourisation example from the paper cited above
x2<-c(27.044, 26.022, 26.340, 26.787, 26.796)
v<-c(3, 76, 464, 3, 14)*1e-3
mpaule(x2, sqrt(v))
```
#### Description

mandel.h calculates Mandel's h statistics for replicate observations. Mandel's h is an indication of relative deviation from the mean value.

### Usage

```
mandel.h(x, g = NULL, m = NULL, na.rm = T, rowname = NULL,
method=c("classical", "robust"), n = NA, ...)
```

```
## Default S3 method:
mandel.h(x, g = NULL, m = NULL, na.rm = T, rowname = NULL,
method=c("classical", "robust"), n = NA, ...)
```

```
## S3 method for class 'ilab'
mandel.h(x, g = NULL, m = NULL, na.rm = T, rowname = NULL,
method=c("classical", "robust"), n = NA, ...)
```
#### Arguments

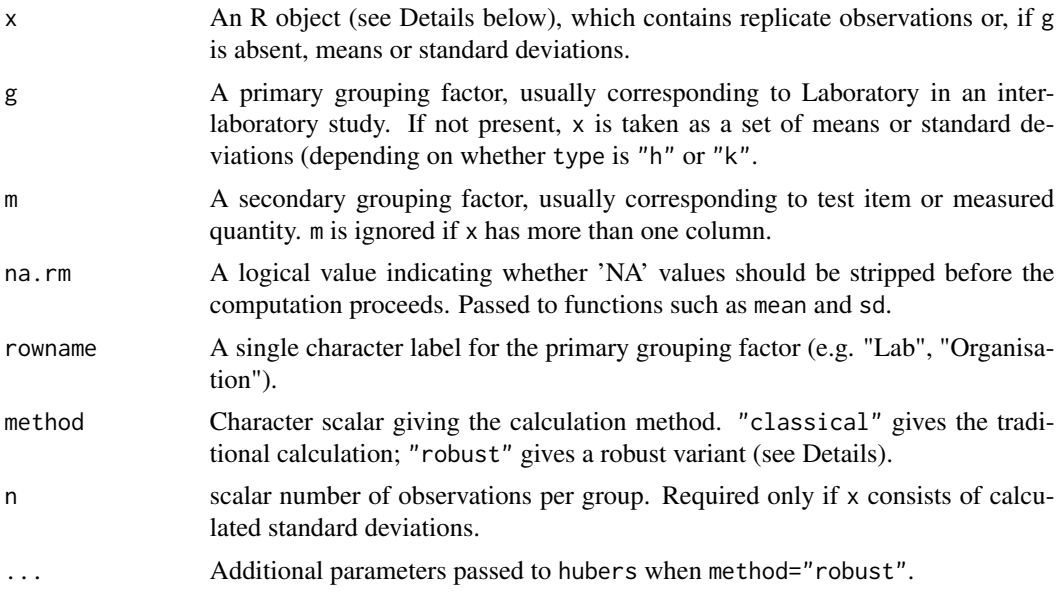

# Details

mandel.h is a convenience wrapper for mandel.kh(..., type="h"). It is generic, with methods for numeric vectors, arrays, data frames, matrices and objects of class 'ilab'. All parameters are passed to mandel.kh.

Mandel's h is an indicators of relative deviation for grouped sets of observations. Given a set of observations  $x_{i,j}$  where i, j, l denotes observation l,  $l = 1, 2, \dots n$  for measurand or test item j and group (usually laboratory)  $i, i = 1, 2, \ldots p$ , Mandel's h is given by:

$$
h = \frac{\bar{x_{ij}} - \bar{x_j}}{s_j}
$$

where  $s_j = \sqrt{\sum_{i=1}^p \frac{(x_{ij}^--x_j)}{p-1}}$ 

If  $x$  is a vector, one-dimensional array or single-column matrix, values are aggregated by  $g$  and, if present, by m. If x is a data frame or matrix, each column is aggregated by g and m silently ignored if present. In all cases, if g is NULL or missing, each row (or value, if a vector) in x is taken as a pre-calculated mean (for Mandel's h) or standard deviation (for Mandel's k).

If x is an object of class 'ilab', g defaults to '\$org' and m to \$measurand.

The returned object includes a label ('grouped.by') for the primary grouping factor. For the 'ilab' method, this is "Organisation". For other methods, If rowname is non-null, rowname is used. If rowname is NULL, the default is deparse(substitute(g)); if g is also NULL or missing, "Row" is used.

If method="robust", Mandel's h is replaced by a robust z score calculated by replacing  $\bar{x}_j$  and  $s_j$ with the robust estimates of location and scale obtained using Huber's estimate with tuning constant k set to 1.5 (unless otherwise specified in ...).

#### Value

mandel.h returns an object of class "mandel.kh", which is a data frame consisting of the required Mandel's statistics and in which each row corresponds to a level of g and each column to a level of m or (if x was a matrix or data frame) to the corresponding column in x. In addition to the class, the object has attributes:

```
'mandel.type' "h" or "k"
```
- 'grouped.by' Character scalar giving the label used for the grouping factor g; see Details above for the defaults.
- 'n' Number of observations per group (n if specified

# Author(s)

S Ellison <s.ellison@lgc.co.uk>

# References

Accuracy (trueness and precision) of measurement methods and results – Part 2: Basic method for the determination of repeatability and reproducibility of a standard measurement method. ISO, Geneva (1994).

#### See Also

[mandel.k](#page-70-0), [mandel.kh](#page-73-0); [pmandelh](#page-63-0), [pmandelk](#page-64-0) for probabilities, quantiles etc.; [plot.mandel.kh](#page-84-0), [barplot.mandel.kh](#page-8-0) for plotting methods.

#### $m$ andel.k  $\hspace{1.5cm}$  71

#### Examples

data(RMstudy)

```
#Data frame examples: note no secondary grouping factor
h <- with(RMstudy, mandel.h(RMstudy[2:9], g=Lab))
plot(h, las=2)
#Vector variant
RMstk <- stack(RMstudy[,2:9])
names(RMstk) <- c("x", "meas")
#names replace 'values' and 'ind'
RMstk$Lab <- rep(RMstudy$Lab, 8)
h2 <- with(RMstk, mandel.h(x, g=Lab, m=meas, rowname="Laboratory"))
#Note use of rowname to override g
plot(h2, las=2)
#ilab method
RM.ilab <- with(RMstk, construct.ilab(org=Lab, x=x, measurand=meas,
item=factor(rep("CRM", nrow(RMstk))) ) )
plot(mandel.h(RM.ilab))
#Robust variant
hrob <- with(RMstudy, mandel.kh(RMstudy[2:9], g=Lab, type="h", method="robust"))
plot(hrob, las=2)
```
<span id="page-70-0"></span>mandel.k *Calculate Mandel's k statistics for replicate observations*

# Description

mandel.k calculates Mandel's k statistics for replicate observations. Mandel's k an indicator of precision compared to the pooled standard deviation across all groups.

# Usage

```
mandel.k(x, g = NULL, m = NULL, na.rm = T, rowname = NULL,
method=c("classical", "robust"), n = NA, ...)
## Default S3 method:
mandel.k(x, g = NULL, m = NULL, na.rm = T, rowname = NULL,
method=c("classical", "robust"), n = NA, ...)
## S3 method for class 'ilab'
mandel.k(x, g = NULL, m = NULL, na.rm = T, rowname = NULL,
method=c("classical", "robust"), n = NA, ...)
```
#### Arguments

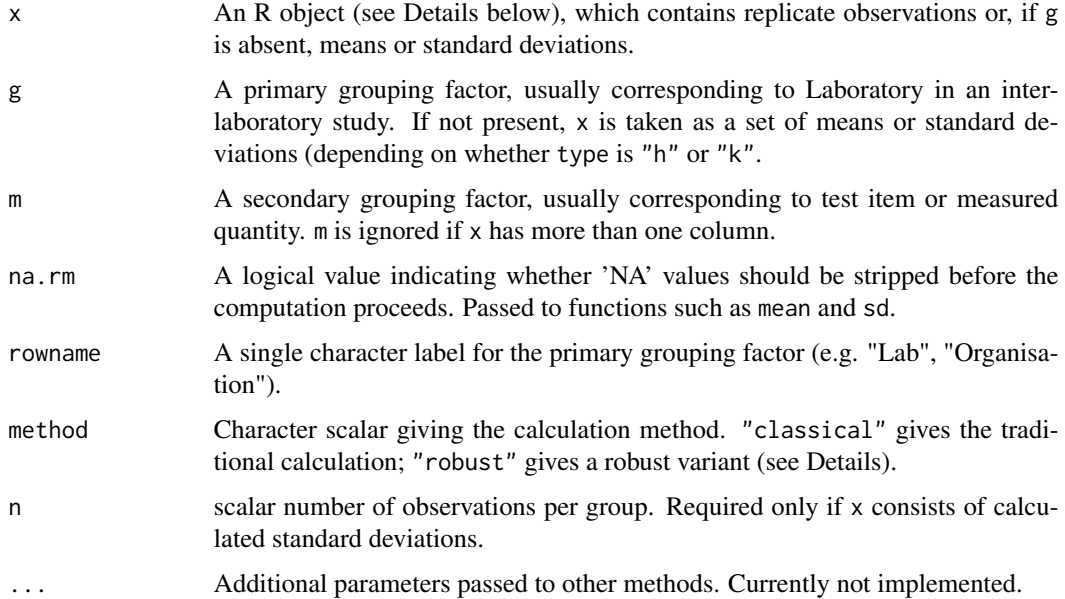

# Details

mandel.k is a convenience wrapper for mandel.kh(..., type="k"). It is generic, with methods for numeric vectors, arrays, data frames, matrices and objects of class 'ilab'. All parameters are passed to mandel.kh.

Mandel's  $k$  is an indicator of relative dispersion for grouped sets of observations. Given a set of observations  $x_{ijl}$  where i, j, l denotes observation l,  $l = 1, 2, \dots n$  for measurand or test item j and group (usually laboratory)  $i, i = 1, 2, \ldots p$ , Mandel's k is given by:

$$
k = \sqrt{\frac{s_{ij}^2}{\sum_{i=1}^p s_{ij}^2/p}}
$$

where  $s_{ij}$  is the standard deviation of values  $x_{ijk}$  over  $k = 1, 2, ..., n$ .

If  $x$  is a vector, one-dimensional array or single-column matrix, values are aggregated by  $g$  and, if present, by m. If x is a data frame or matrix, each column is aggregated by g and m silently ignored if present. In all cases, if g is NULL or missing, each row (or value, if a vector) in x is taken as a pre-calculated mean (for Mandel's h) or standard deviation (for Mandel's k).

If x is an object of class 'ilab', g defaults to '\$org' and m to \$measurand.

The returned object includes a label ('grouped.by') for the primary grouping factor. For the 'ilab' method, this is "Organisation". For other methods, If rowname is non-null, rowname is used. If rowname is NULL, the default is deparse(substitute(g)); if g is also NULL or missing, "Row" is used.

If method="robust", Mandel's  $k$  is calculated by replacing the classical pooled standard deviation with the robust pooled standard deviation calculated by algorithm S (see [algS](#page-6-0)).
#### $m$ andel.k  $\hspace{1.5cm}$  73

#### Value

mandel.k returns an object of class "mandel.kh", which is a data frame consisting of the required Mandel's statistics and in which each row corresponds to a level of g and each column to a level of m or (if x was a matrix or data frame) to the corresponding column in x. In addition to the class, the object has attributes:

'mandel.type' "h" or "k"

'grouped.by' Character scalar giving the label used for the grouping factor g; see Details above for the defaults.

'n' Number of observations per group (n if specified

# Author(s)

S Ellison <s.ellison@lgc.co.uk>

#### References

Accuracy (trueness and precision) of measurement methods and results – Part 2: Basic method for the determination of repeatability and reproducibility of a standard measurement method. ISO, Geneva (1994).

#### See Also

[mandel.h](#page-68-0), [mandel.kh](#page-73-0); [pmandelh](#page-63-0), [pmandelk](#page-64-0) for probabilities, quantiles etc.; [plot.mandel.kh](#page-84-0), [barplot.mandel.kh](#page-8-0) for plotting methods.

# Examples

data(RMstudy)

```
#Data frame examples: note no secondary grouping factor
h <- with(RMstudy, mandel.k(RMstudy[2:9], g=Lab))
plot(h, las=2)
#Vector variant
RMstk <- stack(RMstudy[,2:9])
names(RMstk) <- c("x", "meas")
#names replace 'values' and 'ind'
RMstk$Lab <- rep(RMstudy$Lab, 8)
h2 <- with(RMstk, mandel.k(x, g=Lab, m=meas, rowname="Laboratory"))
#Note use of rowname to override g
plot(h2, las=2)
#ilab method
RM.ilab <- with(RMstk, construct.ilab(org=Lab, x=x, measurand=meas,
item=factor(rep("CRM", nrow(RMstk))) ) )
plot(mandel.k(RM.ilab))
#Robust variant
```

```
krob <- with(RMstudy, mandel.kh(RMstudy[2:9], g=Lab, type="k", method="robust"))
plot(krob, las=2)
```
<span id="page-73-0"></span>mandel.kh *Calculate Mandel's h and k statistics for replicate observations*

## **Description**

mandel.kh calculates Mandel's h and k statistics for replicate observations. These are traditionally used to provide a rapid graphical summary of results from an inter-laboratory exercise in which each organisation provides replicate observations of one or more measurands on one or more test items. Mandel's h is an indication of relative deviation from the mean value; Mandel's k is an indicator of precision compared to the pooled standard deviation across all groups.

## Usage

```
mandel.kh(x, g = NULL, m = NULL, na.rm = T, rowname = NULL,
type = c("h", "k"), method=c("classical", "robust"), n = NA, ...)## Default S3 method:
mandel.kh(x, g = NULL, m = NULL, na.rm = T, rowname = NULL,
type = c("h", "k"), method=c("classical", "robust"), n = NA, ...)## S3 method for class 'data.frame'
mandel.kh(x, g = NULL, m = NULL, na.rm = T, rowname = NULL,
type = c("h", "k"), method=c("classical", "robust"), n = NA, ...)## S3 method for class 'matrix'
mandel.kh(x, g = NULL, m = NULL, na.rm = T, rowname = NULL,type = c("h", "k"), method=c("classical", "robust"), n = NA, ...)## S3 method for class 'array'
mandel.kh(x, g = NULL, m = NULL, na.rm = T, rowname = NULL,
type = c("h", "k"), method=c("classical", "robust"), n = NA, ...)## S3 method for class 'ilab'
mandel.kh(x, g = NULL, m = NULL, na.rm = T, rowname = NULL,
type = c("h", "k"), method=c("classical", "robust"), n = NA, ...)
```
#### Arguments

- x An R object (see Details below), which contains replicate observations or, if g is absent, means or standard deviations.
- g A primary grouping factor, usually corresponding to Laboratory in an interlaboratory study. If not present, x is taken as a set of means or standard deviations (depending on whether type is "h" or "k".

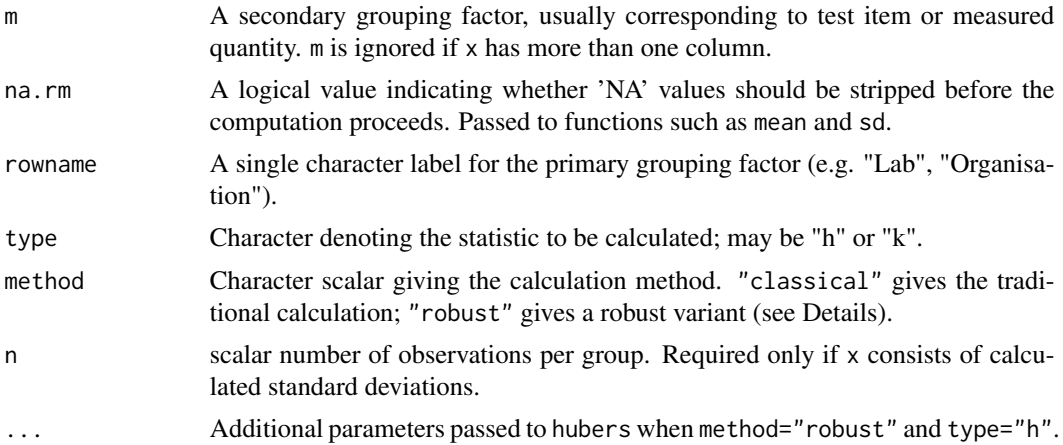

# Details

mandel.kh can be called directly, but is usually intended to be called via convenience functions mandel.h or mandel.k.

mandel.kh is a generic, with methods for numeric vectors, arrays, data frames, matrices and objects of class 'ilab'.

Mandel's statistics are simple indicators of relative deviation or precision for grouped sets of observations. Given a set of observations  $x_{ijl}$  where i, j, l denotes observation l,  $l = 1, 2, ...n$  for measurand or test item j and group (usually laboratory) i,  $i = 1, 2, ..., p$ , Mandel's h and k are given by:

$$
h = \frac{\bar{x_{ij}} - \bar{x_j}}{s_j}
$$

where  $s_j = \sqrt{\sum_{i=1}^p \frac{(x_{ij}^-\!-\!x_j^-)}{p-1}}$ and

$$
k=\sqrt{\frac{s_{ij}^2}{\sum_{i=1}^p s_{ij}^2/p}}
$$

where  $s_{ij}$  is the standard deviation of values  $x_{ijk}$  over  $k = 1, 2, ..., n$ .

If x is a vector, one-dimensional array or single-column matrix, values are aggregated by g and, if present, by m. If x is a data frame or matrix, each column is aggregated by g and m silently ignored if present. In all cases, if g is NULL or missing, each row (or value, if a vector) in x is taken as a pre-calculated mean (for Mandel's  $h$ ) or standard deviation (for Mandel's  $k$ ).

If x is an object of class 'ilab', g defaults to '\$org' and m to \$measurand.

The returned object includes a label ('grouped.by') for the primary grouping factor. For the 'ilab' method, this is "Organisation". For other methods, If rowname is non-null, rowname is used. If rowname is NULL, the default is deparse(substitute(g)); if g is also NULL or missing, "Row" is used.

If method="robust", Mandel's h is replaced by a robust z score calculated by replacing  $\bar{x}_j$  and  $s_j$  with the robust estimates of location and scale obtained using Huber's estimate with tuning

constant k set to 1.5 (or as included in  $\dots$ ), and Mandel's k is calculated by replacing the classical pooled standard deviation in the denominator with the robust pooled standard deviation calculated by algorithm S (see [algS](#page-6-0)).

#### Value

mandel.kh returns an object of class "mandel.kh", which is a data frame consisting of the required Mandel's statistics and in which each row corresponds to a level of g and each column to a level of m or (if x was a matrix or data frame) to the corresponding column in x. In addition to the class, the object has attributes:

'mandel.type' "h" or "k"

- 'grouped.by' Character scalar giving the label used for the grouping factor g; see Details above for the defaults.
- 'n' Number of observations per group (n if specified

#### Author(s)

S Ellison <s.ellison@lgc.co.uk>

#### References

Accuracy (trueness and precision) of measurement methods and results – Part 2: Basic method for the determination of repeatability and reproducibility of a standard measurement method. ISO, Geneva (1994).

#### See Also

[mandel.h](#page-68-0), [mandel.k](#page-70-0) for convenience functions; [pmandelh](#page-63-0), [pmandelk](#page-64-0) for probabilities, quantiles etc.; [plot.mandel.kh](#page-84-0), [barplot.mandel.kh](#page-8-0) for plotting methods. [algS](#page-6-0) and [hubers](#page-0-0) for robust estimates used when method="robust".

## Examples

```
data(RMstudy)
```

```
#Data frame examples: note no secondary grouping factor
h <- with(RMstudy, mandel.kh(RMstudy[2:9], g=Lab, type="h"))
plot(h, las=2)
```
k <- with(RMstudy, mandel.kh(RMstudy[2:9], g=Lab, type="k")) plot(k, las=2)

```
#Vector variant
RMstk <- stack(RMstudy[,2:9])
names(RMstk) <- c("x", "meas")
#names replace 'values' and 'ind'
RMstk$Lab <- rep(RMstudy$Lab, 8)
h2 <- with(RMstk, mandel.kh(x, g=Lab, m=meas, rowname="Laboratory"))
#Note use of rowname to override g
plot(h2, las=2)
```

```
#ilab method
RM.ilab <- with(RMstk, construct.ilab(org=Lab, x=x, measurand=meas,
item=factor(rep("CRM", nrow(RMstk))) ) )
plot(mandel.kh(RM.ilab, type="h"))
#Robust variants
hrob <- with(RMstudy, mandel.kh(RMstudy[2:9], g=Lab, type="h", method="robust"))
plot(hrob, las=2)
krob <- with(RMstudy, mandel.kh(RMstudy[2:9], g=Lab, type="k", method="robust"))
plot(krob, las=2)
```
methods.ilab *Methods for the 'ilab' class.*

#### Description

Functions for printing and plotting interlaboratory study objects objects of class 'ilab'.

#### Usage

```
## S3 method for class 'ilab'
print(x, ..., digits = NULL, right = FALSE)## S3 method for class 'ilab'
plot(x, \ldots)
```
## Arguments

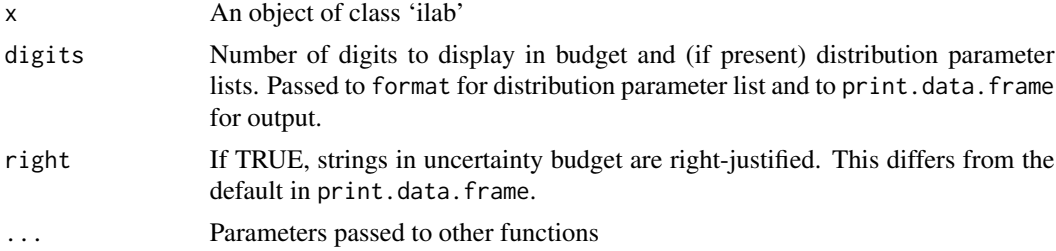

## Details

The print method uses print.data.frame to display the data after formatting the distrib and distrib.pars elements.

The plot method passes the object to kplot.

# Value

The print and plot methods are called for their side effects.

## Author(s)

S. L. R. Ellison <s.ellison@lgc.co.uk>

## References

None, yet.

# See Also

[ilab-class](#page-52-0), [subset.ilab](#page-44-0) [kplot](#page-55-0).

## Examples

```
data(Pb)
il.pb<-construct.ilab(org=Pb$lab, x=Pb$value, measurand="Pb", item="none",
            u=Pb$u, k=Pb$k, U=Pb$U, title=c("CCQM K30", "Lead in wine"), method=Pb$method)
print(il.pb)
```
plot(il.pb)

mle.1wre *Vangel-Rukhin Maximum Likelihood Estimate*

# Description

Calculate a weighted mean, between-group standard deviation and standard error on the weighted mean using the Maximum likelihood algorithm of Vangel-Rukhin.

## Usage

mle.1wre(x, s2, n, init.mu = mean(x), init.sigma2 = var(x), labels =  $c(1:length(x))$ , max.iter = 200, tol = .Machine\$double.eps^0.5, trace = FALSE)

# Arguments

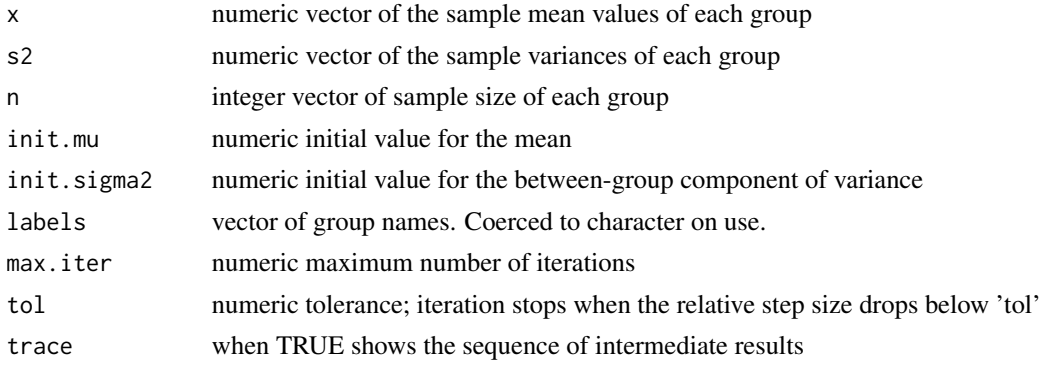

#### mle.1wre 79

# Details

The Vangel-Rukhin MLE algorithm finds the between-method variance by iteratively solving the equation relating the weighted mean to the weighting factor applied. The weighting factor is the inverse of the sum of the standard error in 'x' and the between-method variance, scaled by the between-method variance.

For the default method, 's2' is interpreted as a vector of sample variances. 'x' is interpreted as a vector of sample means and the algorithm is applied to the corresponding group means, variances, and sample sizes.

The Vangel-Rukhin MLE algorithm shows an improvement in the number of iterations required to converge over the classical MLE based on the Score equations.

The function mle.1wre implements the MLE for the one way random effects based on the Fisher scoring equations and is provided for comparison purpose only.

# Value

mle.1wre returns an object of class "summary.mle.1wre" which contains the following fields:

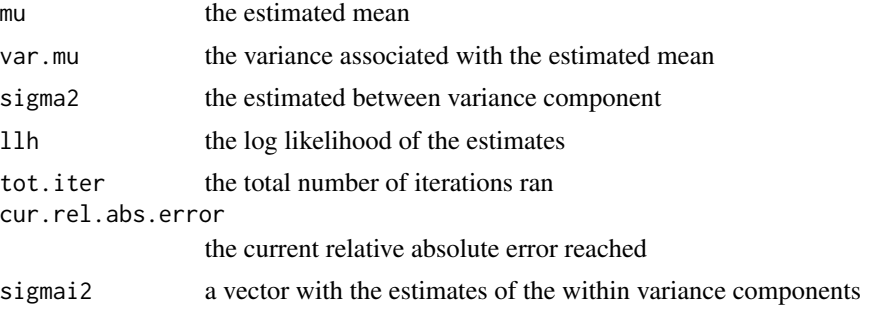

## Author(s)

H. Gasca-Aragon

#### References

Vangel, M. G. and Rukhin, A. L. (1999), Biometrics, Vol 55, No. 1 pp 129-136 Searle, S. R., Cassella, G., and McCulloch, C. E. (1992). Variance Components. New York: Wiley.

## See Also

[vr.mle](#page-113-0), [loc.est-class](#page-60-0)

#### Examples

##=================================================================== ## the dietary fiber in apples example in the Vangel and Rukhin paper ##=================================================================== m1 <- c(12.46, 13.035, 12.44, 12.87, 13.42, 12.08, 13.18, 14.335, 12.23)

```
80 msd
```

```
s1 <- c(0.028, 0.233, 0.325, 0.071, 0.339, 0.325, 0.099, 0.064, 0.212)
n1 <- c(2, 2, 2, 2, 2, 2, 2, 2, 2)
mle.1wre(m1, s1^2, n1, tol=1e-6)
# output:
# 12.90585
# 0.2234490
# 0.4262122
# 12.46790 13.34380
# 6
```
<span id="page-79-0"></span>

#### msd *Median scaled difference*

# Description

Generates median of scaled differences from each point in a data set to all other points..

#### Usage

 $msd(x, s=mad, \ldots)$ 

## Arguments

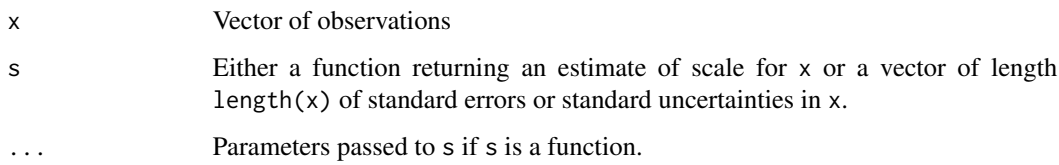

## Details

For each observation  $x[i]$ , msd calculates the median of  $|x[i]-x[j]/sqrt(s[i]^2+s[j]^2)$ , j!=i, that is, the median of differences divided by the estimated uncertainties of the distance.

If s is a function, it is applied to x and replicated to length length(x); if a scalar, it is replicated to length length(x).

The median scaled difference is a measure of how 'far' an individual observation is from the majority of the other values in the data set. As a rule of thumb, values above 2 are indicative of a suspect  $(x[i], s[i])$  data pair; that is, a value  $x[i]$  that is remote from a large fraction of the remaining data given its associated standard error or standard uncertainty s[i].

#### MSD-class 81

## Value

An object of class "MSD", consisting of a vector of length  $l$ ength $(x)$  of median scaled absolute deviations for each observation, with attributes:

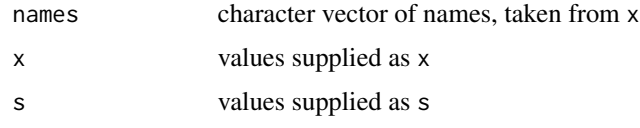

Print and plotting methods are currently provided for the "MSD" class; see [MSD-class](#page-80-0).

#### Author(s)

S. L. R. Ellison <s.ellison@lgc.co.uk>

# See Also

[pmsd](#page-90-0), [qmsd](#page-0-0), [MSD-class](#page-80-0).

# Examples

```
data(Pb)
msd(Pb$value) # Uses mad(Pb$value) as scale estimate
msd(Pb$value, Pb$u) # Scales differences using standard uncertainties
```
<span id="page-80-0"></span>MSD-class *Methods for the object returned by* msd*.*

# Description

Print and plotting methods for the MSD object class returned by [msd](#page-79-0).

# Usage

```
## S3 method for class 'MSD'
print(x, \ldots)## S3 method for class 'MSD'
plot(x, type="h", ylab="MSD", ...)## S3 method for class 'MSD'
barplot(height, ylab="MSD", names.arg=names(height),
crit.vals=TRUE, lty.crit=c(2,1), col.crit=2, lwd.crit=c(1,2),
probs=c(0.95, 0.99), n=length(height), ... )
```
# Arguments

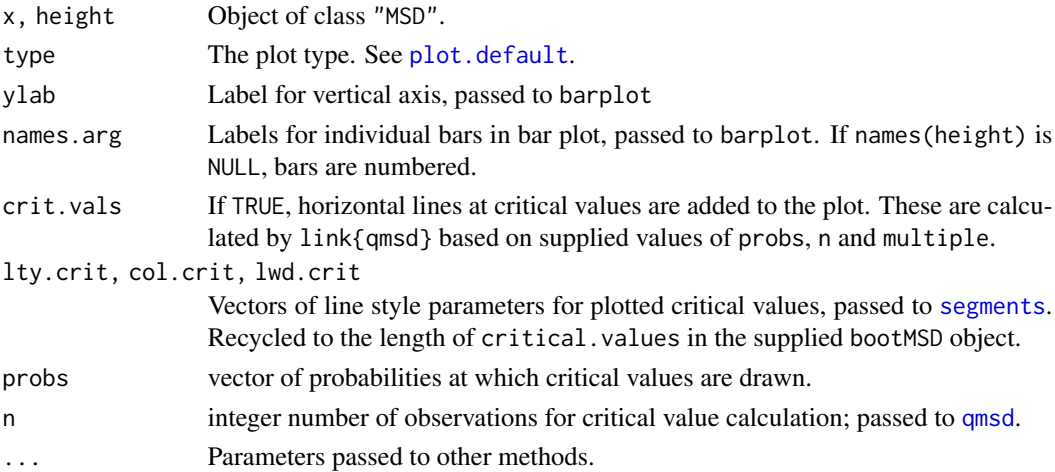

# Details

See [msd](#page-79-0) for the object description.

For the barplot method, critical values are 'single-observation' quantiles. For use as an outlier test, use probabilities adjusted for multiple comparison; for example, for the barplot method, consider raising the default probs to the power  $1/n$ .

# Value

The print method returns the object, invisibly.

The plot method returns NULL, invisibly.

The barplot methods return the values at the midpoint of each bar.

## Author(s)

S. L. R. Ellison <s.ellison@lgc.co.uk>

### See Also

[msd](#page-79-0), [qmsd](#page-0-0).

## Examples

```
data(Pb)
msd.Pb<-msd(Pb$value, Pb$u) # Uses individual standard uncertainties
names(msd.Pb) <- as.character(Pb$lab)
plot(msd.Pb)
barplot(msd.Pb)
```
## Description

A data frame containing reported results for lead (in mg/kg) from CCQM Key Comparison CCQM-K30.

## Usage

Pb

#### Format

A data frame containing 11 reported results with uncertainty data:

lab Factor giving abbreviated laboratory identifier

value The reported value for lead (mg/kg)

- u Standard uncertainty (mg/kg). The values in Pb were calculated from the reported expanded uncertainty U and coverage factor k using u=U/k.
- k Coverage factor. Conventionally, the coverage factor is set to a suitable quantile of Student's t based on the Welch-Satterthwaite effective degrees of freedom or simply set to 2 for approximately 95% confidence. In this data set, labs all quoted k for approximately 95% confidence.
- U Expanded uncertainty as reported by labs.
- method Factor indicating general measurement methodology:

IDMS Isotope dilution mass spectrometry

ICP Inductively coupled plasma spectrometry

GFAAS Graphite furnace atomic absorbtion spectrometry

include logical; Whether the reported result was included in the calculation of the Key Comparison Reference Value for the study.

## Details

The study involved circulation of a homogeneous set of samples of wine for analysis for lead (Pb) content by a number of National Measurement Institutes.

The Key Comparison Reference Value, or assigned value for the lead content, was set at 2.99 mg/kg with expanded uncertainty 0.06 mg/kg.

## Source

Hearn, R., Santamaria-Fernandez, R. and Sargent, M. (2008) Final report on key comparison CCQM-K30: Determination of lead in wine. *Metrologia* 45, 08001, 2008

#### References

See source.

plot.d.ellipse *Plot data ellipses*

## Description

Plots a number of data ellipses specified by

# Usage

```
## S3 method for class 'd.ellipse'
plot(x, col. ellipse = 1, lty. ellipse = 1, lwd. ellipse = 1,fill = NA, density = NULL, angle = 45, add = FALSE, npoints = 100,
xlim = NA, ylim = NA,
prinax = FALSE, col.printax = 1, lty.prinax = 1, lwd.prinax = 1,
xlab=NULL, ylab=NULL, ...)
```
#### Arguments

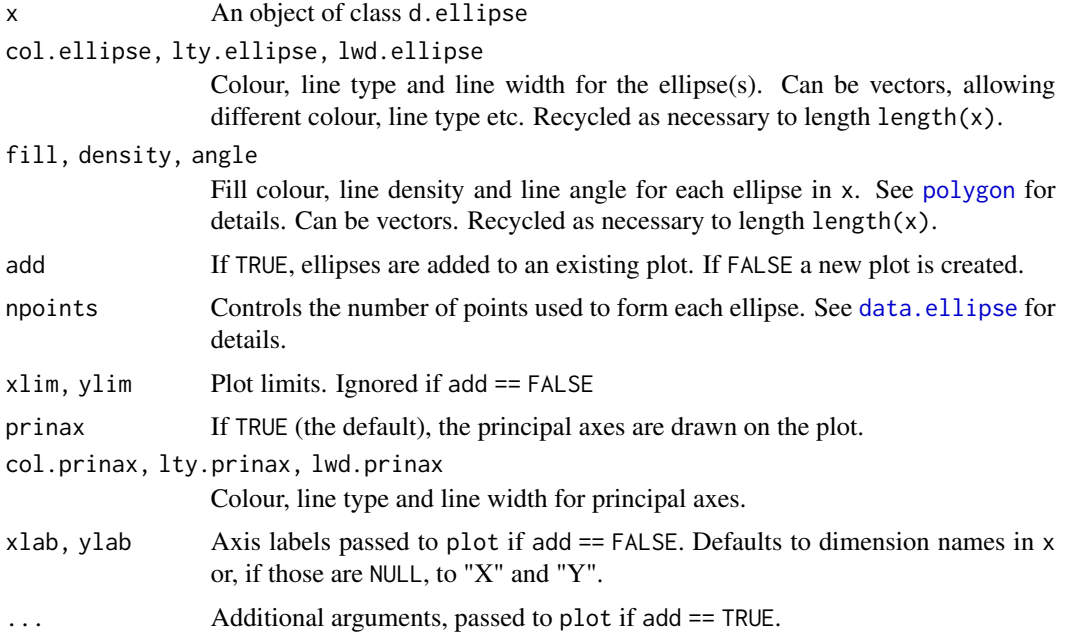

# Details

A series of ellipses specified in x is plotted. The function is primarily used for adding ellipses to a Youden plot.

# Value

The function is called for its side effect, which is the drawing of ellipses.

# plot.mandel.kh 85

#### Author(s)

S L R Ellison

## See Also

[data.ellipse](#page-36-0), [youden.plot](#page-120-0)

## Examples

```
data(chromium)
cov.Cr <- cov.dellipse(chromium)
dellipse.Cr <- data.ellipse(cov.Cr, plot=FALSE)
plot(dellipse.Cr)
```
<span id="page-84-0"></span>plot.mandel.kh *Classical plots of Mandel's statistics.*

## Description

plot.mandel.kh produces classic plots of Mandel's statistics, suitably grouped and with appropriate indicator lines for unusual values.

#### Usage

```
## S3 method for class 'mandel.kh'
plot(x, probs = c(0.95, 0.99), main, xlab = attr(x, "grouped.by"),ylab = attr(x, "mandel.type"), ylim = NULL, las = 1,axes = TRUE, cex.axis = 1, frame.plot = axes,1wd = 1, 1ty = 1, col = par("col"),col.ind = 1, lty.ind = c(2, 1), lwd.ind = 1,
separators = TRUE, col.sep = "lightgrey", lwd.sep = 1, lty.sep = 1,
zero.line = TRUE, lwd.zero = 1, col.zero = 1, lty.zero = 1,
p.addjust = "none", ...)
```
# Arguments

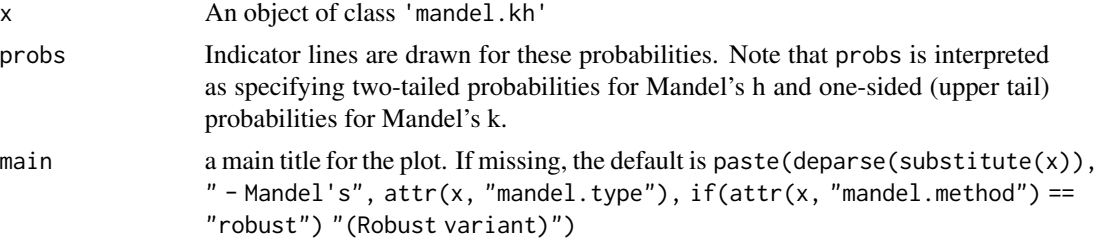

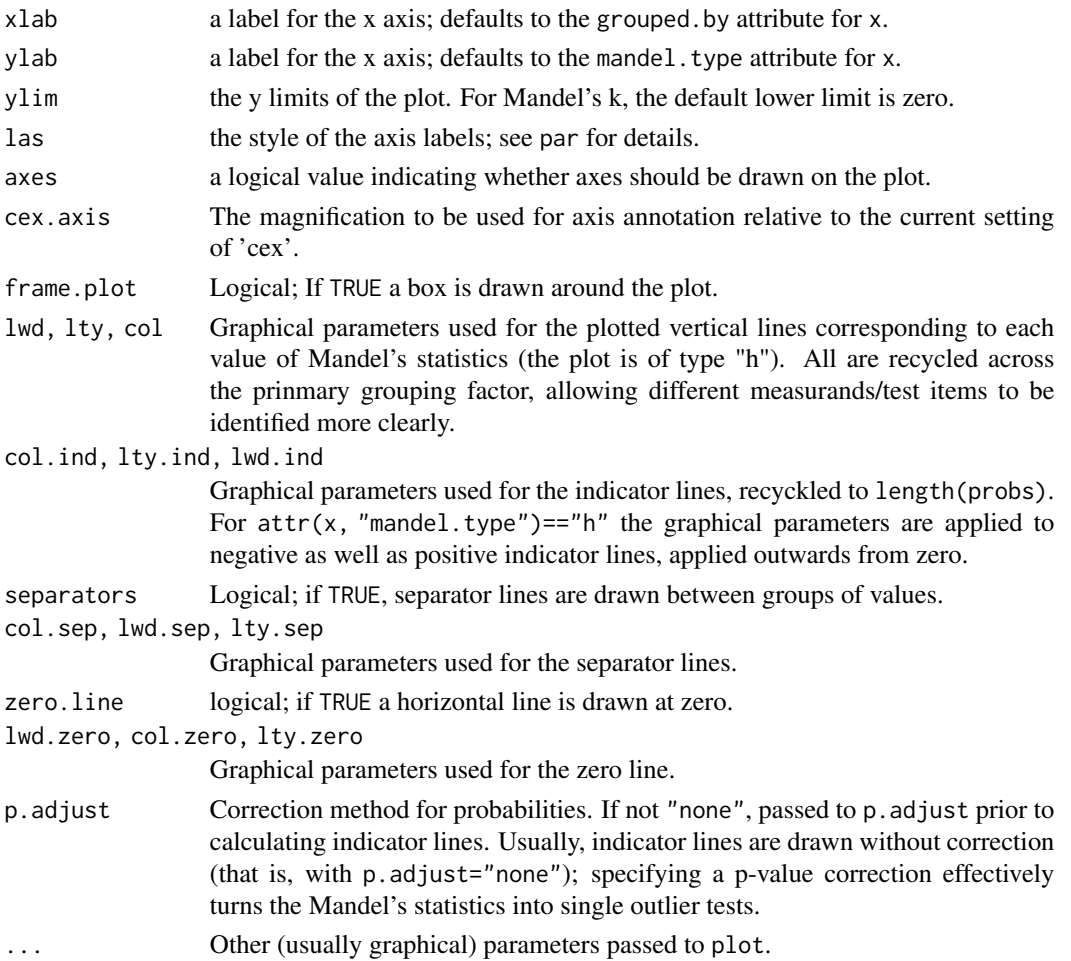

# Details

Mandel's statistics are traditionally plotted for inter-laboratory study data, grouped by laboratory, to give a rapid graphical view of laboratory bias and relative precision. The traditional plot is a plot of type "h", that is, simple vertical lines from the x-axis.

For classical Mandel statistics, indicator lines are drawn based on qmandelh or qmandelk as appropriate. For robust variants, indicator lines use qnorm for the h statistic and  $qf(probs, n, Inf)$  for the  $k$  statistic. Note that this corresponds to taking the robust estimates of location and scale as true values, so will be somewhat anticonservative.

plot.mandel.kh uses gplot for the main plot.

# Value

plot.mandel.kh returns a numeric vector of mid-points of the groups along the x-axis.

## Author(s)

S Ellison <s.ellison@lgc.co.uk>

#### plot.uncert 87

#### References

Accuracy (trueness and precision) of measurement methods and results – Part 2: Basic method for the determination of repeatability and reproducibility of a standard measurement method. ISO, Geneva (1994).

# See Also

[mandel.h](#page-68-0), [mandel.k](#page-70-0), [mandel.kh](#page-73-0), [pmandelh](#page-63-0), [pmandelk](#page-64-0) for probabilities, quantiles etc.

See [barplot.mandel.kh](#page-8-0) for an alternative plotting method. [gplot](#page-45-0) for the underlying plotting function.

## Examples

data(RMstudy)

```
h <- with(RMstudy, mandel.h(RMstudy[2:9], g=Lab))
plot(h, las=2) # Lab 4 shows consistent low bias;
               # Lab 23 several extreme values.
#Use colours to identify particular measurands:
plot(h, las=2, col=1:8)
legend("bottomleft", legend=names(h), col=1:8, lty=1, cex=0.7, bg="white")
#Example of Mandel's k:
k <- with(RMstudy, mandel.k(RMstudy[2:9], g=Lab))
plot(k, las=2) # Lab 8 looks unusually variable;
               # Lab 14 unusually precise
```
<span id="page-86-0"></span>plot.uncert *Plot method for 'uncert' objects*

## Description

Plots for uncertainty budgets produced by uncert calls.

#### Usage

```
## S3 method for class 'uncert'
plot(x, which = c(1, 2, 4, 5), main = paste(deparse(substitute(x))),ask = prod(par("mfcol")) < length(which) && dev.interactive(),
    caption = list("Variance and covariance contributions",
    expression(sqrt(group("|", "Variance and covariance contributions", "|"))),
    expression("Contribution " * u[i](y) == c[i] * u[i]),
    "Combined contribution", "Correlation (x,y)",
    "Covariances (x,y)"), cex.caption = 1, ...)
```
#### Arguments

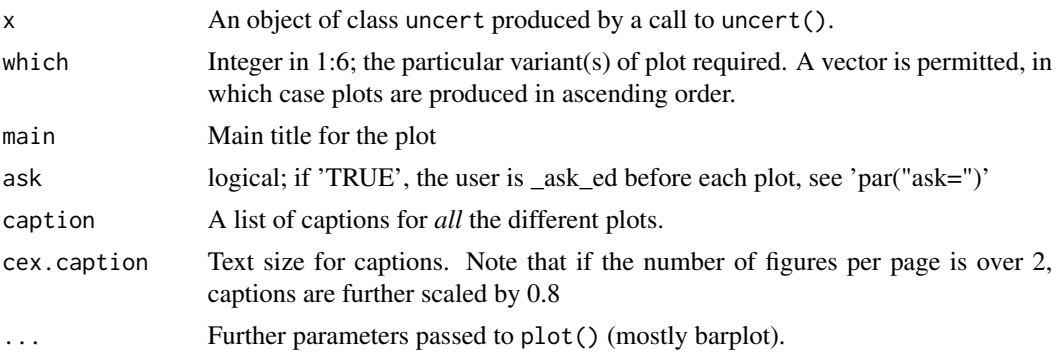

## Details

.

For uncert objects created with methods other than MC, the plot types are:

- which=1 A barplot of all non-zero contributions to the combined uncertainty. These are derived from the covariance matrix and the coefficients  $c_i$ . For terms on the diagonal of the covariance matrix, these are  $(c_i * u_i)^2$ ; for off-diagonal terms (the correlation terms),  $2 * (c_i * u_i) * (c_j * u_i)$  $u_j$ ) \*  $r_i$ j. The threshold for deciding an off-diagonal term is nonzero is that its magnitude is greater than 2\*.Machine\$double.eps. Note that off-diagonal contributions may be negative.
- which=2 As for which=1 except that the square root of the absolute value is plotted. For the 'diagonal' terms, these are just eqnu\_i(y) in the nomenclature used by the GUM.
- which=3 A barplot of  $u_i(y)^2$ , without the correlation terms.
- which=4 A barplot of the sum of all (co)variance contributions associated with each  $x_i$ , that is,

$$
contrib(i) = (c_i u_i)^2 + \sum\nolimits_{j \neq i} 2(c_i u_i)(c_j u_j)r_{i,j}
$$

which=5 A barplot of the theoretical correlations  $cov(x_i, y)/u(x_i)u_y$ .

which=6 A barplot of the theoretical covariances  $cov(x_i, y)$ .

Values of which outside this range are silently ignored.

For the X-Y correlation and covariance plots, the covariances are calculated from the covariance matrix V (supplied to uncert() as cov or calculated as outer(u,u,"\*")\*cor) and sensitivity coefficients  $c_i$  as  $cov(x_i, y) = \sum_j V_{j,i} c_j$ . In fact the calculation used is simpler: cov.xy <-  $\vee$  %\*% ci. The correlations are calculated in turn from these using  $cov(x_i, y)/u(x_i)u_y$ .

Perhaps the most informative plots are for which=1, which=2, which=4 and which=5. The first of these includes all nonzero signed contributions, making the negative contributions visible; the second (which=2) makes direct comparison of magnitudes easier. The combined contribution plot is the effect on the total variance of removing all terms associated with a particular variable; it shows how much  $u_y^2$  would *reduce* if the uncertainty for  $x_i$  were reduced to zero. Note that in some cases with negative correlation the combined uncertainty can *increase*, on dropping a variable, shown by a negative reduction in the plot. (which=5) is among the most direct indications of the relative importance of individual parameters.

Objects created with the MC method are passed to [plot.uncertMC](#page-88-0).

## plot.uncertMC 89

# Value

Invisibly returns the default return value for the last plot produced.

#### Author(s)

S. L. R. Ellison, <s.ellison@lgc.co.uk>

# References

None.

# See Also

[uncert](#page-101-0), [barplot](#page-0-0), [plot.uncertMC](#page-88-0).

# Examples

```
#An example with negative correlation
x <- list(a=1, b=3, c=2, d=11)
u <- lapply(x, function(x) x/10)
u.cor < -diag(1,4)u.cor[3, 4] < -u.cor[4, 3] < -0.5
u.form.c<-uncert(~a+b*2+c*3+d/2, x, u, method="NUM", cor=u.cor)
par(mfrow=c(3,2))
plot(u.form.c, which=1:6, las=1, horiz=TRUE) #Note use of barplot parameters
```
<span id="page-88-0"></span>plot.uncertMC *Plot method for 'uncertMC' objects*

#### Description

Plots for uncertainty evaluations produced by uncertMC or calls to uncert with method=MC.

## Usage

```
## S3 method for class 'uncertMC'
plot(x, which = 1:2,main=paste("Monte Carlo evaluation -", deparse(substitute(x))),
   ask = prod(par("mfcol")) < length(which) && dev.interactive(),
   caption = list("Histogram", "Q-Q plot", "Density",
    "Correlation x-y", "Covariance x-y"),
   xlab = paste(deparse(substitute(x)), "$y", sep = ""),
    ..., cex.caption = 1, cex.main = 1.25, lwd.y = 2, col.y = 2, lty.y,
   col.qqline = NULL, lty.qqline = NULL, lwd.qqline = NULL)
```
## Arguments

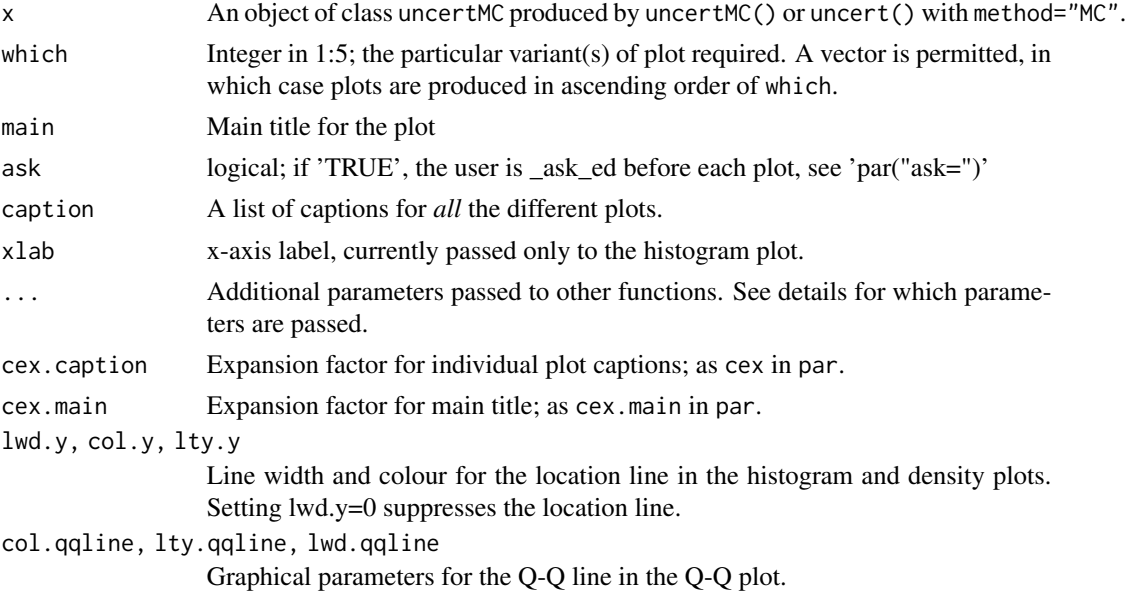

## Details

For uncert objects created with methods other than MC, the plot types are:

- which=1 A histogram of the MC replicates in x\$MC\$y, with optional line for x\$MC\$y. The histogram is produced using hist.default
- which=2 A Q-Q plot of the MC replicates in  $x$ \$MC\$y, with Q-Q line. The plot uses qqnorm.default. If datax is not present (in sQuote. . . ), it is set to TRUE.
- which=3 A density plot of the MC replicates in x\$MC\$y. The plot calls density.default to calculate the density and plot.density to produce the plot.
- which=4 A bar plot of eqncor( $x_i, y$ ) if  $x \$  is present. Any correlation method supported by stats:: cor may be included in '...' (e.g as method="pearson".
- which=5 A bar plot of eqncov(x\_i,y) if  $x\$ y is present. Any correlation method supported by stats:: cov may be included in '...' (e.g as method="pearson".

Values outside 1:5 are silently ignored.

Parameters in '...' are passed to the various plot methods or calculations called. Only those parameters relevant to a given plot are passed to each calculation or plotting function, so '. . . ' can include any parameter accepted by any of the functions called.

For the x-y correlation and x-y covariance plot, values in x\$cor.xy are used if available. If not, stats::cor or stats::cov is called on values in x\$MC\$y and x\$MC\$x if the latter is available (i.e. uncertMC was called with keep.x=TRUE). If neither x\$cor.xy nor x\$MC\$x is present, or if method is unknown, the plot is skipped with a warning.

## Value

plot.uncertMC invisibly returns NULL.

pmsd 91

# Author(s)

S. L. R. Ellison, <s.ellison@lgc.co.uk>

#### References

None.

# See Also

[uncertMC-class](#page-109-0), [hist](#page-0-0), [qqnorm](#page-0-0), [qqline](#page-0-0), [density](#page-0-0), [plot.density](#page-0-0)

# Examples

```
expr <- expression(a/(b-c))
x <- list(a=1, b=3, c=2)
u <- lapply(x, function(x) x/20)
set.seed(403)
u.invexpr<-uncertMC(expr, x, u, distrib=rep("norm", 3), B=999, keep.x=TRUE )
par(mfrow=c(2,2))
plot(u.invexpr, which=1:4, pch=20, method="k")
                              # method="k" gives Kendall correlation
```
<span id="page-90-0"></span>

pmsd *Median scaled difference probabilities and quantiles*

# Description

Cumulative lower tail probability and quantile for median of scaled differences.

#### Usage

```
dmsd(q, n, method=c('fast', 'exact', 'even', 'asymp'), max.odd=199)
pmsd(q, n, lower.tail = TRUE,method=c('fast', 'exact', 'even', 'asymp'), max.odd=199)
qmsd(p, n, lower.tail = TRUE,
method=c('fast', 'exact', 'even', 'asymp'), max.odd=199)
```
## Arguments

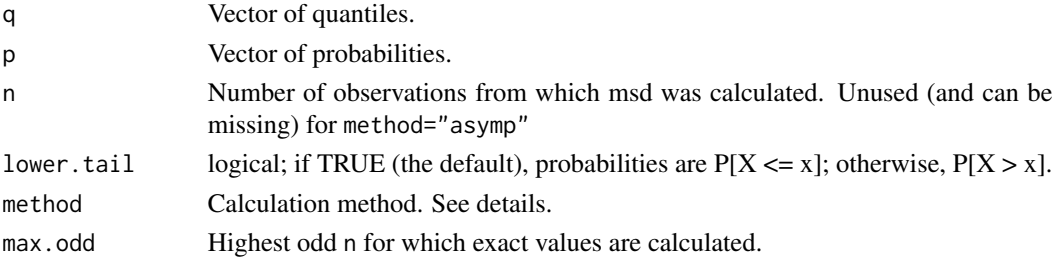

#### Details

pmsd, dmsd and qmsd return probabilities, densities and quantiles, respectively, for the median scaled difference applied to a single observation in a standard normal distribution, where otehr values are also IID normal.

n is the number of observations in the data set of interest and *not* the degrees of freedom or number of differences (msd for a value x[i] in a set of n observations involves n-1 scaled differences).

n, p and q are recycled to the length of the longest, as necessary.

method determines the method of calculation. For method="fast", probabilities are calculated using monotonic spline interpolation on precalculated probabilities. qmsd with method="fast" is obtained by root-finding on the corresponding spline function using uniroot, and densities are estimated from the first derivative of the interpolating spline. This provides fast calculation, and values for most practical probabilities are within 10^-6 of exact calculations. For high probabilites and for low quantiles (below 0.48) at high n, fast quantile accuracy is poorer due to the very low function gradients in this regions, but is still guaranteed monotonic with p.

For method="exact", probabilities and densities are calculated using quadrature integration for an order statistic. For odd n, this requires a double integral. Values for odd n accordingly take about an order of magnitude longer to obtain than for even n. This can be slow (seconds for a vector of several hundred values of q on an Intel x86 machine running at 1-2GHz), qmsd with method="exact" is obtained by root-finding from pmsd(..., method="excat") using uniroot, and is over an order of magnitude slower than pmsd pmsd.

For method="exact", asymptotic (large n) probabilities, densities and quantiles are returned. n is unused and can be missing.

For method="exact", odd n above max.odd are replaced with the next lower even value. This provides a fair approximation for n above 30 (though the fast method is better) and a good approximation above the default of 199. Values of max. odd above 199 are not recommended as integration can become unstable at high odd n; a warning is issued if max.odd > 199.

For method="even", an exact calculation is performed with any odd n replaced with the next lower even value. This is equivalent to setting method="exact" and max.odd=0. This is provided for interest only; the method="fast" method provides a substantially better approximation for odd n than method="even" and is faster.

Note that these functions are appropriate for the distribution of single values. If seeking an outlier test in a data set of size N, either adjust p for N comparisons before applying qmsd to find a critical value, or adjust the returned *p*-values using, for example, Holm adjustment.

## Value

A vector of length length(p) or length(q) (or, if longer, length(n)) of cumulative probabilities, densities or quantiles respectively.

#### Author(s)

S Ellison <s.ellison@lgc.co.uk>

#### See Also

[msd](#page-79-0) for calculation of MSD values, and [bootMSD](#page-19-0) for a parametric bootstrap (MCS) method of obtaining *p*-values and quantiles for the more general non-IID case.

#### potassium 93

## Examples

```
data(Pb)
msd(Pb$value) # Uses mad(Pb$value) as scale estimate
msd(Pb$value, Pb$u) # Scales differences using standard uncertainties
```
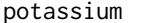

potassium *Potassium data for two different materials included in an interlaboratory study*

#### Description

Potassium data for two different materials included in an interlaboratory study intended to provide data for certification of a reference material.

### Usage

data("potassium")

## Format

A data frame with 25 observations on the following 2 variables.

- QC Potassium concentrations (mg/kg) reported on a material used as a quality control material
- RM Potassium concentrations (mg/kg) reported on a candidate reference material material used as a quality control material

# Details

Potassium data for two different materials included in an interlaboratory study intended to provide data for certification of a crab tissue reference material. The study included a previously certified reference material (near end of stock) to serve as a quality control (QC) check. Laboratories were asked to report five replicate measurements on the candidate reference material and three for the QC material. Each row in the data set corresponds to the mean of replicate results reported by each laboratory.

Inspection of the data suggests that one laboratory interchanged or mislabelled the test materials. The anomalous results appear as an outlier for both QC and RM, as well as being visible as an off-diagonal outlier in a Youden plot - see [youden.plot](#page-120-0)).

## Source

Private communication - Pending publication

## Examples

data(potassium) yplot(potassium)

#### <span id="page-93-0"></span>Description

Functions to combine ilab objects.

## Usage

```
rbind(..., \text{ deparse. level} = 1)## Default S3 method:
rbind(..., deparse.level = 1)## S3 method for class 'ilab'
rbind(..., deparse.level = 1)## S3 method for class 'ilab'
c(..., recursive=FALSE)
cbind(..., deparse.level = 1)## Default S3 method:
cbind(..., deparse.level = 1)## S3 method for class 'ilab'
cbind(..., deparse.level = 1)
```
## Arguments

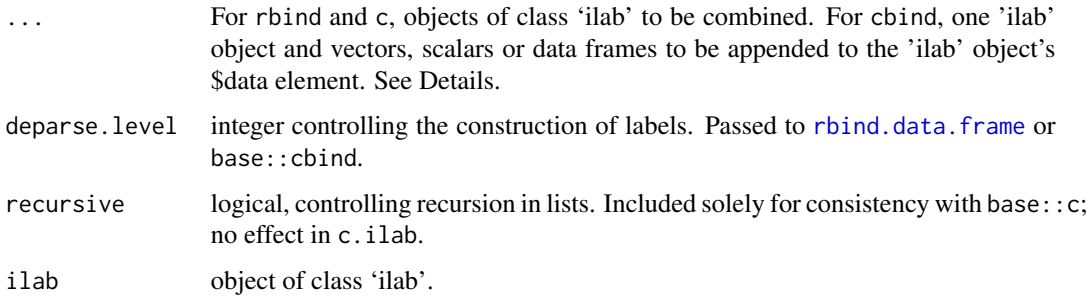

#### Details

The generic and default cbind and rbind functions defined by metRology use the first object in '...' to decide which method to apply. This differs from the behaviour of these functions in the base package, which dispatch based on inspection of all objects in '...' (see [rbind](#page-93-0) in the base package for details). Control is, however, passed to the base package functions if an ilab object is not first in the list.

The rbind method for class 'ilab' combines objects by applying rbind to the \$data elements in turn and then concatenating the \$distrib and \$distrib.pars elements using the default c method.

#### rbind.ilab 95

Combination of the \$data elements follows the rules of rbind.data.frame; in particular, names must match, but need not be in the same order and the return value column classes will be coerced to match the first if necessary.

c.ilab simply passes the objects to rbind.ilab, using the default value for deparse.level. recursive is ignored. An error is returned if any objects in '...' are not of class 'ilab'.

The cbind method for 'ilab' objects combines objects of class 'ilab' with atomic objects or data frames by applying base::cbind to \$data in the (single) supplied ilab object and the items listed in '...'. base::cbind will extend scalars, vectors or columns in data frames to length nrow(ilab\$data) if their length is an integer fraction of nrow(ilab\$data). Unlike base::cbind, cbind.ilab does not permit vectors or data frames longer than nrow(ilab\$data) and will return an error in such cases. cbind.ilab will also return an error if any objects in '...' are not one of atomic, data frame or class 'ilab', if more than one 'ilab' object is supplied or if none are.

#### Value

An object of class 'ilab'. The title for the returned object is the title for the first ilab object in the list.

For the cbind method, the returned object will have additional columns in the \$data element, and the title will be unchanged.

#### Warning

Because of the unusual method dispatch behaviour of base::cbind and base::rbind, which use the data frame method if *any* objects in '...' are data frames, metRology masks the base package functions in order to guarantee correct dispatch when data frames are included in '...'. No adverse effects are currently known, but please report any to the package maintainer. Calling base::cbind directly will provide a work-around if necessary.

## Author(s)

S. L. R. Ellison <s.ellison@lgc.co.uk>

## References

None, yet.

#### See Also

base package functions [cbind](#page-93-0), [c](#page-0-0).

## Examples

```
data(Pb)
il1<-construct.ilab(org=Pb$lab, x=Pb$value, measurand="Pb", item="none",
                u=Pb$u, k=Pb$k, U=Pb$U, title=c("CCQM K30", "Lead in wine"),
                method=Pb$method)
```
rbind(il1, il1)

REML location estimate

*Restricted maximum likelihood estimate of location*

# Description

Calculates REML estimate of location, with standard error, assuming a random-effects model

#### Usage

```
reml.loc(x, ..., na.rm = FALSE)## Default S3 method:
reml.loc(x, s, n = NULL, groups = NULL, na.rm = FALSE,tol=.Machine$double.eps^0.5, REML=TRUE, ...)
```
# Arguments

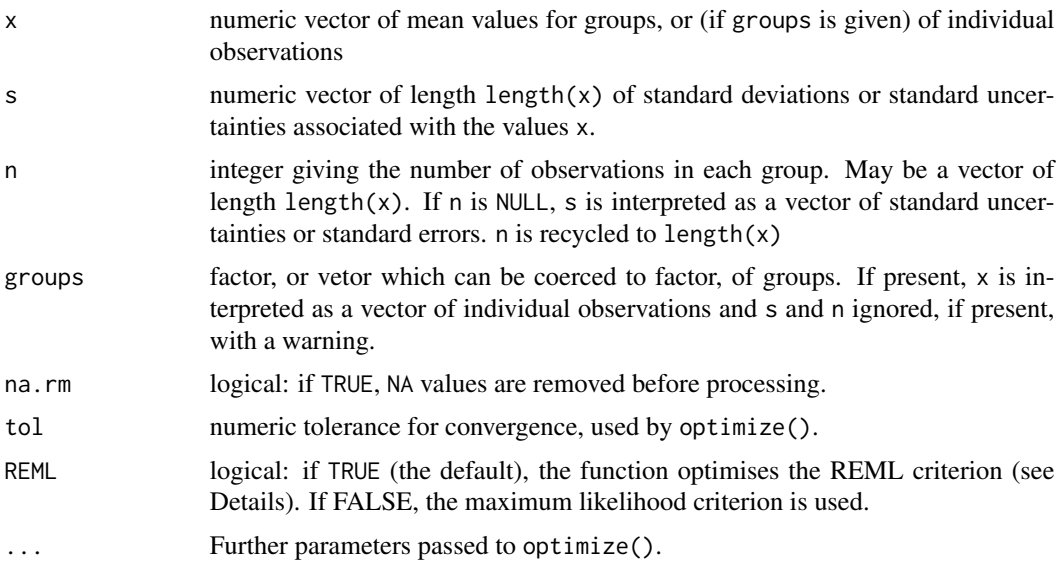

## Details

reml. loc finds an excess variance  $\tau^2$  and location  $\mu$  that maximise the restricted maximum likelihood criterion.

The estimator assumes a model of the form

$$
x_i = \mu + b_i + e_i
$$

in which  $b_i$  is drawn from  $N(0, \tau^2)$  and  $e_i$  is drawn from  $N(0, \sigma_i^2)$ .

By default the function maximises the data-dependent part of the negative log restricted likelihood:

$$
\frac{1}{2} \left( \sum_{i=1}^{k} \frac{(x_i - mu)^2}{u_i^2} + \sum_{i=1}^{k} \log(u_i^2) + \log \left( \sum_{i=1}^{k} (1/u_i^2) \right) \right)
$$

where  $u_i = s_i^2 + \tau^2$  and k is the number of mean values. If REML=FALSE, the final term is omitted to give the maximum likelihood criterion.

This implementation permits input in the form of:

- means x and standard errors s, in which case neither n nor groups are supplied;
- means x, standard deviations s and group size(s) n, standard errors then being calculated as s/sqrt(n)
- individual observations x with a groupinf factor groups, in which case standard errors are calculated from the groups using tapply.

#### Value

A loc.est object; see loc.est for details. In the returned object, individual values xi are always input means (calculated from groups and n as necessary); method.details is returned as a list containing:

mu The estimated location.

s The standard error in the location.

tau The excess variance (as a standard deviation).

REML Logical, giving the value of REML used.

# Author(s)

S L R Ellison <s.ellison@lgc.co.uk>

# References

None, but see documentation for the metafor package for a more general implementation of REML.

# See Also

[loc.est-class](#page-60-0)

### Examples

```
#PCB measurements in a sediment from Key Comparison CCQM-K25
#s are reported standard uncertainties
pcb105 <- data.frame(x=c(10.21, 10.9, 10.94, 10.58, 10.81, 9.62, 10.8),
             s=c(0.381, 0.250, 0.130, 0.410, 0.445, 0.196, 0.093))
with( pcb105, reml.loc(x, s) )
```
98 RMstudy

# Description

A data frame containing reported replicate results, in mg/L, for elements reported in an interlaboratory certification study for a candiate drinking reference material.

# Usage

data(RMstudy)

## Format

A data frame with 145 observations on the following 9 variables.

Lab a factor with levels Lab1 - Lab29

Arsenic a numeric vector

Cadmium a numeric vector

Chromium a numeric vector

Copper a numeric vector

Lead a numeric vector

Manganese a numeric vector

Nickel a numeric vector

Zinc a numeric vector

## Details

The data set includes results for eight of a total of 23 elements studied in an inter-laboratory study of a candidate reference material. All observations are reported in ug/l. Laboratories were asked to report 5 replicate observations for each element. Replicate observations appear on separate rows. Most but not all laboratories reported five replicates, and some laboratories reported no results for some elements. The eight elements included in the data set are those for which no more than three laboratories failed to report any results. Missing observations are coded NA.

Laboratories were coded anonymously in order of receipt of results.

## Source

LGC limited, Teddington, UK (Private communication).

Scaled t distribution *Scaled and shifted t distribution.*

#### Description

Student's t distribution for 'df' degrees of freedom, shifted by 'mean' and scaled by 'sd'.

# Usage

```
dt.scaled(x, df, mean = 0, sd = 1, ncp, log = FALSE)
pt.scaled(q, df, mean = 0, sd = 1, ncp, lower.tail = TRUE, log.p = FALSE)
qt.scaled(p, df, mean = \theta, sd = 1, ncp, lower.tail = TRUE, log.p = FALSE)
rt.scaled(n, df, mean = 0, sd = 1, ncp)
```
#### Arguments

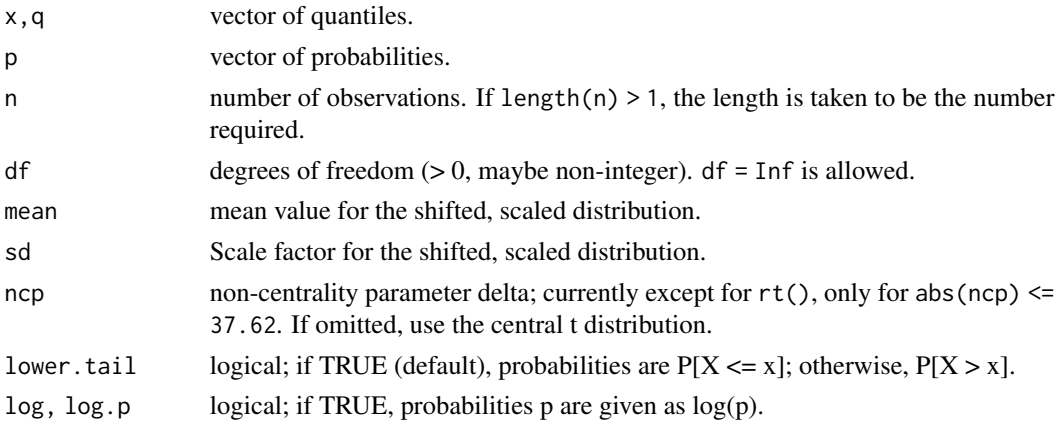

## Details

These are wrappers for the corresponding t distribution functions in package stats.

The scaled, shifted t distribution has mean mean and variance  $sd^2 \times df/(df-2)$ 

The scaled, shifted t distribution is used for Monte Carlo evaluation when a value x has been assigned a standard uncertainty u associated with with df degrees of freedom; the corresponding distribution function for that is then t.scaled with mean=x, sd=u and df=df.

#### Value

dt.scaled gives the density, pt.scaled gives the distribution function, qt.scaled gives the quantile function, and rt. scaled generates random deviates.

Invalid arguments will result in return value NaN, with a warning.

## Author(s)

S. L. R. Ellison <s.ellison@lgc.co.uk>

## See Also

[TDist](#page-0-0)

## Examples

```
u<-rt.scaled(20, df=5, mean=11, sd=0.7)
qt.scaled(c(0.025,0.975), Inf, mean=10, sd=1) #10 +- 1.96*sd
require(graphics)
hist(rt.scaled(10000, df=4, mean=11, sd=0.7), breaks=50, probability=TRUE)
x<-seq(0,25, 0.05)
lines(x,dnorm(x,mean=11, sd=0.7), col=2)
```
Triangular *The triangular distribution.*

#### Description

Density, distribution function, quantile function and random generation for the triangular distribution with range 'min' to 'max' and mode equal to 'mode'.

# Usage

```
dtri(x, min=-sqrt(6), max=sqrt(6), mode = (min + max)/2,
log = FALSE)ptri(q, min=sqrt(6), max=sqrt(6), mode = (min + max)/2,lower.tail = TRUE, log.p = FALSE)qtri(p, min=-sqrt(6), max=sqrt(6), mode = (min + max)/2,
lower.tail = TRUE, log.p = FALSE)rtri(n, min='sqrt(6), max=sqrt(6), mode = (min + max)/2)
```
# Arguments

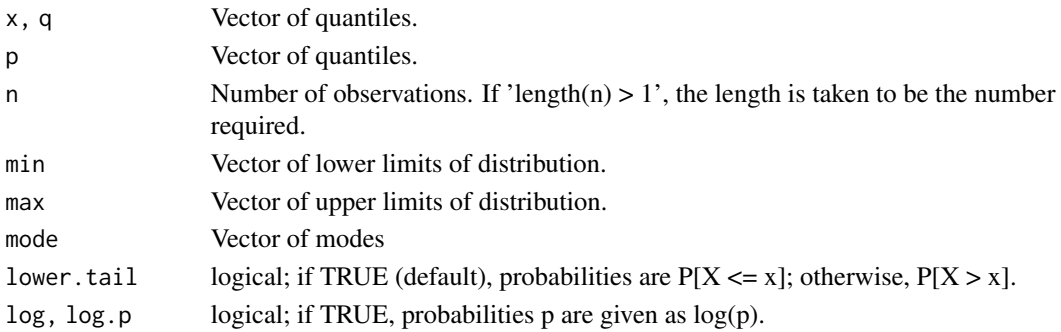

# Triangular 101

# Details

The triangular distribution has density

$$
f(x) = 2 * (x - min) / ((max - min) * (mode - min)) (min < x < = mode)
$$

$$
f(x) = 2 * (max - x) / ((max - min) * (max - mode)) (mode < x < max)
$$

and 0 elsewhere.

The mean is

$$
\frac{1}{3}(min + mode + max)
$$

and the variance is

$$
\frac{1}{18}(min^2 + mode^2 + max^2 - min * mode - min * max - mode * max)
$$

The default values of min, max and mode give a distribution with mean 0 and unit variance.

If min>max, min amd max will be silently interchanged. If mode is not within [min, max], the functions return NA, with a warning.

rtri calls runif(n, 0, 1) to generate probabilities which are passed to qtri.

## Value

A vector of densities, probabilities, quantiles or random deviates. dtri gives the density, ptri gives the distribution function, qtri gives the quantile function, and rtri generates random deviates.

# Author(s)

S. L. R. Ellison <s.ellison@lgc.co.uk>

# See Also

[runif](#page-0-0)

# Examples

```
require(graphics)
x<-seq(-3,3,0.02)
par(mfrow=c(2,1))
plot(x, dtri(x), type="l", main="Density")
plot(x, ptri(x), type="l", main="p(X<x)")
u <- rtri(5000)
```
var(rtri(10000,-1,1))  $\# \sim 1/6 = 0.167$ 

#### <span id="page-101-0"></span>Description

Functions for estimating measurement uncertainty from standard uncertainties and either sensitivity coefficients or (for some methods) expressions or functions. Correlation is supported via either a correlation or covariance matrix.

## Usage

```
uncert(obj, ...)
   ## Default S3 method:
uncert(obj, c, method = c("GUM", "MC"), cor,
            cov, distrib=NULL, distrib.pars=NULL, B=200, x=NULL, keep.x = TRUE,
            u=obj, \ldots)## S3 method for class 'expression'
uncert(obj, x, u, method=c("GUM", "NUM", "kragten", "k2", "MC"),
            cor, cov, distrib=NULL, distrib.pars=NULL,
            B=200, delta=0.01, keep.x = TRUE, ...)
   ## S3 method for class 'function'
uncert(obj, x, u, method=c("NUM", "kragten", "k2", "MC"),
            cor, cov, distrib=NULL, distrib.pars=NULL,
            B=200, delta=0.01, keep.x = TRUE, ...)
   ## S3 method for class 'formula'
uncert(obj, x, u, method=c("GUM", "NUM", "kragten", "k2", "MC"),
            cor, cov, distrib=NULL, distrib.pars=NULL,
            B=200, delta=0.01, keep.x = TRUE, ...)
```
# Arguments

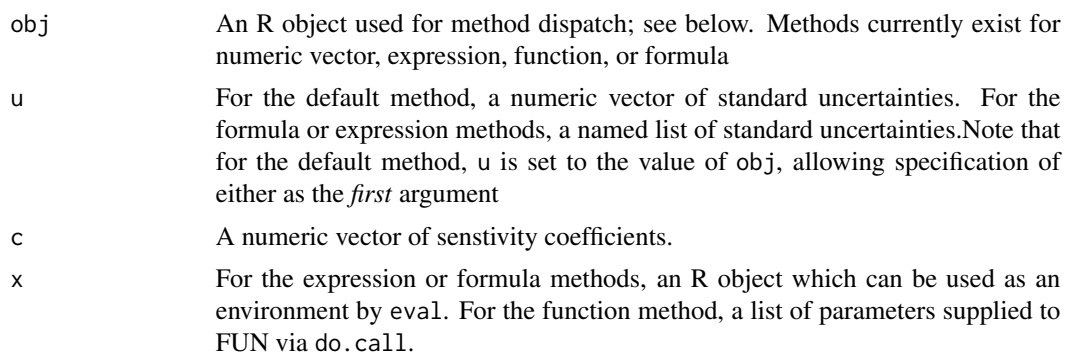

#### $\mu$  uncert 103

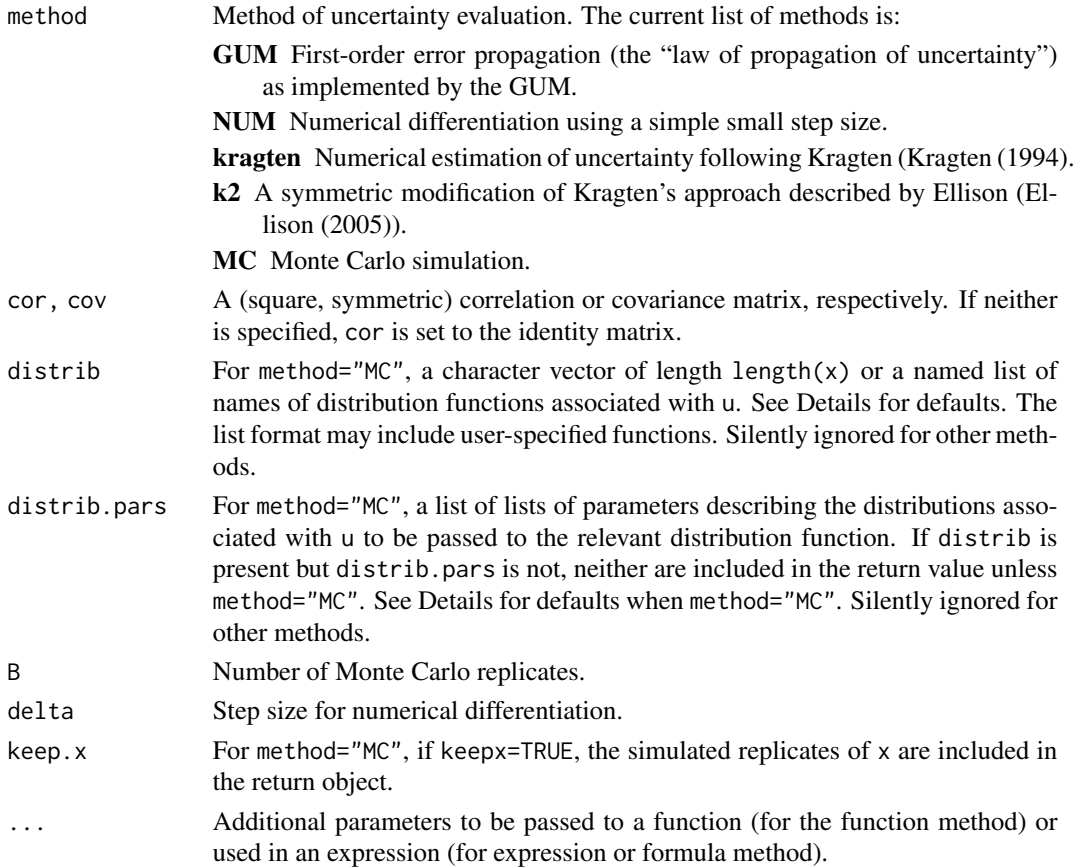

# Details

The default "GUM" method applies first-order error propagation principles to estimate a combined standard uncertainty from a set of sensitivity coefficients and *either* a set of standard uncertainties and a correlation matrix (which defaults to an identity matrix) *or* a covariance matrix. Both options use the same calculation, which is simply  $(t(c)$  %\*% cov) %\*% c; standard uncertainties are first combined with the correlation matrix provided to form the covariance matrix. Since the correlation matrix defaults to the identity matrix, the default is combination without correlation.

The default method takes obj as a vector of uncertainty contributions unless u is specified, in which case u is used. It is not necessary to specify both. The expression method requires obj to be a differentiable R expression which can be evaluated in the environment x to provide a numeric value. For the function method, obj must be an R function which takes parameters from x and returns a numeric value. For the formula method, obj must be a formula with no left-hand side (e.g.  $\sim$ a\*x+b\*x $\sim$ 2) which can be evaluated in the environment x to provide a numeric value.

The formula and expression methods first calculate derivatives for the expression or formula, evaluate them using the supplied values of  $x$  and then pass the resulting sensitivity coefficients, with supplied u, cor or cov to uncert.default.

The derivatives for the "GUM" method (formula and expression methods only) are algorithmic derivatives (that is, algebraic or analytical derivatives) obtained using deriv applied to expr and formula.

Numerical derivatives are computed in different ways depending on the method specified:

- For method="NUM", the derivatives are calculated as  $(f(x + delta * u) - f(x - delta * u))/(2 *$  $delta * u$ ).

- For method="kragten", derivatives are calculated as  $(f(x + u * sign(delta)) - f(x))/u$ .

- For method="k2", derivatives are calculated as  $(f(x+u) - f(x-u))/(2*u)$ .

"NUM" is likely to give a close approximation to analytical differentiation provided that delta is appreciably less than 1 but not so small as to give step sizes near machine precision. "k2" is equivalent to "NUM" with delta=1.0. Both will give zero coefficients at stationary points (e.g minima), leading to under-estimation of uncertainty if the curvature is large. "kragten" uses a *deliberately* one-sided (and large) step to avoid this problem; as a result, "kragten" is a poorer (sometimes much poorer) estimate of the analytical differential but likely a better approximation to the truth.

Since these methods rely on u, if u is unspecified and cov is provided, u is extracted from cov (using sqrt(diag(cov))). It is assumed that the row and column order in cov is identical to the order of named parameters in x.

Derivatives (and uncertainty contributions) are computed for all parameters in x. Additional parameters used in FUN, expr or formula may be included in ...; these will be treated as constants in the uncertainty calculation.

If distrib is missing, or if it is a list with some members missing, the distribution is assumed Normal and distrib\$name is set to "norm". Similarly, if distrib.pars or a member of it is missing, the default parameters for x\$name are list(mean=x\$name, sd=u\$name). If the list is not named, names(x) are used (so the list must be in order of names(x)).

If method="MC", uncert calls uncertMC. Distributions and distribution parameters are required and B must be present and  $>1$ . See [uncertMC](#page-106-0) for details of distribution specification.

For other evaluation methods, the distributions are silently ignored.

## Value

An object of class 'uncert' or, for method="MC" of class 'uncertMC'. See [uncert-class](#page-104-0) and [uncertMC-class](#page-109-0) for details.

#### Author(s)

S. L. R. Ellison <s.ellison@lgc.co.uk>

#### References

JCGM 100 (2008) *Evaluation of measurement data - Guide to the expression of uncertainty in measurement*. [http://www.bipm.org/utils/common/documents/jcgm/JCGM\\_100\\_2008\\_E.pdf](http://www.bipm.org/utils/common/documents/jcgm/JCGM_100_2008_E.pdf). (JCGM 100:2008 is a public domain copy of ISO/IEC *Guide to the expression of uncertainty in measurement* (1995) ).

Kragten, J. (1994) Calculating standard deviations and confidence intervals with a universally applicable spreadsheet technique, Analyst, 119, 2161-2166.

Ellison, S. L. R. (2005) Including correlation effects in an improved spreadsheet calculation of combined standard uncertainties, Accred. Qual. Assur. 10, 338-343.

#### uncert-class 105

# See Also

[uncert-class](#page-104-0), [deriv](#page-0-0)

For method="MC" see [uncertMC](#page-106-0) and [uncertMC-class](#page-109-0).

## Examples

```
expr <- expression(a+b*2+c*3+d/2)
x <- list(a=1, b=3, c=2, d=11)
u <- lapply(x, function(x) x/10)
u.expr<-uncert(expr, x, u, method="NUM")
u.expr
#Compare with default:
uncert(u=c(0.1, 0.3, 0.2, 1.1), c=c(1.0, 2.0, 3.0, 0.5))
#... or with function method
f <- function(a,b,c,d) a+b*2+c*3+d/2
u.fun<-uncert(f, x, u, method="NUM")
u.fun
#.. or with the formula method
u.form<-uncert(~a+b*2+c*3+d/2, x, u, method="NUM")
u.form
#An example with correlation
u.cor < -diag(1,4)u.cor[3,4]<-u.cor[4,3]<-0.5
u.formc<-uncert(~a+b*2+c*3+d/2, x, u, method="NUM", cor=u.cor)
u.formc
#A Monte Carlo example
#See uncertMC for a less linear example
u.formc.MC<-uncert(~a+b*2+c*3+d/2, x, u, method="MC", cor=u.cor, B=200)
u.formc.MC
```
<span id="page-104-0"></span>uncert-class *The 'uncert' class*

# Description

Object returned by uncert calls.

## Usage

```
## S3 method for class 'uncert'
print(x, digits=NULL, right=FALSE, ..., simplify=TRUE)
   ## S3 method for class 'uncert'
```

```
summary(object, ..., simplify=TRUE)
```
#### Arguments

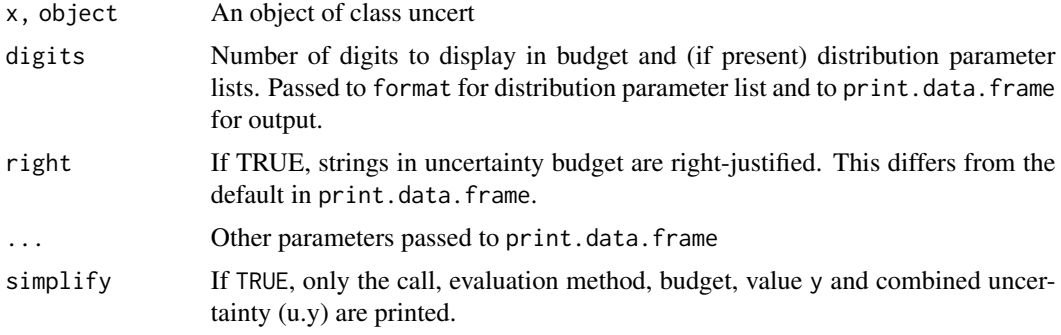

# Details

summary.uncert simply calls print.uncert.

An object of class "uncert" contains:

call The matched call

y The calculated value (for function, expression or formula methods) or NA

- u.y The combined standard uncertainty
- method The uncertainty evaluation method used.
- budget A data frame consisting of:
	- x x (if supplied; otherwise a vector of NA's).
	- u The standard uncertainties in input quantities (originally provided as u)
	- df The degrees of freedom asscociated with u
	- c Sensitivity coefficients either provided as c or (for the formula, function and expression methods) as calculated.
	- u.c The product of u and c. These are the contributions to the combined uncertainty for uncorrelated quantities.
- additional Any relevant parameters other than those in \$budget\$x (typically addditional constants passed to function or expression methods)
- distrib If available, a named list of the distributions associated with u. The list contains either root nams of distribution functions (e.g "norm" or function definitions.
- distrib.pars If available, a list of lists of parameters describing the distributions associated with u.
- cov The covariance matrix used
- cor The correlation matrix used
- cov.xy A data frame of covariances between x and y. Row names correspond to the correlation method used. For all uncertainty evaluation methods but MC, the only correlation calculation is "theoretical"; for MC row names include all methods supported by stats::cor at the time the object was created.

#### uncert $MC$  107

- cor.xy A data frame of correlations between x and y, of the same form as cov.xy
- deriv For the formula and expression methods, the result of a call to deriv; an expression which evaluates to the value with attributes corresponding to the derivatives (that is, an expression which can be evaluated to give the value and sensitivity coefficients)

#### Value

print and summary methods invisibly return the original object.

#### Methods

- print The print method provides a formatted printout of the object. By default, simplify=TRUE; this displays a shortened listing. Columns in \$budget are suppressed if all NA (typically df when not specified).
- summary summary is currently an alias for the print method.

## Author(s)

S. L. R. Ellison <s.ellison@lgc.co.uk>

## References

None.

## See Also

[uncert](#page-101-0), especially for calculation methods; [plot.uncert](#page-86-0), [uncertMC-class](#page-109-0), [print.data.frame](#page-0-0), [format](#page-0-0).

# Examples

```
expr <- expression(a+b*2+c*3+d/2)
x <- list(a=1, b=3, c=2, d=11)
u <- lapply(x, function(x) x/10)
u.expr<-uncert(expr, x, u, method="NUM")
print(u.expr)
```
<span id="page-106-0"></span>uncertMC *Monte Carlo evaluation of measurement uncertainty.*

## Description

uncertMC estimates measurement uncertainty from a function, expression or formula by Monte Carlo simulation.

#### Usage

```
uncertMC(expr, x, u, method = "MC", df, cor, cov, distrib, distrib.pars,
   B = 200, keep.x = \text{TRUE}, vectorized=TRUE, ...)
```
# Arguments

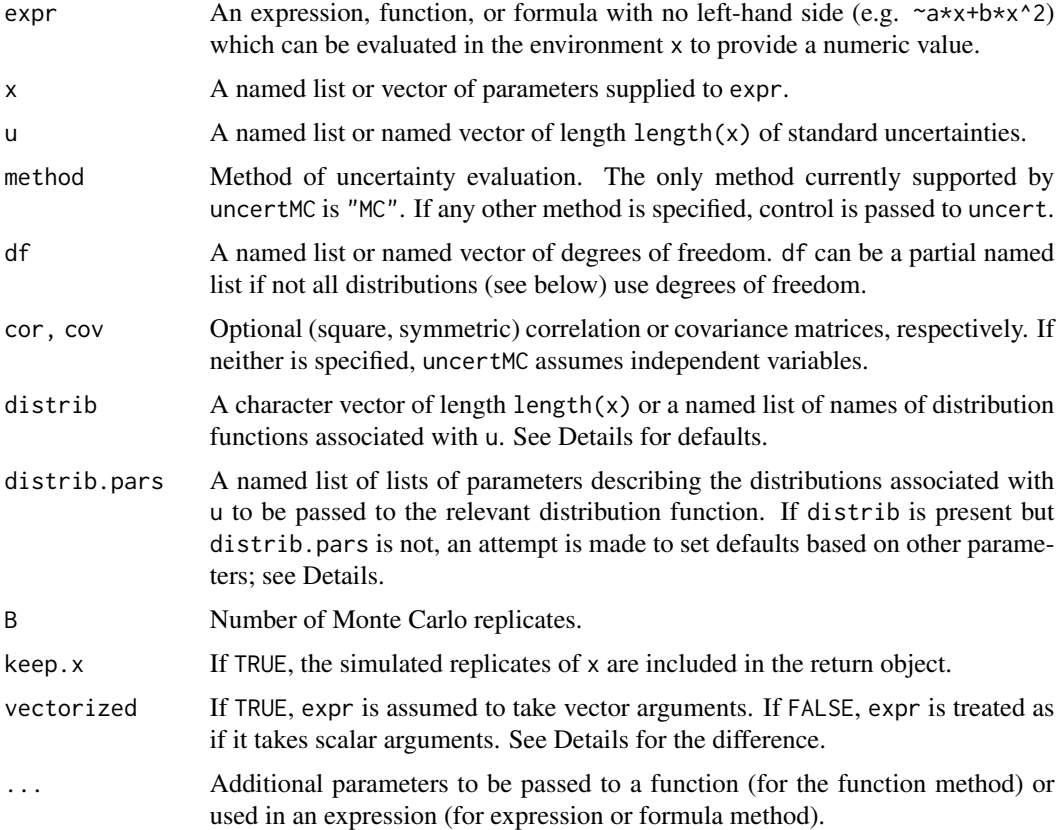

## Details

Although most likely to be called by uncert, uncertMC may be called directly.

If any of x, u, df, distrib or distrib.pars are not lists, they are coerced to lists. If  $x$  is not named, arbitrary names of the form 'Xn' are applied. If u, df, distrib or distrib.pars do not have names, the names will be set to names(x) if they are of length exactly length(x); if not, an error is returned.

For Monte Carlo evaluation, distributions and distribution parameters are needed but defaults are used if some or all are absent. If distrib is missing, or if it is a list with some members missing, the distribution is assumed Normal and any missing member of distrib is set to "norm".

Distributions are usually identified by the root of the distribution function name; for example to specify the Normal, distrib\$name="norm". At present, only the random value generator (e.g. rnorm) is used. Names of user-specified distributions functions can also be used, provided they have a random value generator named r<dist> where <dist> is the abbreviated distribution. Parameters
#### $\mu$  and  $\mu$  109

are passed to distribution functions using do.call, so the function must accept the parameters supplied in distrib.pars.

If distrib.pars or members of it are missing, an attempt is made to deduce appropriate distribution parameters from x, u, df and distrib. In doing so, the following assumptions and values apply for the respective distributions:

norm mean=x\$name, sd=u\$name.

unif min=x-sqrt(3)\*u, max=x+sqrt(3)\*u.

tri  $min=x-sqrt(6)*u, max=x+sqrt(6)*u, mode=x.$ 

t, t.scaled df=df, mean=x, sd=u.

If either cor or cov are present, a test is made to see if off-diagonal elements are significant. If not, uncertMC treats the values as independent. The test simply checks whether the sum of off-diagonal elements of cor (calculated from cov if cov is present) is bigger than . Machine. double. eps\*nrow^2.

Correlation is supported as long as all correlated variables are normally distributed. If correlation is present, uncertMC follows a two-stage simulation procedure. First, variables showing correlation are identified. Following a check that their associated distrib values are all "norm", mvrnorm from the MASS library is called to generate the simulated x values for those variables. Second, any remaining (i.e. independent) variables are simulated from their respective distrib and distrib.pars.

Vectorisation makes a difference to execution speed. If vectorize=TRUE, MC evaluation uses eval using the simulated data as the evaluation environment; if not, apply is used row-wise on the simulated input matrix. This makes an appreciable difference to execution speed (typically eval is faster by a factor of 5 or more) so the default assumes vectorised expressions. However, not all functions and expressions take vector arguments, especially user functions involving complicated arithmetic or numerical solutions. Use vectorize=FALSE for functions or expressions that do not take vector arguments. Note: One common symptom of an expression that does not take vector arguments is an R warning indicating that only the first element (typically of a parameter in  $x$ ) is used. uncertMC may also return NA for u on attempting to take the sd of a single simulated point.

## Value

An object of class uncertMC. See [uncertMC-class](#page-109-0) for details.

#### Author(s)

S. L. R. Ellison <s.ellison@lgc.co.uk>

## References

JCGM 100 (2008) *Evaluation of measurement data - Guide to the expression of uncertainty in measurement*. [http://www.bipm.org/utils/common/documents/jcgm/JCGM\\_100\\_2008\\_E.pdf](http://www.bipm.org/utils/common/documents/jcgm/JCGM_100_2008_E.pdf). (JCGM 100:2008 is a public domain copy of ISO/IEC *Guide to the expression of uncertainty in measurement* (1995) ).

Kragten, J. (1994) Calculating standard deviations and confidence intervals with a universally applicable spreadsheet technique, Analyst, 119, 2161-2166.

Ellison, S. L. R. (2005) Including correlation effects in an improved spreadsheet calculation of combined standard uncertainties, Accred. Qual. Assur. 10, 338-343.

# See Also

[uncert](#page-101-0), [uncert-class](#page-104-0), [uncertMC-class](#page-109-0)

# Examples

```
expr <- expression(a+b*2+c*3+d/2)
x \le -\text{list}(a=1, b=3, c=2, d=11)u \leftarrow \text{lapply}(x, function(x) \times 10)u.MC<-uncertMC(expr, x, u, distrib=rep("norm", 4), method="MC")
print(u.MC, simplify=FALSE)
#An example with correlation
u.cor < -diag(1,4)u.cor[3,4]<-u.cor[4,3]<-0.5
u.formc.MC<-uncertMC(~a+b*2+c*3+d/2, x, u, cor=u.cor, keep.x=TRUE)
u.formc.MC
#A non-linear example
expr <- expression(a/(b-c))
x <- list(a=1, b=3, c=2)
u <- lapply(x, function(x) x/20)
set.seed(403)
u.invexpr<-uncertMC(expr, x, u, distrib=rep("norm", 3), B=999, keep.x=TRUE )
u.invexpr
#Look at effect of vectorize
system.time(uncertMC(expr, x, u, distrib=rep("norm", 3), B=9999, keep.x=TRUE ))
system.time(uncertMC(expr, x, u, distrib=rep("norm", 3), B=9999, keep.x=TRUE, vectorize=FALSE))
```
<span id="page-109-0"></span>uncertMC-class *The 'uncertMC' class*

## Description

Object returned by uncertMC calls and by uncertainty with method="MC". summary.uncertMC is currently an alias for print.uncertMC.

## Usage

```
## S3 method for class 'uncertMC'
print(x, digits=NULL, right=FALSE,
                      ..., simplify=TRUE, minimise=FALSE)
   ## S3 method for class 'uncertMC'
summary(object, digits=NULL, right=FALSE,
                      ..., simplify=TRUE, minimise=FALSE)
```
<span id="page-109-1"></span>

# <span id="page-110-0"></span>uncertMC-class 111

#### **Arguments**

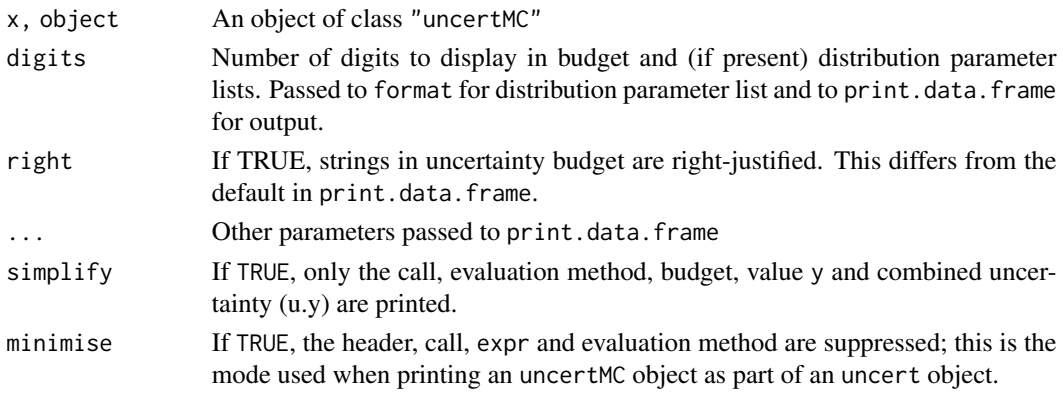

# **Details**

An object of class "uncertMC" inherits from class "uncert". In addition to the contents of the "uncert" object, it contains the results from the MC replication as a list MC. The complete description is:

call The matched call

expr The expression, formula or function supplied to uncertMC.

method The uncertainty evaluation method used (always 'MC').

B The number of Monte Carlo replicates used.

budget A data frame consisting of:

- x The starting values x.
- u The standard uncertainties in input quantities (originally provided as u)
- df The degrees of freedom asscociated with u
- c Sensitivity coefficients estimated from the MC output (see [uncertMC](#page-106-0) for how this is done).
- distrib If available, a named list of the distributions associated with u. The list contains either root nams of distribution functions (e.g "norm" or function definitions.

distrib.pars If available, a list of lists of parameters describing the distributions associated with u.

- additional If supplied, any relevant parameters other than those in \$budget\$x (typically addditional constants passed to function or expression methods)
- cov The covariance matrix used
- cor The correlation matrix used
- cov.xy A data frame of covariances between x and y. The Row names correspond to the correlation method used. For uncertMC objects only "pearson" is currently supported (because "kendall" and "spearman" take a very long time to compute)
- cor.xy A data frame of correlations between x and y, of the same form as cov.xy
- MC A list containing:

seed The value of .Random. seed when uncertMC was called.

- y The B Monte Carlo replicates of the standard uncertainty calculated as sd(y).
- x.mc If uncertMC is called with keep.x=TRUE, a data frame whose columns are the Monte Carlo replicates of the variables in x.

<span id="page-111-0"></span>print and summary methods invisibly return the original object.

## **Methods**

print The print method provides a formatted printout of the object. By default, simplify=TRUE; this displays a shortened listing. Columns in \$data are suppressed if all NA.

summary summary is currently an alias for the print method.

#### Author(s)

S. L. R. Ellison <s.ellison@lgc.co.uk>

#### References

None.

# See Also

[uncert](#page-101-0), [uncertMC](#page-106-0), [uncert-class](#page-104-0), [print.data.frame](#page-0-0), [format](#page-0-0).

## Examples

```
set.seed(13*17)
expr <- expression(a+b*2+c*3+d/2)
x \leftarrow list(a=1, b=3, c=2, d=11)
u <- lapply(x, function(x) x/10)
u.expr<-uncertMC(expr, x, u, distrib=rep("norm", 4), method="MC")
print(u.expr)
```
update.uncert *Update and recalculate an uncertainty estimate*

## Description

'update' allows modification of components of 'uncert' or 'uncertMC' objects, including the uncertainty estimation method used, and will recalculate the estimate and return a new 'uncert' or 'uncertMC' object. Individual elements of most components can be amended.

#### Usage

```
## S3 method for class 'uncert'
update(object, expr = NULL, method = NULL, x = NULL, u = NULL, c=NULL,
df = NULL, cov = NULL, cor = NULL, distrib = NULL,
distrib.pars = NULL, delta = NULL, B = NULL, keep.x = NULL, ...)
```
# <span id="page-112-0"></span>update.uncert 113

#### **Arguments**

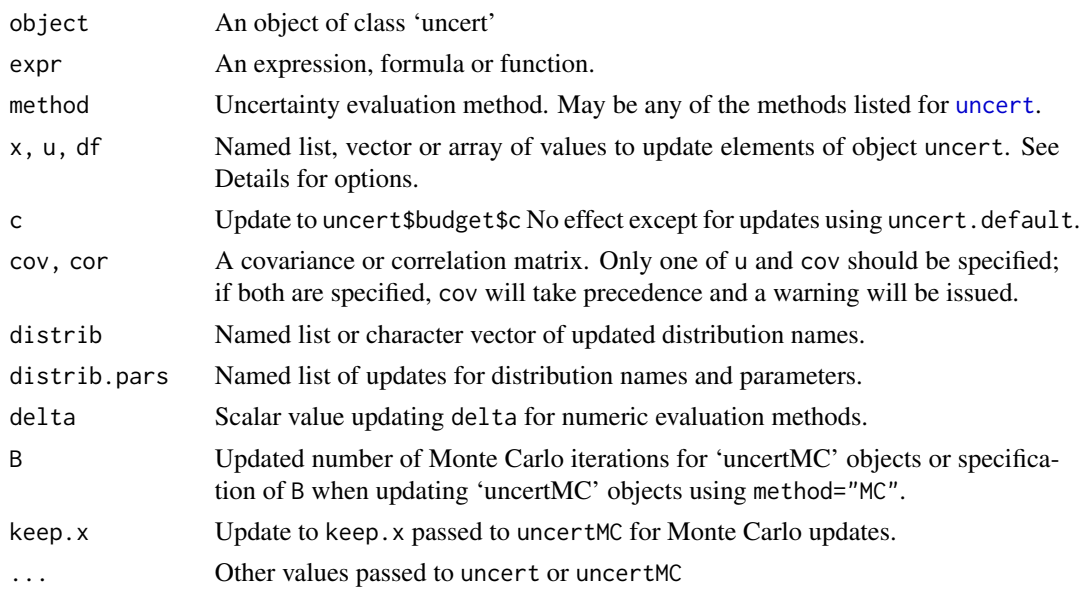

# Details

Update will use the values provided to update the object given, call the original function with the revised parameters and return the result as an object of class 'uncert' or 'uncert' depending on the uncertainty evaluation method used.

Note that updating with a different value of method may result in an object of different class. Updating an 'uncertMC' object with a method other than "MC" will return an object of class 'uncert'; similarly, updating an 'uncert' object using method="MC" will return an object of class 'uncertMC'.

Updates to vector or list elements of uncert such as x, u, df etc. can be specified as named lists, named vectors or arrays, with names corresponding to names of the input quantities in the uncertainty budget (that is, the names may correspond to one or more of row.names(uncert\$budget)). If names are present, only the corresponding individual members are updated. If names are not present, the complete vector or list in uncert is replaced, and names added.

Matrix elements cor and cov must be specified completely; see [buildCor](#page-26-0), [updateCor](#page-26-1) and associated functions for covariance matrices for compact update methods.

# Value

An object of class 'uncert' or, for method="MC" of class 'uncertMC'. See [uncert-class](#page-104-0) and [uncertMC-class](#page-109-0) for details.

## Author(s)

S. L. R. Ellison <s.ellison@lgc.co.uk>

## References

None, yet.

# See Also

```
uncert-class, uncert-class, uncertMC, uncertMC-class
```
## Examples

```
#From uncert:
expr <- expression(a+b*2+c*3+d/2)
x \leftarrow list(a=1, b=3, c=2, d=11)
u <- lapply(x, function(x) x/10)
u.expr<-uncert(expr, x, u, method="NUM")
u.expr
update(u.expr, u=list(a=0.3))
update(u.expr, method="MC")
```
vr.mle *Vangel-Rukhin Maximum Likelihood Estimate*

# Description

Calculate a weighted mean, between-group standard deviation and standard error on the weighted mean using the Maximum likelihood algorithm of Vangel-Rukhin.

#### Usage

```
vr.mle(x, s2, n, init.mu = mean(x), init.sizema2 = var(x), labels = c(1:length(x)),max.iter = 1000, tol = .Machine$double.eps^0.5, trace = FALSE)
```
## S3 method for class 'summary.vr.mle' print(x, ..., digits=3)

# Arguments

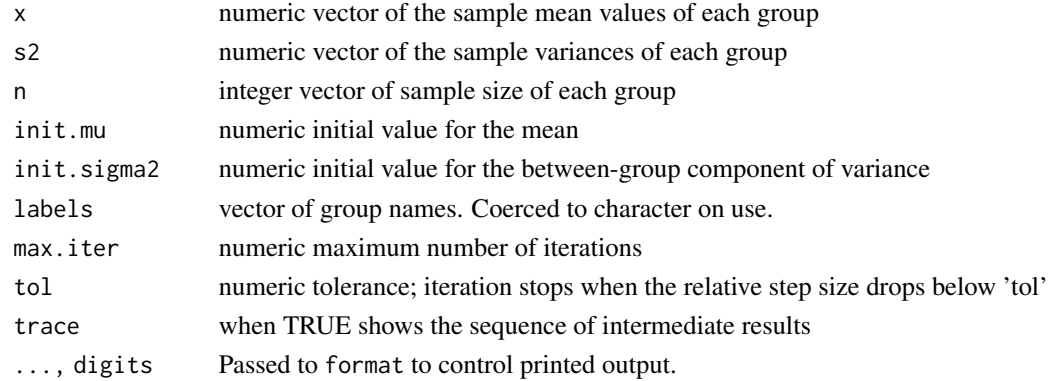

<span id="page-113-0"></span>

#### <span id="page-114-0"></span>vr.mle

# Details

The Vangel-Rukhin MLE algorithm finds the between-method variance by iteratively solving the equation relating the weighted mean to the weighting factor applied. The weighting factor is the inverse of the sum of the standard error in 'x' and the between-method variance, scaled by the between-method variance.

For the default method, 's2' is interpreted as a vector of sample variances. 'x' is interpreted as a vector of sample means and the algorithm is applied to the corresponding group means, variances, and sample sizes.

The Vangel-Rukhin MLE algorithm shows an improvement in the number of iterations required to converge over the classical MLE based on the Score equations.

The function mle.1wre implements the MLE for the one way random effects based on the Fisher scoring equations and is provided for comparison purpose only.

## Value

vr.mle returns an object of class "summary.vr.mle" which contains the following fields:

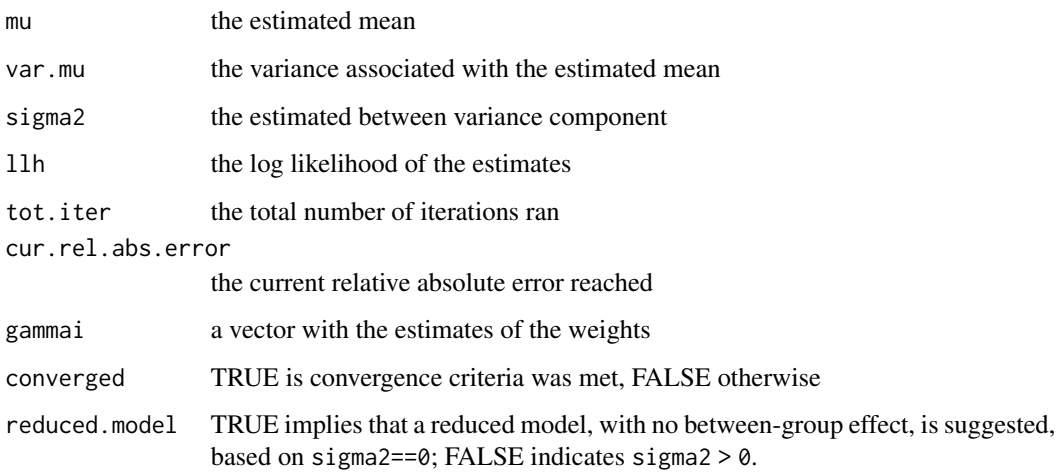

# Author(s)

H. Gasca-Aragon

## References

Vangel, M. G. and Rukhin, A. L. (1999), Biometrics, Vol 55, No. 1 pp 129-136 Searle, S. R., Cassella, G., and McCulloch, C. E. (1992). Variance Components. New York: Wiley.

# See Also

[mle.1wre](#page-77-0), , [loc.est-class](#page-60-0)

# <span id="page-115-0"></span>Examples

```
##===================================================================
## the dietary fiber in apples example in the Vangel and Rukhin paper
##===================================================================
m1 <- c(12.46, 13.035, 12.44, 12.87, 13.42, 12.08, 13.18, 14.335, 12.23)
s1 <- c(0.028, 0.233, 0.325, 0.071, 0.339, 0.325, 0.099, 0.064, 0.212)
n1 <- c(2, 2, 2, 2, 2, 2, 2, 2, 2)
res<- vr.mle(m1, s1^2, n1, tol=1e-6)
res$mu
sqrt(res$var.mu)
res$sigma2
res$mu+c(-1,1)*qnorm(0.975)*sqrt(res$var.mu)
res$tot.iter
res$converged
res$reduced.model
# output
# 12.90585
# 0.2234490
# 0.4262122
# 12.46790 13.34380
# 6
# converged = TRUE
# reduced.model = FALSE
```
welch.satterthwaite *Welch-Satterthwaite effective degrees of freedom*

## Description

Provides the Welch-Satterthwaite effective degrees of freedom given standard uncertainties and associated degrees of freedom.

w.s is an alias for welch.satterthwaite.

# Usage

 $w.s(ui, df, ci = rep(1, length(ui)), uc=sqrt(sum((ci*ui)^2)))$ welch.satterthwaite(ui, df, ci = rep(1, length(ui)), uc=sqrt(sum((ci\*ui)^2)))

# welch.satterthwaite 117

## **Arguments**

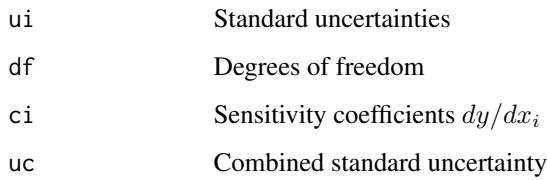

## Details

Implements the Welch-Satterthwaite equation as provided in the ISO Guide to the expression of uncertainty in measurement (1995) (See JCGM 100:2008). This assumes that uc is the uncertainty in a measurement result y, where  $y = f(x_1, x_2, \ldots)$ , ci are the partial derivatives  $\frac{\partial y}{\partial x_i}$  and ui is the standard uncertainty associated with xi.

The implementation assumes that the combined uncertainty uc is equal to sqrt(sum((ci\*ui)^2). An independent estimate of uc can be provided.

The ci are 'sensitivity coefficients'; the default is 1, so that the ui can be given either as standard uncertainties in the values of influence quantities  $x_i$ , together with the associated ci, or as contributions  $c$ *i* $*$ u*i* to the uncertainty in y.

Correlation is not supported, because the Welch-Satterthwaite equation is only valid for independent variances.

# Value

The calculated effective degrees of freedom associated with uc.

# Author(s)

S. L. R. Ellison <s.ellison@lgc.co.uk>

# References

JCGM 100 (2008) *Evaluation of measurement data - Guide to the expression of uncertainty in measurement*. [http://www.bipm.org/utils/common/documents/jcgm/JCGM\\_100\\_2008\\_E.pdf](http://www.bipm.org/utils/common/documents/jcgm/JCGM_100_2008_E.pdf). (JCGM 100:2008 is a public domain copy of ISO/IEC *Guide to the expression of uncertainty in measurement* (1995) ).

Satterthwaite, F. E. (1946), An Approximate Distribution of Estimates of Variance Components., Biometrics Bulletin 2, 110-114, doi:10.2307/3002019

Welch, B. L. (1947), The generalization of "Student's" problem when several different population variances are involved., Biometrika 34 28-35

## See Also

None, yet.

## Examples

```
u \leq -c(0.1, 0.3, 0.2, 1.1)ci \leq c(1.0, 2.0, 3.0, 0.5)degfree \leq c(Inf, 6, 8, 3)
w.s(ui=u,df=degfree, ci=ci)
```
xs.plot *Mean/Standard deviation plot with confidence region.*

# Description

Produces a plot of standard deviations versus means with a confidence region based on either robust or classical estimates of location and scale.

## Usage

```
xs.plot(x, ...)## Default S3 method:
xs.plot(x,g,s, degfree, labels.arg=NA, mu, sigma,
        probs=c(0.5, 0.95, 0.99), basis=c("robust","classical"),
        method=c("chisq","density"), main=paste("X-S plot -", basis, "basis"),
        xlab=deparse(substitute(x)), ylab,
        contours=TRUE, col.contours="lightgrey", lty.contours=par("lty"),
        lwd.contours=par("lwd"),
        label.contours=contours, format.clab="p=%3.2f",
        pos.clab="bottomright", col.clab=col.contours, cex.clab=0.7,
        cex.label=0.7, pos=3, adj=NULL,
        pch=par("pch"), col=par("col"), bg=par("bg"), cex=par("cex"),
        add=FALSE, ...)
```
 $XSplit(x, \ldots)$ 

## **Arguments**

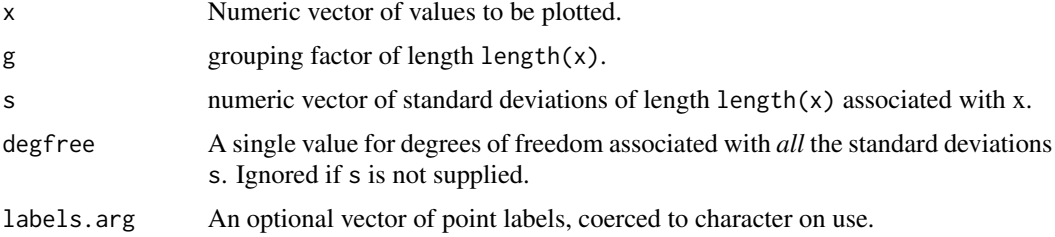

<span id="page-117-0"></span>

xs.plot 119

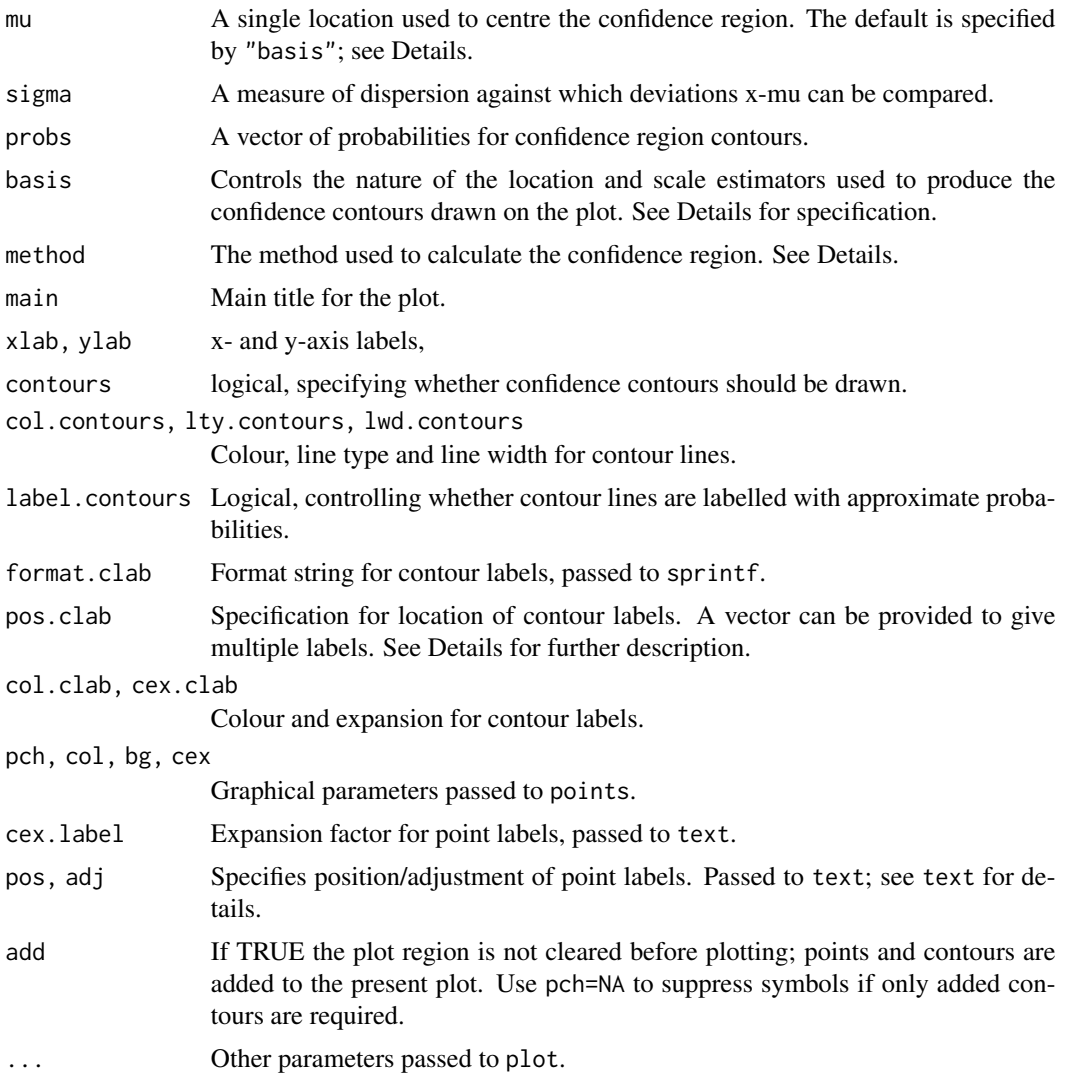

## Details

A plot of standard deviations against locations is produced, together with optional confidence region(s) calculated (by default) by a method suggested in ISO 13528:2005.

If s is supplied, x is taken as a vector of locations and s a vector of standard deviations. degfree must be supplied in this case.

If g is supplied and s is not, the locations and standard deviations used are the means and standard deviations for each group. degfree is calculated from the median group size. Groups should, of course, be of the same size for accurate inference; however, using the median group size allows for some groups with missing values.

If s and g are both supplied, g is ignored with a warning

If requested by contours=TRUE, confidence regions are drawn for each value of probs. Contour location and shape are controlled by basis which specifies the location and scale estimators used, and method, which specifies the method of calculation for the contours. Two methods are supported; one using the chi-squared distribution (method="chisq") and one based on equal density countours (method="density"). The default, and the method recommended by the cited Standard, is method="chisq" and basis="robust".

Both calculations for confidence regions require estimation of a location  $\hat{\mu}$  and an estimate  $\hat{\sigma}$  of the pooled within-group standard deviation or pooled estimate from s. If basis="robust",  $\hat{\mu}$  and  $\hat{\sigma}$ are calculated using algA and algS respectively. If basis="classical",  $\hat{\mu}$  and  $\hat{\sigma}$  are the mean of the group means and the classical pooled standard deviation respectively. If mu or sigma are given, these are used in place of the calculated  $\hat{\mu}$  and  $\hat{\sigma}$  respectively.

If method="chisq", contours for probability  $p$  are calculated as

$$
s = \hat{\sigma} \exp\left(\pm \frac{1}{\sqrt{2(n-1)}}\sqrt{\chi_{2,p}^2 - n\left(\frac{x-\hat{\mu}}{\hat{\sigma}}\right)^2}\right)
$$

for x from  $\hat{\mu} - \hat{\sigma} \sqrt{\frac{\chi_{2,p}^2}{n}}$  to  $\hat{\mu} + \hat{\sigma} \sqrt{\frac{\chi_{2,p}^2}{n}}$ .

If method="density", contours for probability  $p$  are calculated using Helmert's distribution to provide constant likelihood contours round the chosen mean and standard deviation. In the present implementation, these are found using uniroot to find the mean corresponding to the required density at given standard deviations. The density chosen is  $d_{max}(1-p)$  where p is the probability and  $d_{max}$  the maximum density for Helmert's distribution for the requisite nunber of degrees of freedom. (See Kruskal (1946) for a description of Helmert's distribution and, for example, Pawitan (2001) for the rationale behind the choice of density contour level.) This seems to give reasonably good results for  $n > 3$  but is anticonservative (particularly to high s) for  $n = 2$ .

Contours are by default labelled. Label locations can be specified using pos.clab. Options are code"top", code"topright", code"right", code"bottomright", code"bottom", code"bottomleft", code"left" and code"topleft". A vector can be specified to give labels at more than one such location. Contour labels are usually placed approximately at the location(s) indicated and adjusted outward appropriately. For the special case of method="density" and degfree=1 (or where group sizes  $n = 1$ ), for which the region is a maximu width at s=0, "bottomright" and "bottomleft" place labels immediately below the countour boundary at  $s = 0$  and, if specified, "bottom" is replaced with c("bottomright", "bottomleft").

XSplot is an alias for xs.plot.

## Value

A list with components:

- x, y respectively, the plotted locations and standard deviations. (the names allow a simple call to plot())
- mu The location and pooled SD estimates  $\hat{\mu}$  and  $\hat{\sigma}$  used to construct the confidence ellipsoids.

clist A list of sets of coordinates for each confidence region.

## Author(s)

S Ellison <s.ellison@lgc.co.uk>

# <span id="page-120-0"></span>youden.plot 121

## References

ISO 13528:2005, Statistical methods for use in proficiency testing by interlaboratory comparisons, International Organization for Standardization, Geneva (2005)

Y Pawitan, (2001) In all likelihood: Statistical Modelling and Inference Using Likelihood,Clarendon Press, Oxford, pp258-9

W Kruskal, American Mathematical Monthly 53, 435-438, (1946)

## See Also

## [algA](#page-4-0), [algS](#page-6-0)

[axis](#page-0-0) for axis control; [points](#page-0-0), [text](#page-0-0) for plotting parameters; [sprintf](#page-0-0) for contour label formatting.

[duewer.plot](#page-41-0) for an alternative plot for locations and associated standard errors or standard uncertainties;

# Examples

```
require(metRology)
set.seed(1017)
x < - rnorm(80)g \leftarrow gl(20, 4)xs.plot(x,g)
#Identical plot with precalculated s:
X \leftarrow \text{tapply}(x, g, \text{mean})S \leftarrow \text{tapply}(x, g, sd)xs.plot(X, s=S, degfree=3)
#Specify different location and within-group SD estimates:
xs.plot(X, s=S, degfree=3, mu=median(X), sigma=median(S))
#Illustrate multiple contour labelling, point labels and further embellishment
```
rv <- xs.plot(x,g, pos.clab=c("bottomleft", "bottomright"), labels=TRUE) abline(v=rv\$mu, h=rv\$s, col=2)

youden.plot *Youden plots*

## **Description**

A Youden plot is a bivariate scatter plot, named for its use by W. M Youden in interlaboratory studies. This implementation includes data ellipses based on Pearson, Spearman, Kendall or several robust covariance measures.

# Usage

```
youden.plot(x, ...)
yplot(x, \ldots)## Default S3 method:
youden.plot(x, y = NULL, type = c("points", "labels", "both", "outliers"),
labels, probs = c(0.95, 0.99), x0, y0, pch = par("pch"), cex = par("cex"),
col = par("col"), bg = par("bg"), main, xlab, ylab,xlim = c("data", "ellipse", "all"), ylim = c("data", "ellipse", "all"),
colaxes = 2, lwd.axes = 1, lty.axes = 1, cex.lab = 0.7, pos = 3,
out.method = c("F", "chisq", "n"), n.out, p.out = 0.99,add = FALSE, ...)
```
# Arguments

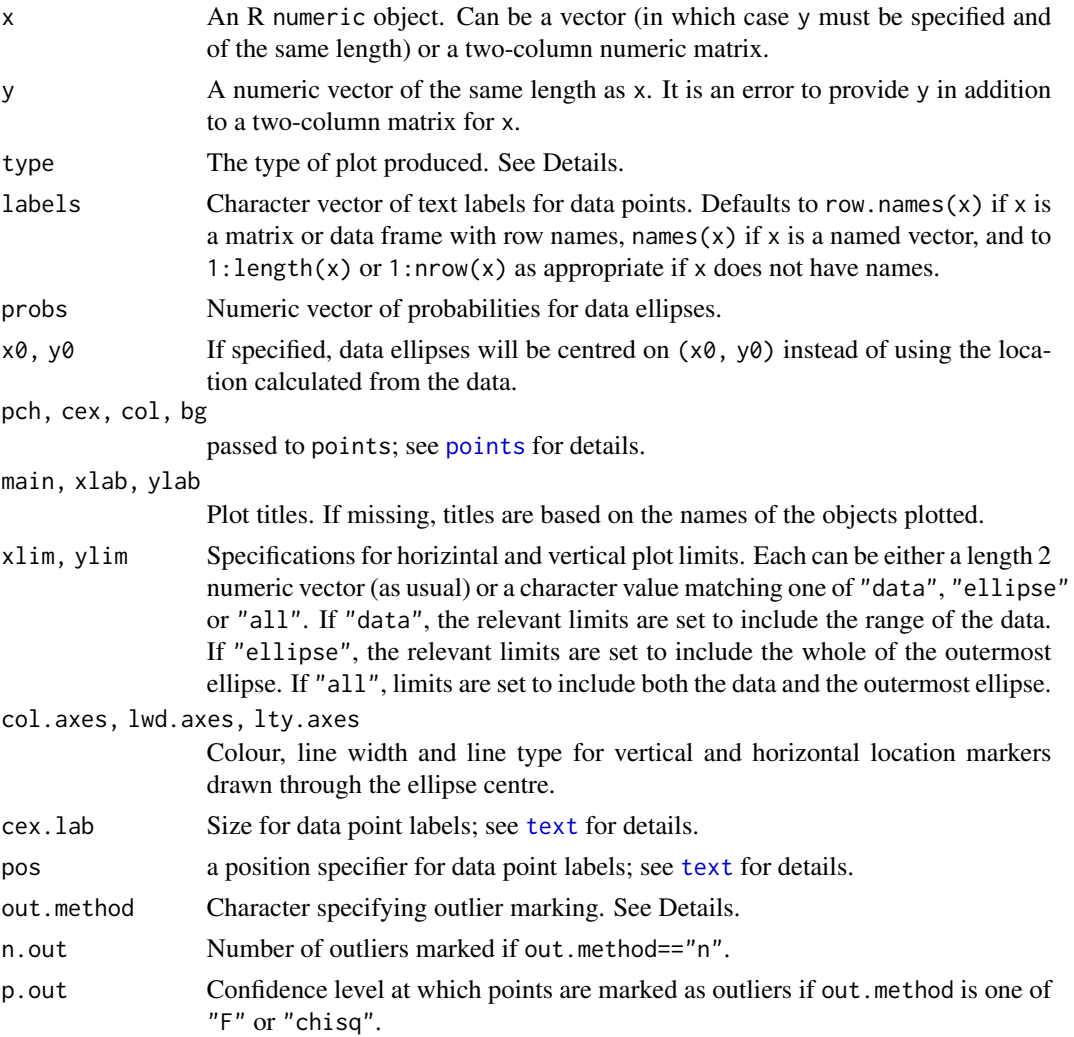

<span id="page-121-0"></span>

<span id="page-122-0"></span>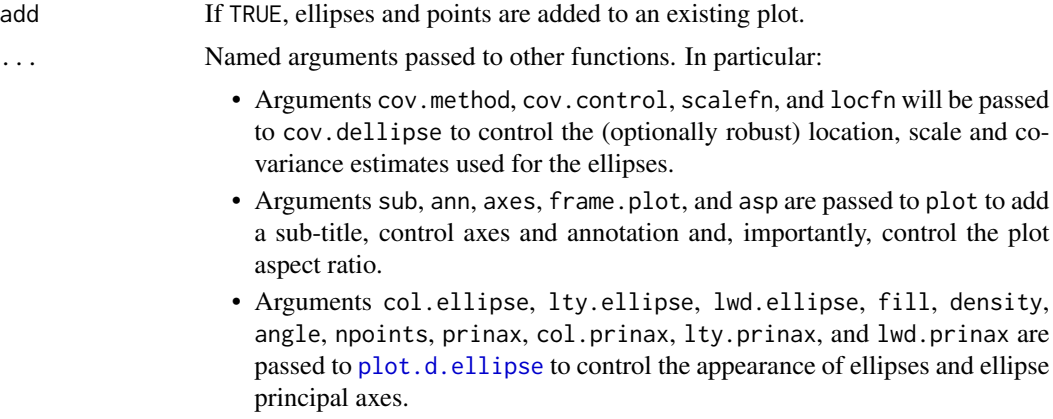

## Details

type controls the type of plot produced. Allowed types and their effect are:

points Points only are drawn.

labels Point labels only are drawn

both Points are drawn with labels

outliers Points are drawn and outlying points are labelled (see below)

Ellipses are constructed based on a location and covariance matrix constructed from the data by the method specified by cov.method. probs specifies the approximate coverage. See [data.ellipse](#page-36-0) for details of covariance methods and ellipse specification.

The outlier identification method, if any, is specified by out.method and controlled by one of n.out or p.out. If out.method is "F" or "chisq", points with Mahalanobis distance greater than an upper critical value with probability p.out are considered to be outliers. The critical values used are

- "F" Mahalanobis distance greater than  $2 \times (n-1) \times qf(p.out, 2, n-1)$  / (n-2)
- "chisq" Mahalanobis distance greater than qchisq(p.out, 2) which( md >  $2 * (n-1) * qf(p.out,$  $2, n-1$ ) /  $(n-2)$ ) #F dist

The Mahalanobis distance is calculated based on the covariance matrix used to consstruct plot ellipses.

If out.method is "n", the outermost n.out points (judged by Mahalanobis distance) are marked as outliers. Specifying out.method="n" and n.out=0 suppresses outlier identification. If outliers are marked, a list of marked outliers is included in the returned list (see Value, below).

yplot is an alias for youden.plot

## Value

Invisibly returns the plotted data ellipses as an object of class [d.ellipse](#page-36-1).

## Author(s)

S L R Ellison (s.ellison@lgcgroup.com)

## <span id="page-123-0"></span>References

Youden, W.J. and Steiner, E.H. (1975) *Statistical Manual of the AOAC*. AOAC International, Washington, US. ISBN 0-935584-15-3

ISO 13528:2005, Statistical methods for use in proficiency testing by interlaboratory comparisons, International Organization for Standardization, Geneva (2005)

# See Also

[d.ellipse](#page-36-1)

## Examples

data(chromium) data(potassium)

( yy <- youden.plot(chromium, main="Chromium") )

```
#With outlier ID (F based)
youden.plot(chromium, main="Chromium", xlim='a', ylim='a', type='o', p.out=0.95)
#Note use of xlim="a" etc. to ensure both ellipses and data are included.
```

```
#Top 5 most distant outliers (5 is also the default)
youden.plot(chromium, main="Chromium", xlim='a', ylim='a', type='o', out.method="n", n.out=5)
```

```
#With ellipse principal axes
#(useful to specify asp=1 or the axes will not always appear orthogonal)
youden.plot(chromium, main="Chromium",
xlim='a', ylim='a', type='o', p.out=0.99, prinax=TRUE, lty.prinax=2, asp=1.0)
```

```
youden.plot(potassium, main="Potassium")
```

```
#A different pairs plot ...
panel.youden <- function(x, y, ...) youden.plot(x, y, add=TRUE, type="o", cex=1, pos=1, p.out=0.95)
pairs(chromium, upper.panel=panel.youden)
```
# Index

∗ classes loc.est-class, [61](#page-60-1) uncert-class, [105](#page-104-1) uncertMC-class, [110](#page-109-1) ∗ datasets apricot, [8](#page-7-0) chromium, [29](#page-28-0) GUM.H.1, [50](#page-49-0) Pb, [83](#page-82-0) potassium, [93](#page-92-0) RMstudy, [98](#page-97-0) ∗ distribution Mandel-h, [64](#page-63-0) Mandel-k, [65](#page-64-0) pmsd, [91](#page-90-0) Scaled t distribution, [99](#page-98-0) Triangular, [100](#page-99-0) ∗ dplot data.ellipse, [37](#page-36-2) plot.d.ellipse, [84](#page-83-1) ∗ hplot barplot.mandel.kh, [9](#page-8-0) bkp, [11](#page-10-0) blockplot, [16](#page-15-0) boxplot.mandel.kh, [25](#page-24-0) cplot, [35](#page-34-0) data.ellipse, [37](#page-36-2) duewer.plot, [42](#page-41-1) gplot, [46](#page-45-0) kplot, [56](#page-55-0) plot.mandel.kh, [85](#page-84-0) plot.uncert, [87](#page-86-0) plot.uncertMC, [89](#page-88-0) xs.plot, [118](#page-117-0) youden.plot, [121](#page-120-0) ∗ htest GUM, [48](#page-47-0) GUM.validate, [51](#page-50-0) ∗ manip

Extract.ilab, [45](#page-44-0) rbind.ilab, [94](#page-93-0) ∗ methods ilab-class, [53](#page-52-0) methods.ilab, [77](#page-76-0) ∗ misc LCS, [59](#page-58-0) ∗ multivariate cov.dellipse, [32](#page-31-0) ∗ package metRology-package, [3](#page-2-0) ∗ robust algA, [5](#page-4-1) algS, [7](#page-6-1) cov.dellipse, [32](#page-31-0) ∗ univar bootMSD, [20](#page-19-0) bootMSD-class, [22](#page-21-0) buildCor, [27](#page-26-2) contribs, [30](#page-29-0) derSimonian-Laird, [38](#page-37-0) drop1.uncert, [40](#page-39-0) GUM, [48](#page-47-0) GUM.validate, [51](#page-50-0) M-estimators, [63](#page-62-0) Mandel-Paule, [67](#page-66-0) mandel.h, [69](#page-68-0) mandel.k, [71](#page-70-0) mandel.kh, [74](#page-73-0) mle.1wre, [78](#page-77-1) msd, [80](#page-79-0) MSD-class, [81](#page-80-0) REML location estimate, [96](#page-95-0) uncert, [102](#page-101-1) uncertMC, [107](#page-106-1) update.uncert, [112](#page-111-0) vr.mle, [114](#page-113-0) welch.satterthwaite, [116](#page-115-0) [.ilab *(*Extract.ilab*)*, [45](#page-44-0)

```
barplot.bootMSD (bootMSD-class), 22
 barplot.MSD (MSD-class), 81
 bootMSD (bootMSD), 20
 bootMSD-class (bootMSD-class), 22
 bootMSD.default (bootMSD), 20
 bootMSD.MSD (bootMSD), 20
 cplot (cplot), 35
 dmsd (pmsd), 91
 kplot (kplot), 56
 kplot.default (kplot), 56
 kplot.ilab (kplot), 56
 kpoints (kplot), 56
 msd (msd), 80
 MSD-class (MSD-class), 81
 plot.bootMSD (bootMSD-class), 22
 plot.MSD (MSD-class), 81
 pmsd (pmsd), 91
 print.bootMSD (bootMSD-class), 22
 print.MSD (MSD-class), 81
 print.summary.bootMSD (bootMSD-class),
        22
 qmsd (pmsd), 91
 summary.bootMSD (bootMSD-class), 22
algA, 5, 8, 121
algS, 6, 7, 72, 76, 121
apricot, 8
arrows, 59
axis, 44, 121
barplot, 42, 89
barplot.mandel.kh, 9, 70, 73, 76, 87
bkp, 11, 17, 18
blockplot, 15, 16
bootMSD, 4, 20, 22, 23, 92
bootMSD-class, 22
boxplot, 14, 26
boxplot.mandel.kh, 25
bplot (blockplot), 16
buildCor, 27, 113
buildCov (buildCor), 27
c, 95
c.ilab (rbind.ilab), 94
cbind, 95
cbind (rbind.ilab), 94
chromium, 29
construct.ilab (ilab-class), 53
```
contribs, [30](#page-29-0)

```
cov.dellipse, 32, 38
cov.mcd, 33
cov.mve, 34
cov.rob, 35
cov.wt, 34
covGK, 34, 35
covMcd, 33, 35
covOGK, 34, 35
cplot, 35
cut, 17
d.ellipse, 123, 124
d.ellipse (data.ellipse), 37
data.ellipse, 37, 84, 85, 123
density, 91
deriv, 49, 105
derSimonian-Laird, 38
dmandelh (Mandel-h), 64
dmandelk (Mandel-k), 65
dplot (duewer.plot), 42
drop1.uncert, 40
drop1.uncertMC (drop1.uncert), 40
dsl (derSimonian-Laird), 38
dt.scaled, 4
dt.scaled (Scaled t distribution), 99
dtri (Triangular), 100
duewer.plot, 42, 121
Extract.ilab, 45
format, 41, 42, 107, 112
gplot, 46, 87
grad, 49
GUM, 48, 51–53
GUM.H.1, 50
GUM.validate, 50, 51
hist, 18, 91
huber.estimate (M-estimators), 63
huberM, 6
hubers, 6, 76
ilab-class, 53
image, 36
kplot, 56, 78
LCS, 59
loc.est-class, 61
```
## INDEX 127

M-estimators, [63](#page-62-0) Mandel-h, [64](#page-63-0) Mandel-k, [65](#page-64-0) Mandel-Paule, [67](#page-66-0) mandel.h, *[11](#page-10-0)*, *[26](#page-25-0)*, [69,](#page-68-0) *[73](#page-72-0)*, *[76](#page-75-0)*, *[87](#page-86-0)* mandel.k, *[11](#page-10-0)*, *[26](#page-25-0)*, *[70](#page-69-0)*, [71,](#page-70-0) *[76](#page-75-0)*, *[87](#page-86-0)* mandel.kh, *[11](#page-10-0)*, *[26](#page-25-0)*, *[70](#page-69-0)*, *[73](#page-72-0)*, [74,](#page-73-0) *[87](#page-86-0)* mandel.paule *(*Mandel-Paule*)*, [67](#page-66-0) methods.ilab, [77](#page-76-0) metRology *(*metRology-package*)*, [3](#page-2-0) metRology-package, [3](#page-2-0) mle.1wre, [78,](#page-77-1) *[115](#page-114-0)* MM.estimate *(*M-estimators*)*, [63](#page-62-0) mpaule, *[62](#page-61-0)* mpaule *(*Mandel-Paule*)*, [67](#page-66-0) msd, *[4](#page-3-0)*, *[21](#page-20-0)*, *[24](#page-23-0)*, [80,](#page-79-0) *[81,](#page-80-0) [82](#page-81-0)*, *[92](#page-91-0)* MSD-class, [81](#page-80-0) nclass.23 *(*blockplot*)*, [16](#page-15-0) nclass.FD, *[18](#page-17-0)* p.adjust, *[23](#page-22-0)*, *[36](#page-35-0)* Pb, [83](#page-82-0) plot, *[12,](#page-11-0) [13](#page-12-0)*, *[17](#page-16-0)* plot.bootMSD, *[21](#page-20-0)* plot.d.ellipse, *[4](#page-3-0)*, *[32](#page-31-0)*, *[38](#page-37-0)*, [84,](#page-83-1) *[123](#page-122-0)* plot.default, *[82](#page-81-0)* plot.density, *[91](#page-90-0)* plot.drop1.uncert, *[4](#page-3-0)* plot.drop1.uncert *(*drop1.uncert*)*, [40](#page-39-0) plot.ilab, *[55](#page-54-0)* plot.ilab *(*methods.ilab*)*, [77](#page-76-0) plot.mandel.kh, *[11](#page-10-0)*, *[26](#page-25-0)*, *[47](#page-46-0)*, *[70](#page-69-0)*, *[73](#page-72-0)*, *[76](#page-75-0)*, [85](#page-84-0) plot.uncert, [87,](#page-86-0) *[107](#page-106-1)* plot.uncertMC, *[88,](#page-87-0) [89](#page-88-0)*, [89](#page-88-0) plotmath, *[12](#page-11-0)*, *[17](#page-16-0)* pmandelh, *[11](#page-10-0)*, *[26](#page-25-0)*, *[66](#page-65-0)*, *[70](#page-69-0)*, *[73](#page-72-0)*, *[76](#page-75-0)*, *[87](#page-86-0)* pmandelh *(*Mandel-h*)*, [64](#page-63-0) pmandelk, *[11](#page-10-0)*, *[26](#page-25-0)*, *[65](#page-64-0)*, *[70](#page-69-0)*, *[73](#page-72-0)*, *[76](#page-75-0)*, *[87](#page-86-0)* pmandelk *(*Mandel-k*)*, [65](#page-64-0) pmsd, *[4](#page-3-0)*, *[81](#page-80-0)*, [91](#page-90-0) points, *[44](#page-43-0)*, *[121,](#page-120-0) [122](#page-121-0)* polygon, *[38](#page-37-0)*, *[84](#page-83-1)* potassium, [93](#page-92-0) print.bootMSD, *[21](#page-20-0)* print.d.ellipse *(*data.ellipse*)*, [37](#page-36-2) print.data.frame, *[107](#page-106-1)*, *[112](#page-111-0)* print.drop1.uncert *(*drop1.uncert*)*, [40](#page-39-0) print.ilab, *[55](#page-54-0)*

print.ilab *(*methods.ilab*)*, [77](#page-76-0) print.loc.est *(*loc.est-class*)*, [61](#page-60-1) print.summary.vr.mle *(*vr.mle*)*, [114](#page-113-0) print.uncert *(*uncert-class*)*, [105](#page-104-1) print.uncertMC *(*uncertMC-class*)*, [110](#page-109-1) pt.scaled *(*Scaled t distribution*)*, [99](#page-98-0) ptri *(*Triangular*)*, [100](#page-99-0) qmandelh *(*Mandel-h*)*, [64](#page-63-0) qmandelk *(*Mandel-k*)*, [65](#page-64-0) qmsd, *[24](#page-23-0)*, *[81,](#page-80-0) [82](#page-81-0)* qqline, *[91](#page-90-0)* qqnorm, *[91](#page-90-0)* qt.scaled *(*Scaled t distribution*)*, [99](#page-98-0) qtri *(*Triangular*)*, [100](#page-99-0) quantile, *[20,](#page-19-0) [21](#page-20-0)* rbind, *[94](#page-93-0)* rbind *(*rbind.ilab*)*, [94](#page-93-0) rbind.data.frame, *[94](#page-93-0)* rbind.ilab, [94](#page-93-0) rect, *[12](#page-11-0)*, *[15](#page-14-0)*, *[19](#page-18-0)* REML location estimate, [96](#page-95-0) reml.loc, *[3,](#page-2-0) [4](#page-3-0)* reml.loc *(*REML location estimate*)*, [96](#page-95-0) rlm, *[63](#page-62-0)* rmandelh *(*Mandel-h*)*, [64](#page-63-0) rmandelk *(*Mandel-k*)*, [65](#page-64-0) RMstudy, [98](#page-97-0) rt.scaled *(*Scaled t distribution*)*, [99](#page-98-0) rtri *(*Triangular*)*, [100](#page-99-0) runif, *[101](#page-100-0)* s\_IQR, *[33](#page-32-0)* s\_mad, *[33](#page-32-0)* s\_Qn, *[33](#page-32-0)* Scaled t distribution, [99](#page-98-0) scaleTau2, *[33,](#page-32-0) [34](#page-33-0)* segments, *[23](#page-22-0)*, *[82](#page-81-0)* sprintf, *[44](#page-43-0)*, *[121](#page-120-0)* subset.ilab, *[55](#page-54-0)*, *[78](#page-77-1)* subset.ilab *(*Extract.ilab*)*, [45](#page-44-0) summary.bootMSD, *[21](#page-20-0)* summary.d.ellipse *(*data.ellipse*)*, [37](#page-36-2) summary.uncert *(*uncert-class*)*, [105](#page-104-1) summary.uncertMC *(*uncertMC-class*)*, [110](#page-109-1)

TDist, *[100](#page-99-0)* text, *[12,](#page-11-0) [13](#page-12-0)*, *[15](#page-14-0)*, *[19](#page-18-0)*, *[26](#page-25-0)*, *[44](#page-43-0)*, *[121,](#page-120-0) [122](#page-121-0)*

## 128 INDEX

Triangular, [100](#page-99-0)

uncert, [30](#page-29-0), [32](#page-31-0), [42](#page-41-1), [50](#page-49-0), [89](#page-88-0), [102](#page-101-1), [107](#page-106-1), [110](#page-109-1), [112](#page-111-0), *[113](#page-112-0)* uncert-class , [105](#page-104-1) uncertMC , *[30](#page-29-0)* , *[104](#page-103-0) , [105](#page-104-1)* , [107](#page-106-1) , *[111](#page-110-0) , [112](#page-111-0)* , *[114](#page-113-0)* uncertMC-class, [110](#page-109-1) update.uncert, [112](#page-111-0) updateCor , *[113](#page-112-0)* updateCor *(*buildCor *)* , [27](#page-26-2) updateCov *(*buildCor *)* , [27](#page-26-2)

vr.mle , *[4](#page-3-0)* , *[79](#page-78-0)* , [114](#page-113-0)

w.s *(*welch.satterthwaite *)* , [116](#page-115-0) welch.satterthwaite, [116](#page-115-0)

xs.plot , *[44](#page-43-0)* , [118](#page-117-0) XSplot *(*xs.plot *)* , [118](#page-117-0)

youden.plot , *[29](#page-28-0)* , *[85](#page-84-0)* , *[93](#page-92-0)* , [121](#page-120-0) yplot , *[4](#page-3-0)* yplot *(*youden.plot *)* , [121](#page-120-0)